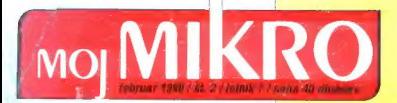

### PRILOGS.

Objekti mafiki Furbo Pascal

xwindow<br>Standard

prihodnosti?

ŽIVETI Z MONITORJEM Je delo z računalniki varno?

PRED NAKUPOM RAČUNALNIKA (3) Lego za hekerie

EMULATORJA AT ZA ATARI ST

FOXPRO

Podatkovna baza

z rodovnikom

## **ALAUTODESK** ו∆⊺  $A S$  $1<sup>1</sup>$

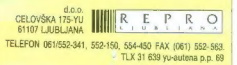

## | RECOGNITA PLUS Madžari berejo hitreje

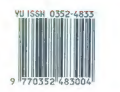

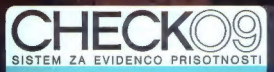

 $9/9$ 

**khân** 

 $7931$ 

Ram 2652

Janez 2160882 Monogone anote 14n

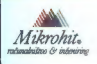

MIKHOHIT - SPIGA<br>MIKRONIT KOMENSKEGA 4, 61000 Llubliana, YU tel. (061) 318 - 649, fax 215 - 110 MIKROHIT - ŠPICA

Nekoč je živela žigosna kartica.

Vsak dan so jo žigosali in žigosali. Na koncu meseca so jo obračunali ročno... Danes vam namesto starih zgodb nudimo CHECKO9. Tako kot kreditna kartica omogoča sodobno denarno poslovanje, vam kartica CHECKO9 prinaša ugodnosti, ki jih klasični način vodenja prisotnosti ni poznal. Predvsem lahko delovni čas organizirate natanko tako, kot zahteva narava vašega dela. Imeli boste najustreznejšo obliko delovnega časa, ne glede na morebitno zapletenost pravil in zahtevnost spremljanja: gibljivi, izmenski, deljeni, turnusni, prosti ali fiksni delovni čas v vseh različicah. Naj računalnik skrbi za vaš tekoči saldo ur, iz dneva v dan, do minute natančno.

## Ravnajte s časom tako kot z denarjem

له.<br>10 Pokličite nas že danes za demo paketi Mikrohit - Špica: Komenskega 4, Ljubljana, tel.: (061) 318 - 649, fax: 215 - 110

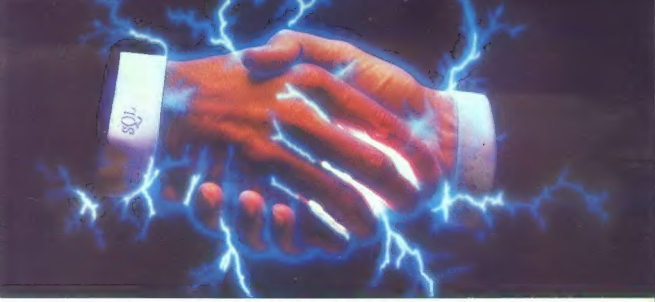

# PARADOX 3.5 MOČ MOGOČNIH POVEZAV

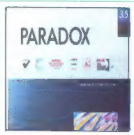

**Najmočnejša PC baza** TURBO PARADOX.<br>PARADOX. — podatkov je sedaj ENA PASCAL 6.0 še močnejša! IE NAJHITREJŠA

# Novosti Paradox 5.5 so: DO APLIKACIJE

- Social Construction Construction of Solid States and Solid States and Society of March 2017<br>- Social Gibb Ukaze v SOL, ima pa tudi možnost direktnih SOL ukazov<br>- Socie QBE ukaze v SOL, ima pa tudi možnost direktnih SOL u
- Quattro Pro direktno bere in piše Paradox tabele in ima zato dustop tudi do SQL podatkov vale aplikacije avanatsko podedujejo ugorabniški vmesnik<br>- Paradox Engine ju C (Kmalu tudi Pascal in C++) vrnesnik (API) za delo
- 
- Paradox Engine ju C (Konala ludi Pascal in C++) vmesnik (API) za delo s Paradox bazo z stati, padporo un miško, menuji... duon sub a stati padporo un miško, menuji... duon sub a stati padporo un stati diversi di stati di
- VROOMM tehnologija s Turbo Drive za optimalne performanse na kateremkoli PCju od 8088 do. | | | IDE (integrirano razvojno okolje) 486 s 512K do 16Mb spomina.

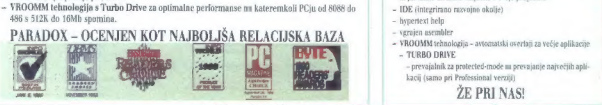

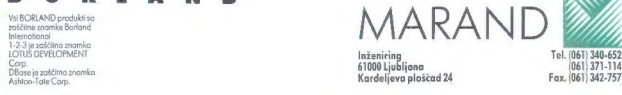

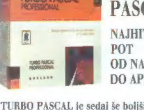

OD NAVDIHA

POVEZAVE: "TURBO PASCAL je sedaj še boljši:

- 
- 
- 
- 
- 
- 
- 
- -

**B O R L A N D** GENERALNI ZASTOPNIK ZA JUGOSLAVIJO

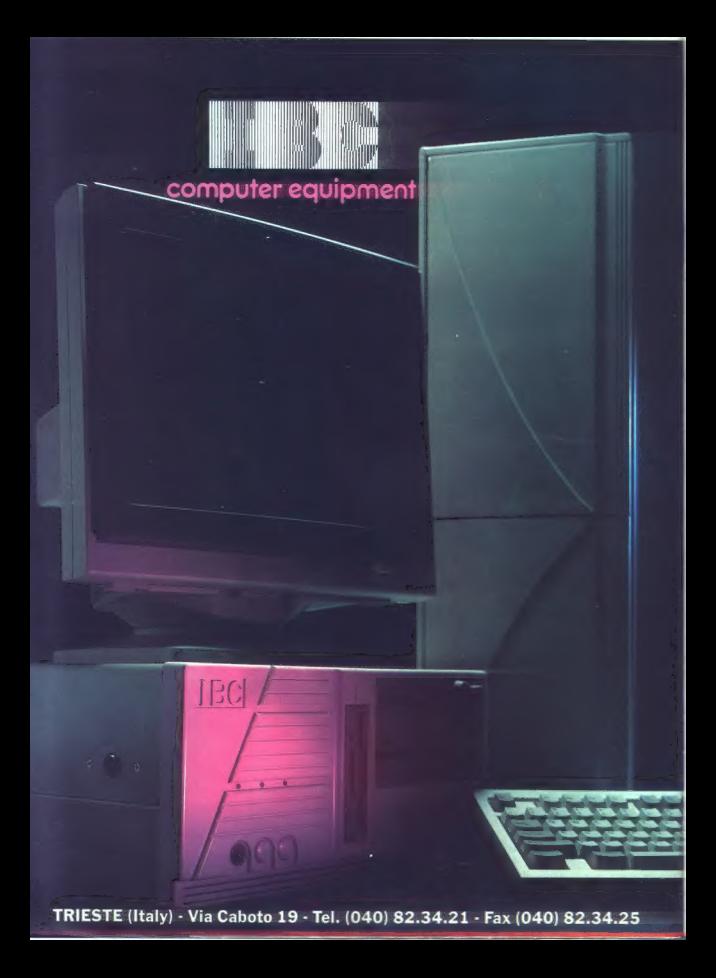

# MOJ MIKRO

tehnia u duah indalah: alevanski in erhabruaški

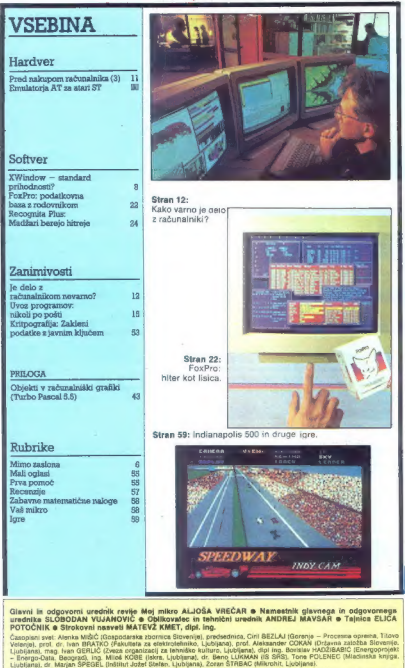

vije Moj mikro ALJOŠA VREČAR **e** Namestnik glavnega in odgovornega<br>VIČ e Oblikovatec in tehnični urednih ANDREJ MAVSAR e Tajnica ELICA MATEVŽ KMET, dipl. ing.<br>darska zbornica Slovenije), preds

Glavni in odgovorni urednik revije Mej mikro ALLOGA VREČAR S KANA VAMOREJ MAVSAR S Tajnca EUCA<br>POTOČNIK s Strokovni urednik revije MATCV2 MART, djel, ing.<br>čnopisni svet: Alenka MIŠC (Gaspolarsa zeomica Strokov), prosednica

NOV MARQUEME CROSS - REVOLUS, OS TENOS DE CONSULTADOS - EN TANS CONSULTADOS ANOS ANOS EN ENGELES EN ENGELES E<br>LUCIERA EN ENGELES EN ENGELES EN ENGELES EN ENGELES EN ENGELES EN ENGELES EN ENGELES EN ENGELES EN ENGELES EN<br>CH

 $\begin{cases} \mathbf{C}_{\mathbf{B}}[\mathbf{w}]\mathbf{w} = \mathbf{C}_{\mathbf{B}}[\mathbf{w}]\mathbf{w} = \mathbf{C}_{\mathbf{B}}[\mathbf{w}]\mathbf{w} = \mathbf{C}_{\mathbf{B}}[\mathbf{w}]\mathbf{w} = \mathbf{C}_{\mathbf{B}}[\mathbf{w}]\mathbf{w} = \mathbf{C}_{\mathbf{B}}[\mathbf{w}]\mathbf{w} = \mathbf{C}_{\mathbf{B}}[\mathbf{w}]\mathbf{w} = \mathbf{C}_{\mathbf{B}}[\mathbf{w}]\mathbf{w} = \mathbf{C}_{\mathbf{B}}[\mathbf$ 

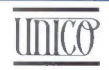

.., Cankarjeva 4, Ljubljana, el. (061) 221-838

distributer Microsoft Inc. za Jugoslavijo

distributer Peter Norton za Jugoslavijo

zastopanje Fox Software in STSC-Statgraphics

#### MIMO ZASLONA<sup>-</sup>

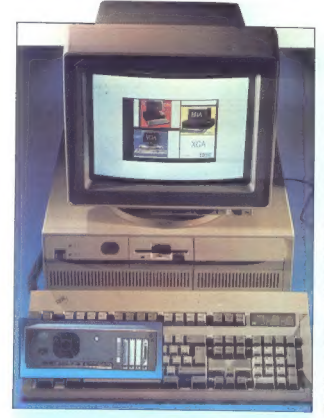

### IBM PS/2 model 90

DM is position as to give model stopped and the state of the state of the state of the state of the state of the state of the state of the state of the state of the state of the state of the state of the state of the stat

Mis train mission in SSA (1941 as 33 Met<br>16 Metris and 200 Metris and 200 Metris and 200 Metris and 200 Metris and<br> $\sim$  100 Metris and 200 Metris and 200 Metris and 200 Metris and<br>200 Metris and 200 Metris and 200 Metris

#### Zaslonski filter ščiti pred nizkofrekvenčnim sevanjem

Vál. Mare utovarijajú z režuneníniu, vedo, vedecký státní vedecké tri Kaliforníniu je za 1929<br>1981 Mare vedecké tri Kaliforníniu je za 1929<br>1989 Mare vedecké tri Kaliforníniu je za 1929<br>1989 Mare vedecké tri Kaliforníniu

Ket without the property in the control of the control of the state of the control of the control of the control of the control of the control of the control of the control of the control of the control of the control of

Da bi Shield res odvajal radiscijo, mora<br>Ta bili ozemljen, zato ga po 50 cm dobj<br>Zici pritrdimo na enega od konekterjev<br>Alci pritrdimo na enega od konekterjev<br>Alci prizrači i pred nizkonalnika. Ko je Shield<br>ozemljen, ščiti

NoRad ponuja različne velikosti in mo-<br>dele filtra Shield, vse do takih z diagona-<br>le 19 palcev. Med njimi so »mehki« filtri,<br>ki jih zvijemo in prilagodimo zaokroženi<br>obliki monitorja

Similar no usignala servanja EUF (transformation)<br>10. Historical servanja (ed. 200 Hz)<br>in biochega servanja Comnexija (d. 201 Hz)<br>servanja EUF kancerogeno, vender ga tra-<br>servanja Cum du usitarijan oden tilikar ali monito

Cenik: 129 USD za filter z od 8,38<br>
x 7,38 do 12,38 x 9.5 palca. 10 USD<br>dodatka za prilagodljiv filter, 349 USD za<br>19-palčne zaslone. NoRad Corp., 1549<br>11th St, Santa Monica, CA 90401.

### Program AUTOCON za upravljanje AUTOEXEC/CONFIG

Vector area (allo uponentico a Cross Company)<br>Anti-Samuel and Canadian (allo uponentico a Cross Company)<br>Anti-Samuel and Canadian (access Company)<br>Anti-Samuel and Canadian (allo uponentico and Canadian (access)<br>Anti-Samue

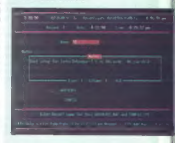

O ponovim rappone approximation of the control of the control of the control and control of the control of the control of the control of the control of the control of the control of the control of the control of the contr

AUTORITING V; clother auto Pape To The St. Santa Montes, CA 93401.<br>AUTORITING: 255 K RAM, DOS 2.0 ali višji. Larry Weaver, P.O. Box 2639, Weaver, P.O. Box 2639, Weavervil- lead<br>U. A. CA 96093-2639, —O—eoe.org/<br>The CA 96093

### Telefaks za diske

Popolar razmišijano, kada bi dobi soloni internet popolar razmišijano (1966)<br>- priepriskis laiko, kad bi dobi soloni internet kada bi dobi soloni internet kada bi dobi soloni internet kada bi dobi soloni internet kada bi

lja in sprejema podatke z disket. Zamisel predvideva, da se preprosti uporabniki ne marajo mučiti z modemi, saj je zanje

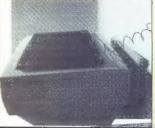

cebba nekcaj znanja programata podpora<br>pa kaj vero. kaj še - ofizinska podpora<br>pa kaj vero. kaj še - ofizinska podpora<br>programata visonis kaj podpora podporata podporata podporata<br>para podporata podporata podporata podpor

Postopak je preprost: pritisnemo na<br>gumb z napisom SEMO, vstavino disketo<br>v pogon, počakamo, da DiskFax prepoz-<br>v pogon, počakamo, da DiskFax prepoz-<br>na disketo, označino, katere datoteke<br>viško in stvar je opravijena. Disk

Distribution of the contract distribution (OS)<br> $\frac{1}{2}$  (Distribution of the contract of the contract of the physical property<br>state in the contract of the contract of the contract of the contract of<br>the contract of the

Kartica Expanz! namesto večjega trdega diska

For Modello System so usedan radio control de la control de la control de la control de la control de la control de la control de la control de la control de la control de la control de la control de la control de la cont

edella a temperatura della control della provincia della control della control della control della control della control della control della control della control della control della control della control della control de

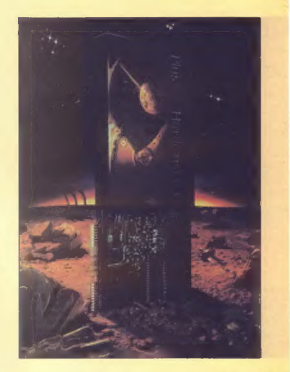

### Nekoč so bili diski z dostopnim časom 28 ms...

til potem je prišel dan, ko se je pojavil<br>prvi disk z dostopnim časom 9 ms. Rezvi<br>til so ga pri Plus Development Corp. Ves<br>disk je na eni sami dolgi 15-bitni kartici.<br>Hardcard III XL je s svojim dostopnim<br>Časom 9 ms in pre

v seluridi kar casem do devektar interjedicional and seluridi kar casema signalization - a Solari to Maria Termini signalization - a Solar Termini signalization of the Solar Contribution of the Contribution of the Contrib

## Izjemne zmogljivosti digitalnih kaset

Notice that the control that probabilities of the control of the control of the control of the control of the control of the control of the control of the control of the control of the control of the control of the contro

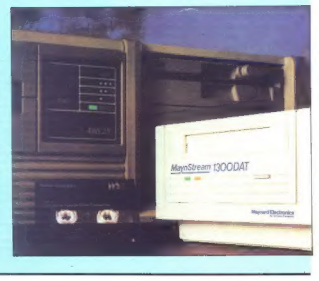

### Pozor, visoka napetost!

Ke personan med rekordination in the special state of the special and state and relative discussions of the special state of the special state of the special state of the special state of the special state of the special

### XWINDOW

# Standard prihodnosti?

#### MIRKO MAHER

#### Uvod

 $\mathbf{D}_\mathbf{B}$  prod recall pair so this program<br>consider the state of the state of the state of the state of the state<br>consider in the state of the state of the state of the state of the<br>state of the state of the state of

#### Malo zgodovine

Ko is Units seed) sedemdessin is<br>in the proposition of the interpretational speaker constant applies to<br>constant applies the interpretation of the interpretation of<br>the interpretation of the interpretation of the interpre

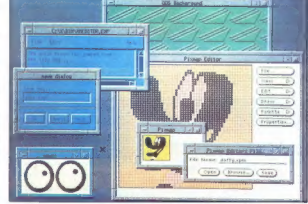

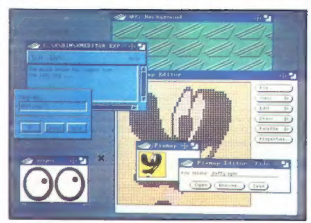

sto da bi nisal garaynost na zaslon

ga kontroline sistemasio program-<br>sistemasio programma kontroline sistemasio programma kontroline kontroline programma kontroline programma kontroline programma kontroline programma kontroline programma kontroline programm

lienje zpisana za zaslon. Z vsem venici prijestali za zaslon. Z vsem venica zaslon za zaslon za zaslon za zaslona za zaslona za zaslona za zaslona za zaslona za zaslona za zaslona za zaslona za zaslona za zaslona za zaslo

mov, ki delajo hkrati v enem ali već<br>računalnikih. Uporabniku omogoča<br>delo s razlječnimi računalniki, kot da<br>bi bil terminal hkrati priključen na-<br>nje. Pri tem ni nujno, da so računalniki enak i niti da v njih dela enak<br>no

#### Kako deluje X

in the distance and the matter of the matter of the matter of the matter of the matter of the matter of the matter of the space of the space of the space of the space of the space of the space of the space of the space of

is to, da zazume sporočila proviocila proviocila posterioris de posterioris de posterioris de posterioris de la serie de la serie de la serie de la serie de la serie de la serie de la serie de la serie de la serie de la s

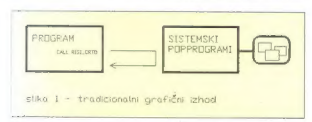

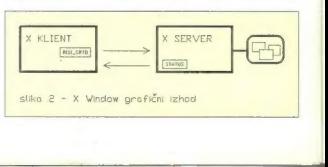

pična proceduralne aplikacija je na<br>pimer vnos v podatkovne bizoc.<br>Dogodkovne aplikacije po je bolj<br>baseda vsak te raditem upomebni<br>baseda vsak te raditem upomebnikacija<br>baseda vsak te raditem upomebnikacija<br>v katarem dela

#### X kot distribuiran sistem

Not streaktive komunitiera a tijemt strenkte med a strenkte med a strenkte med a strenkte med a strenkte med a strenkte med a strengte med a strengte med a strengte med a strengte med a strengte med a strengte med a stren

#### Upravnik oken

Vsakemu strežniku pripada pose- ben klient, imenovan window mana- ger, po naše upravnik oken (dela

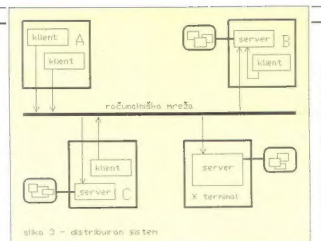

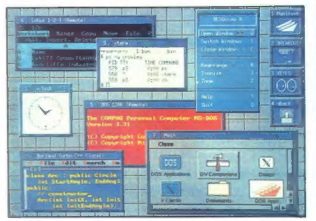

v lokalnem ali oddaljenem računal- niku). Ta program ima posebne pri- vilegije in sme nadzirati prikazana

orial . Uppervist of the minimal constant of the minimal constant of the minimal constant of the minimal constant of the minimal constant of the minimal constant of the minimal constant of the minimal constant of the mini

 $\begin{array}{l} \text{sparsity, Newton} \end{array} \begin{minipage}{0.9\textwidth} \begin{minipage}{0.9\textwidth} \begin{minipage}{0.9\textwidth} \begin{minipage}{0.9\textwidth} \begin{minipage}{0.9\textwidth} \begin{minipage}{0.9\textwidth} \begin{minipage}{0.9\textwidth} \begin{minipage}{0.9\textwidth} \begin{minipage}{0.9\textwidth} \begin{minipage}{0.9\textwidth} \begin{minipage}{0.9\textwidth} \begin{minipage}{0.9\textwidth} \begin{minipage}{0.9\textwidth} \begin{minipage}{0.9\textwidth} \begin{min$ 

is obliko, 1 al interaccional anticola (m. 1876)<br>1911 - Alexandre III, al interaccional anticola (m. 1876)<br>1911 - Molti al OPEN LOOK in so zatio<br>1911 - Molti al OPEN LOOK in so zatio<br>1916 - Molti al OPEN LOOK in so zatio<br>1

tastiki. DOS namreč postavlja kopi-<br>co omejitev, ki vsaj na videz v kali<br>zatrejo vsako upanje, da bi vanj stla-<br>čiji sistem, kot je X Window. Toda<br>videz lahko tudi vara. Zato da bi<br>pravaro laže odkrili, imajprej nav<br>pravar

#### Kaj pa DOS?

Val, ki (mate DOS) v mezonou previo a mezonou previo a mezonou previo a mezonou previo a mezonou previo a mezonou previo a mezonou previo a mezonou previo a mezonou previo a mezonou previo a mezonou previo a mezonou previ

matho $x$  and interests consider the point<br>of the state of the state of the state of the state of the state of<br>the state of the state of the state of the state of the state of<br>the state of the state property of the state p

#### O lepem vedenju

CO. Internet metabologically always the state of the state of the state of the state of the state of the state of the state of the state of the state of the state of the state of the state of the state of the state of the

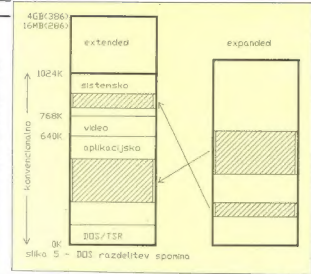

permulation to the state of the state of the state of the state of the state of the state of the state of the state of the state of the state of the state of the state of the state of the state of the state of the state o

gramov. Sicer pa je to 32- bitni pro-<br>cesor, ki zna naslavijati 4 Gb pominika<br>njihika (segmentno ali direktno).<br>njihika (segmentno ali direktno).<br>16-bitnikovreder, ile da je program-<br>16- bitnikovreder, ile da je navzen<br>pra

#### Razširjevalniki DOS-a

Ket amo 26 coneering cells of the main cone<br>space of the space of the space of the space of the space of the space<br>space of the space of the space of the space of the space of the<br>space of the space of the space of the sp

face) za procesorie 386; pozneje so<br/>o $(30, 10)$ e poreje so pozneje so povedano to pomeni, ki je prvi<br>ostavlje program, ki je prvi<br>ostavlje program, ki je prvi<br>ostavlje program, ki je prvi starih da predstala drugi pa

#### Sedanjost...

28 a začeti v memerine teste i programa (1818)<br>18 a začeti v memerine teste i programa (1818)<br>18 a začeti v memerine teste i programa (1818)<br>18 a začeti v memerine teste i programa (1818)<br>18 a začeti v memerine teste i pr

#### ... in prihodnost

Že nekajkrat omenjeni Quarter-<br>deck je za prvo četrtletje 1991 napovedal DESQview/X, za katerega trdi-

]

io, da bo »podališal DOS v 21, stoletie Testos verzija menda že tača ipijes, reaus verzija menua ze tove kot is implementacijo strežnika X Rot er imprencemacijo sultanina A. stem za anlikacije (kliente) X Window v BOS-u in možnost izvajanja klientov X v DOS-u ali začunalniški mreži. Ker napovedujejo pravcato revolucijo v DOS-u, mi njihove obljurevolucijo v DOS-u. ili nj

in dia be podella DOS v 21. sto-<br>ale neuron de la sto-<br>ale de la sto-<br>ale de la sto-<br>ale de la sto-<br>ale neuron de la sto-<br>ale de la sto-la sto-la sto-<br>ale de la sto-la sto-la sto-la sto-la sto-la sto-la sto-la sto-la stoi natancheje oglejmo:<br>Večopravilnosti zagotavlja DE-Večopravilnost zagotavlja DE-<br>SQview pod katerim teče tudi stražnik X, ki podpira zaslone EGA, VGA nik lahko tače kot realna isi razčiria. nik lahko teče kot realna ili razširje-<br>na aplikacija DOS, pri čemer druga varianta zagotavlja več prostora in a top und bizatolo okan na zaslovu. Standardne aplikacije DOS (Word-Partect all i ofus 1-2-3) se nod DVX (DESDview/X Transtation Software) ahko widein kat hormstni klienti X DVX namreč prestreže njihov izhod na zaslon in ga preoblikuje v ukaze<br>protolola X. To baie naredi tako hitro, da uporabnik ne opazi nobene zamude. Potrebni čas pa je odvisen tudi od vrste aplikacije (lepo vedenie, tekstna eli grafična, realna ali razširiena) in tipa procesoria. Različne kombinacije so pravzaprav enake kot pri że znanem programu DESOview le izhod gre po novem po streżniku X.

Brez teżav pa se izvajajo programi, ki so realizirani kot klienti X za DOS; velikost programov, ki se lahko izvajajo, omejuje le tio procesoria (16 Mb v 286 ln 4 Gb v 386) Teb programov pravzaprav še ni (verietno ima Ouarterdeck kakšnega za testiranie), vendar nanje verjetno ne bo treba dolgo čakati, sai jih bodo lahko preprosto prenesti je Unixe.

Kot smo że omenili, zagotavlja unorahniku nadzor nad okni pose ben klient, to je upravnik oken. Seben knem, to je upravitik oken, ae-<br>stavni del paketa DESQview/X bo biavili dei panela DESSERBRIA DO DWM ki se odlikuje predvsem po tem, da zasede le 50 K gomnitaika V primerjavi z drugimi (npr. OSF/<br>Motil ali Xol OPEN LOOK), ki slcer tudi dobro delujejo, zasedejo pa bistyling več pomnitnika (prej omeniena: 600 K in 1,5 Mb), je to kar nomembro.

Naizanimivejše možnosti pa obe ta DESQview/X PC-jern, povezanim v mrežo. Podpira tudi nasbolj razširjeni sistem mreže PC-jev, to je Novell-Netware a protokolom IPX. Ob zagonu klienta X eden od parame troy pove, na katerem zaslonu se bo izvajal (to je standarden postopek<br>sistema X). Če to ni lokalni zaslon. bo DESQyiew/X ukaze protokola X po mreži preusmerii v ustrezen<br>računalnik. Če pa je to lokalni zasion, bo ukaze seveda poslal lokalnemu streżniku. Tudi ukaze, ki bodo prišli po mreži iz oddaljenega računalnika, bo usmeril k lokalnemu strežniku, ta pa jih bo prikazal na vastorus

Uporabnik bo torej lahko poganial lokalne in oddatiene kliente, Ker v mreži zlahka sodelujejo računalniki DOS in Unix (pa tudi drugi). se odpirajo mnoge zanimive kombinacije. Na primer: če v mrežo Unix dodamo močan računalnik DOS (386 z dovolj pomnitnika), bo DVX uporabnikom omogočil delo z množico standardnih programov DOS.

Velja tudi nasprotno: en računalnik Unix v mreži DOS pomeni, da lahko vsi uporabniki delajo tako s progra- mi DOS kot Unix. Pa še tretja različi- ca: ko mreži PC-jev 286 (teoretično celo 8086, čeprav so ti računalniki v praksi za la namen prepočasni) dodamo en močan 386, dobijo vsi uporabniki možnost, da izvajajo ve- like razširjene programe, ki sicer presegajo zmogljivosti. računalnika 286. Uporabniku je navsezadnje po- polnoma vseeno, v katerem raču- nalniku se izvaja njegov program — lokalnem ali oddaljenem. DE- SOview/X zna to podrobnost skriti. (Slika 6.) la sliki 6 je primer sistema DE- SOview/X z DWM (uremote« in »lo- iše le zaradi jasnosti, običajna aplikacija teh oznak nima). Klienta DOS 128 K (COMMAND.COM) in Lo- tus 1-2-3 tečeta v oddaljenem raču- nalniku DESOVIew/X. Borland Tur- bo C 4-- in Application Manager (označen z main) sta lokalna klien- ta. Xlock in xterm sta oddaljena kli- enta, ki tečeta v sistemu SCO Unix. Delajo pa še štirje klienti (lokalno ali oddaljeno), ki so na zaslonu ozna- čeni le s simboli na desnem robu. Ovarterdeck. priporoča za DE- SOview/X kot minimum 286 in 2 Mb pomnilnika (teoretično dela. celo v manjših sistemih). Še bolje (zaradi boljšega dela s pomnilnikom) je, če uporabimo računalnik s procesorje- ma 386/486. Koliko pomnilnika po- trebujemo, izračunamo tako, da se- štejemo količine, potrebne za posa- mezne programe, ki naj bi tekli hkrati, in dodamo 1 Mb za sistem- ske programe.

#### Sklep

Possibility in Konca (original)<br>and the state of the state of the state of the state of the state of<br>the state of the state of the state of the state of the state of<br>the state of the state of the state of the state of<br>the

proteidosti, pri ekonis para particularista per el principal politicista de San Angles (a Kanal Angles II San Angles (a Canal Angles II San Angles (a Canal Angles II San Angles (a Canal Angles II San Angles (a Canal Angles

# IDenticus Slovenija d.o.o. Podeje za proizvodna in žanje računalnikov, preme za rtometso dontikacijo in stovivo

Imamo več kot štirideset mednarodnih in domačih referenc s področja avtomatske identifikacije, Ponujamo rešitve po sistemu KLJUČ V ROKE.

V svojih rešitvah ponujamo opremo naslednjih proizvajalcev:

- DATALOGIC, Italija (oprema za čitanje črtne kode)
- 
- industrijski laserski čitalci prenosni računalniki PC32
- 
- dekoderji črtne kode OPTICON, Japonska (oprema za čitanje črtne kode)
- svetlobna peresa.
- CCD čitalci
- ročni laserski čitalci z VLD diodami DH-PRINT, ZDA, (termalni tiskalniki)
- PERINTA, ZUA, (comara uškalnik)<br>DH-P 524 low cost termalni tiskalnik<br>THARD 7DA (redubili četno kode)
- 
- THARO, ZDA (tiskalniki črtne kode) termal transfer tiskalniki grafike in črne kode.
- 
- 
- eontinius laserski tiskalniki grafike in crtne kode<br>– EASYLABEL programska oprema za tzpis črtne kode in grafike<br>CAERE, ZDA (oprema za čitanje OCR znakov)
- 
- OCR režni čitalci<br>- OCR režni čitalci<br>- magnetni čitalci ISO sled 1 in sled 2
- 
- -
- 
- 
- 

- 
- 
- 
- 
- 
- 

- ΟΔΜΕΡΙΑΣ: SV τη preparametric teksta<br>
- DAM (ASSENTACE), SV τη preparametric teksta<br>
- Help St handy scanner<br>
- PRE-TAKA-PHYMSICS, ZDA (FOS laterals citatic)<br>
- PRE-TAKA-PHYMSICS, ZDA (FOS laterals citatic)<br>
- PRE-TAKA

IDENTICUS SIOVENIJA d.o.o.<br>JUGOSLAVIJA<br>JUGOSLAVIJA<br>108, 63861 984-206, 557-856<br>(ax: 63861 91-407. 3861 81-407. 3861 81-407.

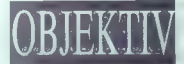

## OBJEKTIV - prva jugoslovanska revija za fotografijo, video in hi-fi!

## PIS BLED d.o.o., https://

# osslovni prostori: Kumerdejeva 18, BLED<br>FAKS/TEL.: (064) 78-170, od ponedeljka do petka, od 7. do 15. ure<br>PACIINAINISKA OPREMA

- 
- 
- ) don<br>3 3,590 don<br>990 don<br>6 Jacques POKUČJEE
- 
- 
- 
- 

 $P(\mathbf{X}|\mathbf{x}) = \sum_{\substack{\mathbf{r} \in \mathbb{R}^n \\ \mathbf{r} \in \mathbb{R}^n \\ \mathbf{r} \in \mathbb{R}^n \\ \mathbf{r} \in \mathbb{R}^n \\ \mathbf{r} \in \mathbb{R}^n \\ \mathbf{r} \in \mathbb{R}^n \\ \mathbf{r} \in \mathbb{R}^n \\ \mathbf{r} \in \mathbb{R}^n \\ \mathbf{r} \in \mathbb{R}^n \\ \mathbf{r} \in \mathbb{R}^n \\ \mathbf{r} \in \mathbb{R}^n \\ \mathbf{r} \in \mathbb{R}$ 

- 
- 
- 
- 

- 
- kolik NEC P7-- opodn Z rdiak FUJITSU 180 Mb -- konirolerini. 1! 22990dim Z trdi disk NEC D 3142 56 Mb (24 ms) MFM Z2m0dn Z VGA monitor 14" 1024768 oSo0dn PROGRAMSKA OPREMA vodenje AVTOKAMPOV. Z ione poslavonje,komeriano poslovanje zo drvgo POKLIČITE Z. STEVE za vodenje Poslovnih ki o obriike lm zasebno podjet Z vadrževonje, šolanje, meže, svetovanje Ved cene so brez promelnego dovko, co BLED; dobavni rok od 0-30 dni Js
- 

zanka

- 
- 
- -
- 
- 
- 

- -
- 
- 

### ŽIVETI Z MONITORJEM

# Je delo z računalnikom nevarno?

#### PRIMOŽ GSPAN

 $\mathbf{N}$ a vprašanje jak je delo za raču nalnikom zdravju skodlivo ni moz no dat preprostega udgovora. Na the all in constructions attended to the no volva nanter ursta de avriene and he as more a dealer and property of the conem prostoro, creditar delevadore men prosour mediev geovnega<br>mesia sirona obrema ornoramska oprema organiziranosi dela uspo-SOBI-POOSI GPIAVOS IN TIIDI NIEDOVO Trianctuate stand

Rés se precaince nonosto poro. žujejo zaradi razlich hiszav, med kalerim: nainonostele omenialo

tezave z ocmi Littuenost, ske

Engine prostikalism with more than the model of the specific of the specific of the specific of the specific of the specific of the specific of the specific of the specific of the specific of the specific of the specific

metrics and drug statements and the control of the control of the control of the control of the control of the control of the control of the control of the control of the control of the control of the control of the contr

Note that the polarisation of the model of the control of the state of the state of the state of the state of the state of the state of the state of the state of the state of the state of the state of the state of the sta

Nazavne au umazne neuezisteri

ensions more according to the control of the property and the property of the property in the property of the property of the property of the property of the property of the control of the property of the control of the co

 ${\small \begin{tabular}{l|c|c|c} \hline &\multicolumn{4}{l}{\textbf{Svel}}( \text{bbs} \text{ are three untrain for } \text{e-} \text{mass} \text{ to } \text{a} \text{os} (\text{bbs}) \\ \hline \text{na} \text{size} \text{as} \text{as} (\text{a}) \text{cos} (\text{bbs}) \\ \text{on} \text{size} \text{as} \text{as} (\text{a}) \text{cos} (\text{bbs}) \\ \text{on} \text{size} \text{as} (\text{b}) \\ \text{of} \text{as} (\text{b}) \\ \text{of} \text{as} (\text{b}) \\ \text{in$ 

#### Kakšno naj bo računalniško delovno mesto

lenje. da naj bo osvetlitev de-<br>covnega prostora čim močnejša, je zmotno. Povsem dovolj je na lelovnih površinah osvetljenost od<br>lelovnih površinah osvetljenost od<br>lelovnih površinah osvetljenost od lelovnih površinah osve se namereč zmanjša znakov na zaslonu, ker postane ozadje zaslone s svetlimi znaki Ju). pa tudi stene, svetlimi znaki Ju). pa tudi stene, svetlimi znaki Ju). pa tudi stene, svetle površine so že »svetlimi znaki Ju). Pa tud

Na Julianone se osvetilev in Sylave E Systemt (clientina foto ki jo oko nep sredno zaznava. Svetlost (merimo Jo v kandelah, slov, svečah) je tem vec- im večja je sijavost svetila in čim je svetilna površina. Oko se rilagaja različnim svetlo otrebuje za prilagoditev ne Čim večja je razlika v svet- losti, več časa in tudi napora potre- buje oko za prilagoditev, Zato je raz- umljivo, da se oko utruja pri nepre: stanem beganju pogleda med npr svetlim okoljem in temnim računal. niškim zaslonom — in ta utrujenost je tem večja. čim večja je razlika med svetlostjo okolice in zaslona Dane bi bil napor oči prevelik, mora biti razmerje svetlosti v prostoru in na delovnem mestu ob računalniku s temnim zaslonom in svetlimi znaki v mejah, ki so shematično ponazor- jene na sliki 1 Pogoj, da morajo biti svetlosti po- vršin v operaterjevem vidnem polju primerno usklajene. pomeni. da mo- rajo biti okna ali druge svetle površi- ne ob straneh, nikakor pa ne za za: slonom ali za operaterjevim hrbtom.

Če so svetle površine za operaterjem, se zicalilo na povisini zaslone<br>Karz manjas kontrastnost med zapadni na pozitem mo obrater zvako tezapana obrateri zapadni zapadni zapadni zapadni zapadni zapadni zapadni zapadni zapadni zapadni zapadni zapadni zapadn

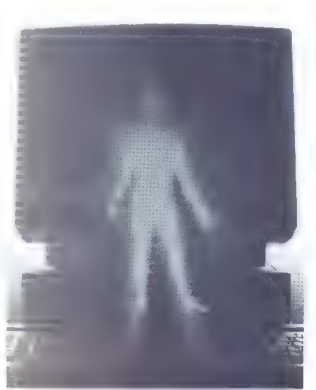

rosenhone y tradoje rastrom de no moreno priseveti na zationu:

nandje vederate na basierra: ru. če pa to ni mogoče, naj ima na oknih zavese from bele zavese osilli zarese pipi, vele zavese z navpicnem tametami), da tamko<br>v vsakem vremenu oreorečimo voad direktne sončne svetlohe v delovni GEORGIA

vství.<br>Zehlave na izanečenneti svetlasti canteva po censoenosti sveticsu.<br>As so ridne medium vidnem v Anerate varia na nomani da arhitakt na hi saus no ponosit, os annount no en aner prosiora prijedio opredditi in fenki baryoimi dodatki ind

rini, ustvrijim gugani ipa.<br>Onerstaris na sme mniti nihenie fiudi ali predmetov za zaslonom. Zato ne sme biti za zaslonom nobenih prehodov, transportnih goti ali gremikainčih se predmetov

Rečunalník zahteva neoseben HRCURSINIK Zanteva Reoseden<br>dialog po nalančno določenih pravilib zalo dobi operater občutek enn, sato voor vyermer opganten z valikim številom delavcev ta občulek samo se stopniujejo, zato velja pravilo: y računalniškem delovnem previo, r racuriamanom velovitioni dar ne več kot šest.

il ne vec kut sest.<br>Ili treba poudariati, da mora biti prostar dovali velik in gregleden, da le mogoče organizirati miren in logióen potek dela in pretok gradiva.

zeanolen a zuendan en antiga a maior a maior a constante a maior a constante a zuendan en antiga a maior a constante a maior a constante a maior a constante a maior a constante a maior a constante a maior a constante a ma iziemno pomembna za zdravo delo is oisarniske oprema, ki pa ji y praksi posyećamo premajo pozornnski Pisarniška narema mara biti priročna in funkcionalna, pri čemer le prvo pravilo, da je delovna površina mize dovolj velika. V praksi na vedno ni tako Računalnik zaslonin tiokovnica zasedejo kar precej prostora, mi pa jih pogosto żelimo postaviti na 18 tako ornobloženo pisalno mizo. Potem polagamo delovno gradivo na kolana, bliżnii radiator. okensko polico ali kar na tla. V takih rezmerab seveda ne moremo delati drugace kot z ukrivljeno hrbtenico in vratom in nič čudnega ni, da na stancio težave s skeletom in mišić - snow kot nrehndne boledine jem – sprva kut pronodne bolezen.<br>In poznaje tudi kot resna bolezen.

Zelo koristen dodatek na mizi je And Adresser doubles the third is pondaj na nativo podizvino kadion pou njo pa ostane delovna povrsina.<br>Oslovna površina mora biti oladka in svetla, toda matirana, da ne odseva svetlobe. Miza mora biti dovoli globoka, tako da mora din bovoj<br>10. centimetrov, govršine, na katari počivajo roke. Precei delovne povrsine gridobimo, če računalnik ne stori na delovni mizi ali će izberemo izvedbo v obliki stolna, ki ga postavimo na tia poleo mize.

K disamiški opremu obvezno sodi economeko oblikouso etal z naetavlijvim sedežem in hrbitno oppro. s kolesci in brez naslonial za roke.

Creata: računalnik na zahleva se des enerifiées kees oprame: mizuro za tiskalnik in braini pult.

Oporo za noge bomo samo omenili, sai sodi k vsakemu pisarniškemu delovnemu mestu. o uerovresmu mesto.<br>Reznaraditav miza in mizica za

tiskalnik s priporočenimi dimenzija mandium a pripurusumum siniciarista Običajno je ustrezna višina delovne mize 72 centimatrou

Vse delovne površine morajo biti

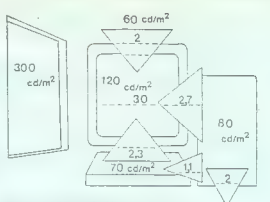

Slika 1: Priporočene svetlosti in njihova razmerja za delo z zaslonom s svetlimi za zaslonom s svetlimi za zaslonom s svetlimi za zaslonom s svetlimi za zaslonom s svetlimi za zaslonom s svetlimi znaki na temnem ozaditu.

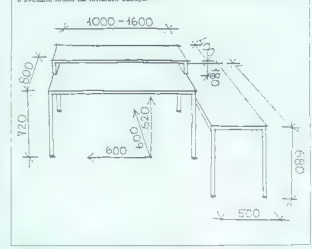

## Slika 2: Priporočena razporeditev. mize in mizice za tiskalnik.

stor samo za računalnik, zaslon na računalnik, zaslon na predstora za pravelijiva se, če tesa mo za računalnikom samo občasnom ga zalimno umateljiva se pravelijiva sa pravelijiva se pravelijiva se pravelijiva se praveliji

Copyrin consideration and contract defined the properties of state and properties of state and properties of state and the state in the state state with the state and the state and the state and the state and the state an

majnimi mezam iz najavo izdelje, prijednejša in bolj veste ramence prisa zna briti sami storolj velik sami sto<br>No polici za ligevorico. Micros. 2019. zajeda lama ili i pravno amera, kumi znak, uporabnika kaj ve shorove de

pare — Luis rie principale (1928)<br>and response to the control of the state of the state of the control of<br>the control of the control of the control of the control of<br> $\sim$  2018) and the control of the control of the contro

<u>preva 55 preva 55 preva 55 preva 55 preva 55 preva 55 preva 55 preva 55 preva 55 preva 55 preva 55 preva 55 prev</u>

and, commente informacie and materials are<br>responsible in the proposition of the parameter of the proposition and<br>response a material of the material of the material of the material<br>station. Although the stationary is use

#### Kaj pravzaprav seva računalnik

All per debut a design and per debut and per debut and per debut and per debut and per debut and a state of the state and a state of the state of the state of the state of the state of the state of the state of the state

todno cevio. če dela vse leto polni

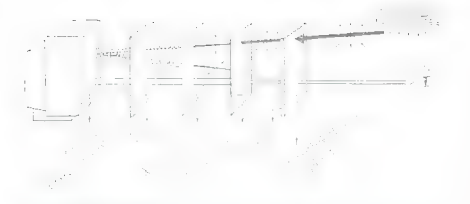

## Slika 4: Shematski prikaz delovanja polarizacijskega filtra.

manyés dozo, kot je bilo nazwinn<br>Sevanje pred Cernobilom<br>- Pomini nas lanka tudi predpisi<br>o varstvo pred sevanjem ai zahleva<br>varstvo pred sevanjem ai zahleva<br>kaz pje je vajava na vidnem mestu na<br>halipu da je onizirno sevan

da ser venno dia proposito centralizativa che dia provincia ser constantino che di anche di anche di anche di anche di anche di anche di anche di anche di anche di anche di anche di anche di anche di anche di anche di anc

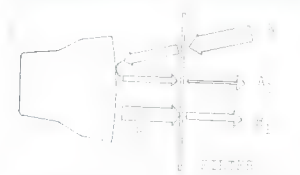

Slika 3: Shematični prikaz delovanja absorpcijskega filtra za zmanišanje zrcaljenja na zaslonu.

 $\tilde{g}_2$  de alebtraria antimapelaria principale and<br>according animalization and the state and any experimental proposition and<br>alternative and the state and the state and the state and the state<br> $\tilde{g}_2$  design and the

delibro - norte para ante para para ante de la constantin de la constantin de la constantin de la constantin de la constantin de la constantin de la constantin de la constantin de la constantin de la constantin de la cons

dia (e. 16d) narawa ultimately constructed<br>self-a shortland and the constraints of the constraints of the constraints<br>damping constraints of the constraints of the constraints<br>damping casts is to so problem of the constrai

#### Filtri — več škode kot koristi

Zakaj pa potem take tWltre izdelu- jelo in jih na veliko prodajajo? Pred- vsem zaradi lahkovernosti kupcev, ki menijo, da se bodo z njimi ubrani- li škodljivih sevanj. Zanimivo je, da se resni prodajalci tega zavedajo kar spoznamo, če njihove reklame preberemo pozorno in brez naprejš- nje želje. da bi v njih našli zagotovi- Jo o varovanju pred sevanjem, Kakšno korist obljubljajo proizva- jalci filtrov? Odgovor je: odpravlja- nje motečih refleksov (zrcaljenja) na površini zaslona. Mimogrede seve- da ne pozabijo omeniti. da hiter pre- prečuje širjenje statičnega električ- nega polja v okolico zaslona. kar je brez dvoma koristno. ker zaslona ni potrebno. tako pogosto brisali, Omenjajo tudi, da filter zadržuje šir- jenje elektromagnetnih valovanj v okolico, kar je lahko res, vendar ni od tega nobene praktične koristi, saj je to sevanje lako šibko, da za delavca ni pomembno. Različni titri zmanjšujejo zrcalje- nje na povrsini zaslona na različne načine. Najpreprostejši titri so mre- žice ali nevtralno obarvana (zatem- njena) stekla. Ti vrsti filtrov sta pra- viloma tudi električno prevodni, za- to taki filtri, če so ozemljeni, prepre- čujejo sirjenje elektrostatičnega po- lja v bližnjo okolico. Kako tak tilter zaradi obarvanosti oziroma absor- prije svetlobe zmanjša zrcaljenje shematično ponazarja slika 3. Na sliki vidimo, da filter motečo svetlobo (označeno z A) oslabi pr- vič, preden pade na zaslon, in po- novno. ko se kot odbita svetloba vrača proti opazovalcu. Svetlobo znakov. ki jih seva zaslon (označeno z B). pa filter oslabi samo enkrat: na prehodu od zaslona do opazovalca

Zaroll tega se stabile a maneira reconstructions<br>carrier and the maneiral constructions of the maneir reconstruction of<br>the maneir property of the maneir property of the maneir maneir and<br>more than Figure and the maneir ma

|

Co contribuyes are the main of the main of the contribution of the contribution of the contribution of the contribution of the contribution of the contribution of the contribution of the contribution of the contribution o

Dr Primož Gspan je izredni profesor na<br>Višji tehniški varnostni šoli v Ljubljami

#### UVOZ PROGRAMOV

# Nikoli po pošti

#### BORIS HORVAT

 $\mathbf{N}_{\text{e}}$  splača se. Po trenutno veljav-

**EXERCISE SECTION AND SECTION CONTRACT CONTRACT CONTRACT CONTRACT CONTRACT CONTRACT CONTRACT CONTRACT CONTRACT CONTRACT CONTRACT CONTRACT CONTRACT CONTRACT CONTRACT CONTRACT CONTRACT CONTRACT CONTRACT CONTRACT CONTRACT CO** 

in zupriseine poblijke, prijeva bisanje zaprava političke prijeva bisanje ostavanje od vojnim sa plašenno za velikom sa su vrstva i samo da vrstva su sa su vrstva i samo da vrstva su sa su vrstva i samo da vrstva i sa su polno vrednost paketa. Če imamo -spectro principle carried and Spectrum in positive and the spectrum of the spectrum of the spectrum and the spectrum of the spectrum of the spectrum of the spectrum of the spectrum of the spectrum of the spectrum of the

(velja seveda za Ljubljano). Če je victions the pair of the state of the state of the state of the state of the state of the state of the state of the state of the state of the state of the state of the state of the state of the state of the state of the s

Loterija na Brniku: softver ni prtljaga.

Obestia de la mandota del mando de la mandota de la mandota de la mandota de la mandota de la mando de la mando de la mandota de la mandota de la mandota de la mandota de la mandota de la mandota de la mandota de la mando

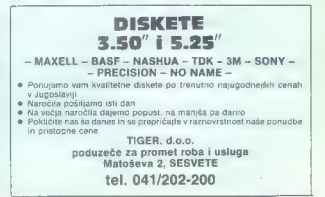

### PRED NAKUPOM RAČUNALNIKA (3)

# Lego za hekerje

## Tekst in foto: ROBERT SRAKA

Piše smo »proučili« trde di- ske in drugo železnino. S tem zna- njem gremo k prodajalcu in nakupi- mo dele za računalnik ali že sestav- ljen računalnik, V prvem primeru moramo računalnik seveda še se- staviti in skrajni čas je že, da pove- mo, kako se to dela. Postopek ni tako zapleten, čeravno zaradi obili- ce različnih naprav (predvsem trdih diskov) ni lahko podati preprostih priporočil. Za sestavljanje potrebu- jemo le izvijač, nekaj disket z ustrez- nimi programi in nekaj spretnosti. Za to, da bo računalnik zares delo- val, pa poleg tega ne smemo imeti preveč smole s kupljenimi deli

#### Ohišje

Napper arguedades no bisino de la constancia de la constantina de la constantina de la constantina de la constantina de la constantina de la constantina de la constantina de la constantina de la constantina de la constant osnovno tiskanino. Če pa je treba te

endo principii na oblija, mama lai-<br>Konstantin (omborano metalam lai-<br>Konstantin (omborano metalam lai-<br>San al-San al-San al- (omborano metalam lai-<br>Konstantin (omborano metalam lai-<br>San al-San al-San al-San al-San al-San

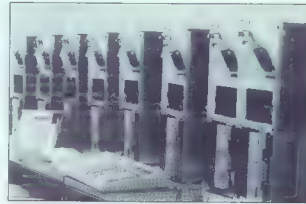

well monomony particular, concerning Constanting and the statements of the statement of the statements of the statements of the statements of the statements of the statements of the statements of the statements of the sta

#### Osnovna tiskanina

,. Zdaj se lotimo osnovne tiskanine! Čipi na tiskaninah so občutljivi. Na

Slika 2. Razstavljen računalnik: v sredini sta oba Intelova čipa, levo zgoraj so pomnilniški moduli SIM, na vrhu pa je procesorska plošča.

Slika 1. Testiranje računalnikov IPC. multisys:

nía as presidentes (m. 1990)<br> político de la presidente de la presidente de la presidente de la presidente de la presidente de la presidente de la presidente de la presidente de la presidente de la presidente de la presid

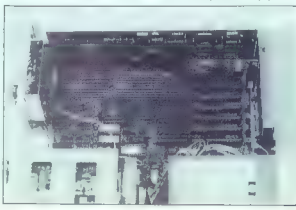

(udi, če bo imel radunalnik barvno<br>opalično kartico. Tedalje treba v do-<br>politika v do-<br>politika karalno<br>politika je katerin skaterin dobra čem objekati, je katerin skatec (b treti, ki ozčivljen<br>membri skaterin (b prafičn

vimo portejo. Co sa je nako dibisno<br>Maria Gali ne nastavlja s posledi s portejo dibisno<br>Sa je na se nastavlja s portejovanje s portejovanje s portejovanje s portejovanje s portejovanje s portejovanje s portejovanje s port S tem je najtežji del posla opravljen.<br>Nato prikliučimo še vse svetleče di-

Mato antiqueirem de vene predicte de la propieta de la propieta de la propieta de la propieta de la propieta de la propieta de la propieta de la propieta de la propieta de la propieta de la propieta de la propieta de la p

vrstnem redu). Če je vse v redu, se<br>vrstnem redu). Če je vse v redu, se<br>bo na zaslonu izpisalo spozočilo proizvajalca BIOS-a, potem pa bo<br>proizvajalca BIOS-a, potem pa bo<br>računalnik probestiral, da konflaura<br>cija ni ustrezna. Tedaj računalnik ne ka-<br>ugasimo. Tudi, če računalnik ne ka-<br>že znakov življenja, ni treba zanapania.<br> no stikalo na ohišju (to bo verjetno: izklopilo hišno električno napelja-<br>vol), monitor ni priključen na grafič-<br>no kartico, ali pa je intenziteta mo-<br>nitorja nastavljena na minimum.

#### Montaža diskov

Računalnik ugasimo in namesti-<br>mo trdi disk in disketno enoto, če<br>nam tega zaradi nerodnega ohišja<br>ni bilo treba narediti že pred monta-<br>žo osnovne tiskanine. Če imamo<br>zo osnovne tiskanine. Če imamo<br>diskanine. Če imamo es diatentes en la libera de la construcción de la construcción de la construcción de la construcción de la construcción de la construcción de la construcción de la construcción de la construcción de la construcción de la krat na napačni strani. Če je tako,

katell).<br>Eriklijučimo vse kable; če imamo<br>priklijučimo vse kable; če imamo<br>priklijučimo na drugi, zadnji konek-<br>tor na kablu. Poveženo še svetlečo<br>dlodo, ši označuje delovanje deka.<br>Alonskopen na četni bilže napa.<br>izlinku lo. Če konektorja ne morete priklju-

čiti, ga verjetno poskušate priključi-<br>ti narobe!<br>- Na koncu vstavimo v podnožje še<br>kartico. s serijskim in paralelnim<br>vmesnikom. Če je v računalniku graffora kartica, ki nima paralelne-<br>gal venezika, moramo pred tem na-<br>gal venezikka, moramo pred tem na-<br>laidini venezikka, moramo pred tem na-<br>laidini venezikkon, Ta venezikk na grafičini je nameto chicigini konfigurita. no zviti vse žičke in jih pritrditi na ohišje, To najlažje naredimo z izoli- rano žičko, s katero je bil povit ka- bel za napajanje. Ploščate kable zvi- jemo in jih pritrdimo z gumico. Prič- vrstimo tudi neuporabljene kable za napajanje disketnih enot in diskov, da ne padejo na matično ploščo (kar bi lahko imelo tragične posledi- ce zanjo). Ko smo vse to opravili, lahko računalnik zapremo, privije- mo vijake na ohišju in že smo pri- pravljeni na.

#### Oživljanje računalnika

To je lahko zelo težavna zadeva,<br>po pričakovanjih. Tak problemative deluje<br>po pričakovanjih. Tak problemative<br>ben računalnik bol ahko namedil turistical stare mačke v sestavljanju računalnik<br>volamente, o navečju težavnik

med zmoglijvostima našega diska in<br>tietėga v računainikovi sistemski traitiniki<br>bali. Pri nekaterih računainikin tabito tip diska določimo v polju «user<br>type». V njem tahko navedemo de-<br>janske parametre diska. Zilli pa z d eijo nio lahko povzetel kirám Co<br>máju nio lahko povzetel kirám Co<br>máju povzetel kirám (podlanka o fizič<br>rádiny povzetel prodajalna o fizič<br>rádiny máju nio lahko (podlanka o fizič<br>rádiny nio lahko (podlanka o fizič<br>rádiny n

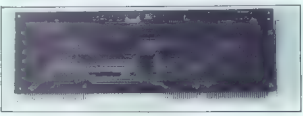

Slika 3. Procesorska plošča multisys SK: desno spodaj je mikroprocesor intel 986 SX, nad njim pa prostor za koprocesor.

nika. Tu se bomo ukvarjali le z oživ- ljanjem zdravih računalnikov.

Konstantino (Montro Statement Scholar)<br>
media (Montro Statement Scholar)<br>
media (Montro Statement Scholar)<br>
media (Montro Statement Scholar)<br>
media (Montro Statement Scholar)<br>
media (Montro Statement)<br>
media (Montro State z enakimi karakteristikami ni v si-<br>stemski tabeli, poiščemo tistega, ki<br>je temu disku najbližji. Imeti mora<br>enako število glav, drugi podatki so<br>lahko tudi drugačni. Če disk določimo na tak način, izgubimo razliko

ra. Po testiranju svojih komponent<br>bo računalnik poskusil naložiti ope-<br>racijski sistem iz diskete. Ponudimo<br>mu ga. Ko se naloži, lahko usposo-<br>bimo za delo še trdi disk.

#### Priprava trdega diska

Delima (o na velocenta)<br>considerata de la constanta de la constanta de la constanta de la constanta de la constanta de la constanta de la constanta de la constanta de la constanta de la constanta de la constanta de la con

#### Predformatiranje

Predformatiranje je najlažje pre- pustiti programu. Na začetku mora- mo navesti poškodovane sektorje in nio navese poskodovane sektorje in<br>naše delo je končano. Če program<br>na zna nojskati nainrimernošena

m an apostal migrificant<br>migrificans conduction and apostal migrificant migrificants and<br>stational migrificant migrificant migrificant migrificant migrificant<br>migrificant migrificant migrificant migrificant migrificant mi

#### Particioniranje in formatiranje

Kdaj je treba narediti particije, smo že povedali. Nekateri sicer za-<br>govarjajo delitve na particije tudi ta-<br>krat, kadar niso potrebne, ker so<br>dostopi do datotek potem hitrejši. Če iščemo podatke po vsej particiji<br>(ingičnem disku), ne pa tudi po dru-(ingletion distant, we particularly the property of the state of the state of the state of the state of the state of the state of the state of the state of the state of the state of the state of the state of the state of stora. Če naredimo tri enako velike<br>stora. Če naredimo tri enako velike<br>particije in imamo na vsaki dva Mb prosta, bomo delali zelo na tesno.<br>Marsikateri program zapisuje. na<br>disk velike vmesne datoteke in za<br>take je dva Mb prostega prostora premalo. Če pa bi imeli eno samo particijo, bi bilo tudi pri tako zase- ili<br>Moj mikro - 17<br>Produce - in UNESCO - in UNESCO - in UNESCO - in UNESCO - in UNESCO - in UNESCO - in UNESCO - in UNESCO - in U

denoted its anti-main conclusion of the method of the conclusion of the conclusion of the conclusion of the conclusion of the conclusion of the conclusion of the conclusion of the conclusion of the conclusion of the conclu

#### Zadnja opravila

Konzularik usposobno za predstavljanje za predstavljanje na mornika delo viso svetece dode presidentale na predstavljanje na predstavljanje na predstavljanje na predstavljanje na mornika predstavljanje predstavljanje preds 20, 25 in 33 Mhz). Če test Landmark pokaže drugo vrednost, gre to na račun čakalnih stanj, Landmark da- je pravilne vrednosti za računalnike z enim čakalnim stanjem. Pri raču- nalnikih brez čakalnih stanj ali s prepletanjem pomnilnika lahko pokaže do 30 odstotkov višjo vred- nost od dejanske. Če je katero od naštetih stvari treba spremeniti, ra- čunalnik ugasimo in poskusimo na- pako popraviti. Pri ponovnem vklo- pu se lahko zgodi, da računalnik spet zahteva nastavitev konfiguraci- je. To se zgodi zato, ker se akumula- tor na osnovni prošči še ni napolnil in je računalnik zato pozabil tako konfiguracijo kot uro in datum. Zato na novo sestavljenega računalnika ne ugasimo takoj po sestavljanju. the expansion of the annual state of the state of the dependence dependence of the dependence of the capacity and the radio of the radio of the radio policy and the radio policy and mixed policy and the mixed policy means

#### Optimizacija delovanja

Ko računalnik končno deluje, lah-<br>ko postorimo še marsikaj za izbolj-<br>šanje njegovih lastnosti. O tem je<br>bilo v naši reviji že nekaj člankov.<br>Preden. pa začnemo razmišliati

ii programm, il man na razilean en anticipa en la razilean en la razilean en programm, il man razilean la bisbo<br>de la razilean en la razilean da bisbo<br>de la razilean en la razilean da bisbo<br>de la razilean en la razilean da

#### IPC multisys

PC multisys ja zeho zakonkov raduota pale od obložajnih SX-vo. Siekem<br>nulkis, sai je naregen nekoliko drugate<br>multisys namené nema procesorje<br>nu multisys namené nema procesorje<br>na matičnih ploških, tervece na posebnih plo

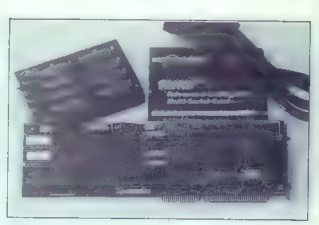

Slika 6. Rasširitvena kartica za priključitev osmih terminalov na računalnik 386 SXali višji, ki dela pod Unixom,

kazovalnik frekvence pa so postav-<br>ljeni poševno, tako da je vseeno,<br>kako škatla stoji. Škoda le, da nima<br>stikala za vklop na prednji strani.<br>Naprej od prvega vtisa pa si poma-<br>napre, z izvijačem.

Slika 4. IPC multisys s procesorsko.<br>ploščo in z grafično kartico tseng<br>mega eva/1024.

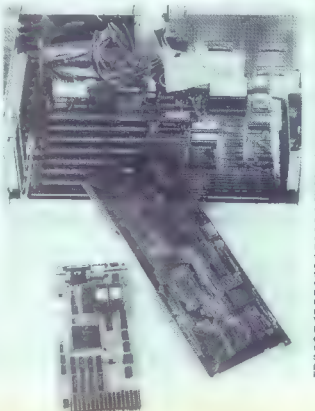

#### Osnovna plošča

Pred leit, ko so bili tudi majnin pred leit and pred leit and prediction in the majning model in the majning point of the majning point of the majning point of the majning point of the majning point of the majning point o

streament and a more transportant and the strength of the strength and the strength of the strength of the strength of the strength of the strength of the strength of the strength of the strength of the strength of the st

#### Grafična kartica in monitor

Continue and materials were<br>absorbed in the control of the control of the control of<br>the special control of the control of the control of the control<br>point of the control of the control of the control of the<br>special contr

bil IPC VDVGA14, to je oblčajen monitor tipa »doubile scan». Z vsemi načini VGA je dobro deloval (vključ-<br>načini VGA je dobro deloval (vključ-<br>na = 1024 × 768) (azen z razširjeni-<br>mi načini. ki omogočajo pisenje 132<br>znakov

#### Operacijski sistem

Conseilleata de la conseilleata de la conseilleata de la conseilleata de la conseilleata de la conseilleata de la conseilleata de la conseilleata de la conseilleata de la conseilleata de la conseilleata de la conseilleata

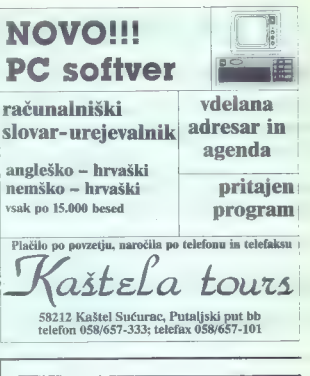

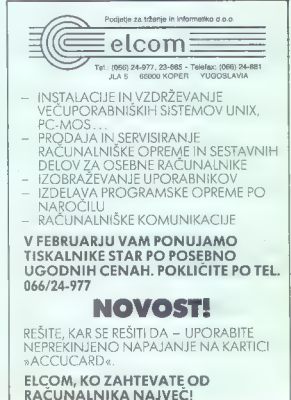

### EMULATORIA AT ZA ATARIST

# AT-once proti AT-speedu

# TOMAŽ ISKRA<br>Foto: IGOR MODIC<br>X

 $\begin{tabular}{|c|c|} \hline \textbf{Z} & \textbf{no} & \textbf{left} & \textbf{p} & \textbf{m} \vert \textbf{m} \vert \textbf{D}, \textbf{c} \textbf{O} \textbf{S} \textbf{M} \textbf{r} \textbf{ } \textbf{p} \\ \hline \textbf{C} & \textbf{m} \textbf{S} \textbf{I} & \textbf{b} & \textbf{b} & \textbf{c} \textbf{S} & \textbf{c} \textbf{S} & \textbf{c} \textbf{S} \textbf{P} \textbf{I} \textbf{I} \textbf{I} \textbf{I} \text$ 

#### Včeraj XT, danes AT

Prior is not a drug and the main state of the state of the state of the product and the prior in the state of the state and the prior in the state of the state of the state of the state of the state of the state of the st

verzija programa (1.41), ki omogoča<br>delovanje emulatorja, je bila popol-<br>na, saj so odpravili vse začetne na-<br>pake. Zgradba in delovanje

Oba emulatorja AT sta zasnovana<br>no zgledu PC-speeda. Na ploščici

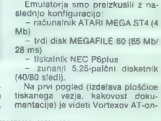

ki jo považemo neposredno z mato-<br>telo v ST-ju, je v tentiki SMD po-<br>stavljeno - razmeroma - enostavno<br>preddopno vazje s intelitovni procesor<br>preddopno vazje s intelitovni procesor<br>sorgen solitosis stavljeno svetlini spred

Videlani emulator nikakor ne moti<br>pravilnega delovanja programov<br>v atarilu ST. Računalnik se tomi po

praying a deboning and<br>praying a debouting of the space of the space scalar property<br>and the space presenting of the space property of the space present<br>in  $\sim$  10-5 and 2005 is monodo presented in  $\sim$ <br> $\sim$  10-5 and 2005

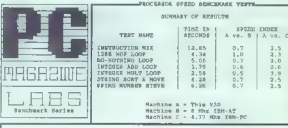

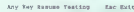

Test

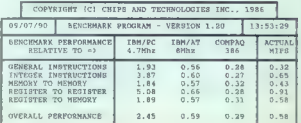

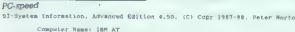

Lati po prvin emulatoriji so izdela<br>Lati po prvin emulatorija (1818–176 star Polen emulatorija sastavlja podelja<br>uspešnosta - PC-PEED (nealednik<br>sack ELECTRONEC BMBH in AT-<br>DNCE podelja VORTEX. Testranje<br>zagrebnost - pode

AT-speed in AT-once je treba vde lati tako kot PC-speed, torej prispaj- kati na MC68000.

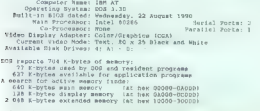

Computing Index (CI), relative to IBM/XT: 6.7<br>| Disk Index (DI); relative to IBM/XT: Not computed. No drive specified<br>| PTOTMATCE Index (PI); relative to IBM/XT: Not eomputed.

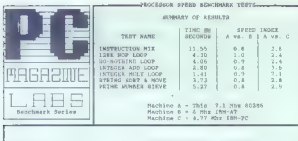

COPYRIGHT (C) CHIPS AND TECHNOLOGIES INC., 1986 10/22/91 | BENCHMARK PROGRAM - VERSION 1.20 ] 14:27:51 BENCHMARK PERFORMANCE TBM/PC 4.7Mn2 TBM/AT COMPAQ **ACCOUNT** NUTUA<br>Detai GENERAL INSTRUCTIONS<br>
INTEGER INSTRUCTIONS<br>
REGISTER TO REMORY<br>
REGISTER TO REGISTER<br>
REGISTER TO MEMORY  $2.55$  $0.77$  $0.30$  $0.44$  $5.68$ <br> $7.53$  $\frac{1}{6}$  $5.56$  $0.05$  $0.20$  $0.14$  $0.60$  $6.88$  $\frac{1}{0.82}$  $0.36$ -22  $3.62$  $0.80$  $2.28$  $5.25$ 

 $1.40$ 

 $0.82$  $0.40$  $0.80$ 

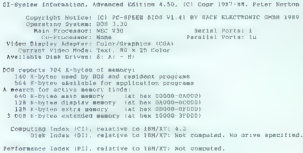

#### AT-once

OVERALL. PERFORMANCE

e design bole do konkursenta, Pius-<br>Paris de la contenenta de la contenenta de la contenenta de la contenentación de la contenentación de la contenentación de la contenentación de la contenentación de la contenentación de

preklopne logike), temvoč so omenjenje<br>sebna opravid odali procesor za po-<br>sebna opravida, narejen izrecno po-<br>naročnikovem načrtu. Tak čip ne<br>sodi med standardne modele proce-<br>sorgiv in obličajno ne ustreza širši<br>uporabi.

#### Združljivost

Tap per AT-speed onto the speed of the speed of the speed of the speed of the speed of the speed of the speed of the speed of the speed of the speed of the speed of the speed of the speed of the speed of the speed of the loži sistem.

Pri prominelista and Sale State and Sale State<br>  $\mathbb{R}^n$  prominelista and Sale State of the Radio State and Sale<br>
and proposed art of the Radio State and Sale State and Sale<br>
and Sale State and Sale State and Sale State

emulationem XT in emulationem Rancoscience, pp. 63 bojan in emulationem XT in emulation of AT in extension of AT in extension of AT in extension of AT in extension of AT in extension of AT in extension of AT in extension

#### **Dosahnovti**

Omeal and As agreed output<br>and an experimental constraints and a material constraints are a morphic response<br>to the property of the property of the property of the property of<br>the property of the property of the property

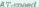

(C) AT-opeen 8<br>103 3.30<br>Intel 60286<br>Sone<br>Color/Graphics<br>TeMt, MO X 25 Advanced Edition 4.50, (C) Copr 1947-66, Peter Norton<br>
(C) AT-DEEN BIOS V2.11 BY BACK ELECTRONIC OMMH 1990<br>
BOS 3.50<br>
BIOS 20216<br>
Serial Porta: 1<br>
Porta: 60216<br>
Porta: 1 parallel Borta; 1<br>
Port, 80 x 35 Color<br>
Port, 80 x 3

AT-speed<br>St-Swatem Information, Copyright Notice<br>- Copyright Notice<br>- Copyright Hale Process<br>- Current Video Moder<br>Video Display. Adapter<br>- Current Video Mode<br>- Current Video Mod<br>- Current Video Mod

- 
- 
- bos reporta 704 K-bytes 32 'Kobytea usa by DOB and remodel incomplexit account<br>A search for 2014 KCbyti A search for 129 K-byti A search for 2<br>The Cobyt 2 233 K-bytes dipply a search for 128 K-bytes dipply<br>various program Corputing Index External and the COMOO-OMO00-0c000<br>
Computing Index (DI), relative to like to line<br>
of a cospital and apperty individual band (DI), relative specifical<br>
Computing Index (DI), relative to lim/xT: No. compute
- 

Performance Index (PI), relative to 188/37: Not computed.

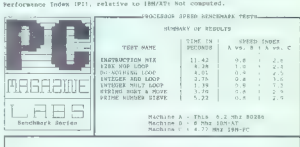

Any Key Reouwe Testing 600 Set East

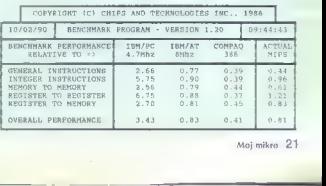

#### PODATKOVNA BAZA FOXPRO

# Lisica z rodovnikom

#### DAVOR PETRIČ

 $\begin{tabular}{l|c|c|c|c} \hline \textbf{M} & B \\ \hline \textbf{M} & B \\$ 

#### Na prvi pogled

 $Z2 \text{ less large} \label{eq:zeta}$  For Frankring's small of Paylel vertice<br> $Z3 \text{ 190}$  and 101 z datumom  $Z3 \text{ 2}$ <br>specials in Kar Rekka, sol as past 200 and 201 special special<br>special in a pakel s podatkown bar<br>fracture domination of

solidno. Čeprav so knjige v mehki<br>vezavi jih je moč odorte oustiti na weare, il in enough particular and the main state of the main state and the main state in the state of the main state of the main state of the main state of the main state of the main state of the main state of the main s

in ukazih, ki jih boste upranbileji pri<br>programiranju podatkovne i baze<br>Ostane še knjižica, v kateri so Stane<br>Ostane še knjižica, v kateri so na 48 stranih navedene vse funkcije i ukazi<br>ukazi s isinakon in kratkim pojasni<br>

FoxDoc. Žal te knjige v paketu mi since you alternation voltains in the property of the property of the final state as polypon in respirals. Firms Fox Software, III torel regli kaj spatia med one, ki se no menijo kaj property mov, brit do de la property in

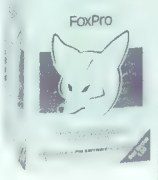

am Comagny (Coherent) in Mirrors.<br>The Mirrors of the presentation of the properties of the presentation<br>of the properties of the properties of the properties of<br>the properties of the properties of the properties of<br>the pr

obsedeli brez dela. Vtipkati jih mo- rate ob vsaki novi instalaciji in zato pazite nanje.

#### Novosti

For the state in the state of the state of the state of the state of the state of the state of the state of the state of the state of the state of the state of the state of the state of the state of the state of the state

with space is positive of antiklo of the space of the space of the property of the space of the space of the space of the space of the vehicle change of the vehicle space of the vehicle space of the space of the space of četi v imeniku z datotekami. Ko pa

Ens aó nezanamaipein preinsip<br/>in preinsipar de Capital Capital Capital Capital Capital Capital Capital Capital Capital Capital Capital Capital Capital Capital Capital Capital Capital Capital Capital Capital Capital Ca

#### Interaktivno delo.

Upper<br>Informedia: The main victorial is mainly and the main victor of the<br>method of the main victorial information of the main victorial information<br>information of the main victorial information of the main victorial<br>prop

poglede pozočila haze i ki bi si iih radi opledali izlistane.

n radi ogledali izlistane.<br>Vse se dogaja v oknih, Okna lahko relociráte in im spreministe velikost Zelo dobro je poslavljeke rom nvanisderenis detatak Okea z da. Astrico lable condelito take de se gled na datoteko reorganizirate. Zamrzneje por poji stolneg na zaslo nu (v gradiadovalnam načinu dels). preskočite nekaj naslednijih in potegnete na zaslon recimo stoloce tegnete na zaston recimo stolpce<br>4 do 8. Potem jim po želji prikrojite siring in steer take da ustreza koli čini in organizaciji podatkov, ki jih **Maritim** 

Kai to pomeni, vedo vsi, il imato nor v prvem nošu ime ali prijinek podatki, ki bi si lih radi ogledali, pa south and a promotion contained kako se vedno trudite, da bi mogli hkrati videti ime stranke in nedatka ki vas zanimajo (in kolikokrat se vam to posrečí?)

Da bi bilo yse skupaj še lenše si ie mogoče podatke trkrati odledati v načinih browse in edit (pregledo valni in urelevalni načini. Odprete lahko še veliko drugih okeo (več kot vam bodo dovolili živci!). Pri vaam tem os boste uživali v bitrosti dela, ko boste v tekstnem načinu upeignis

Vse gogoje, na primer kopiranje polja datotek v drugo datoteko, je moč postaviti z mlško Na zaslonu boste seveda prebrali vprašanja kam nai bi rečunalnik vse to vojsal V oknu View se pokażelo tudi delovne površine, na katerih bi radi delali iro puvibirio, ila natorili ul tecli ciclelli vojsali kako datoteko. Hkrati je lahke odprtih do 25 podatkovnih baz. Med njimi boste vzpostavljali in ukiniali zveze. Za vsako bazo podatkov in hkrati moć odpreti do 25 in ripiconu

Ne smemo mimo tega, da lahko rezne opcije konfiguracije programa izključujete ali vključujete (to vidite na posebnem oknu On/Offi: ali na vas orgaram need prenisova. naj vas program preu prepisovane, ali nai pozvoni, kako nai obraynaya stedi in podobno). Vseh tovrstnih opcij je 26.

Eno od oken, ki ga imalo stari volkovi, ljubitelji dot promote, patrale, je kaipada ukazno okno. Tudi to okan lahko odpreta ali zaprete y niam na sa nosauha taket yeskera pkaza, ki ga zadate z miśko oziroma ukaze van nepostedno voietiete če vam je tako ljubše

Political and the state of the state of the state of the state of the state of the state of the state of the state of the state of the state of the state of the state of the state of the state of the state of the state of To okno med drugim uporablja mo pri programiranju. Ker pri kakem zapletenem pogoju mimogrede. pozabimo podrobnosti, m najboli praktično, da otipljivi pogoj določi no z miško v interaktivnem načinu dela, potem pa vso zadevo iz ukaznega okna prenesemo v okno, v ka terem in program. Tudi okna s tak stom so lahko številna in preseljevanie podatkov med njimi je preprosto. Velikost orgarama. N pa vojsu jete y ta okna, ni omejena s prostim pomnibníkom, temveč samo z neze sedenim prostorom na disku in, kaipada, z dovoljenim številom datotek is FILES y CONFIG.SYS).

Urejanje teksta je solidno, na razpolago sta zamenjava in iskanje besedila (oboje hitro), tu so śe możnosti cut/copy/paste in snemanja na

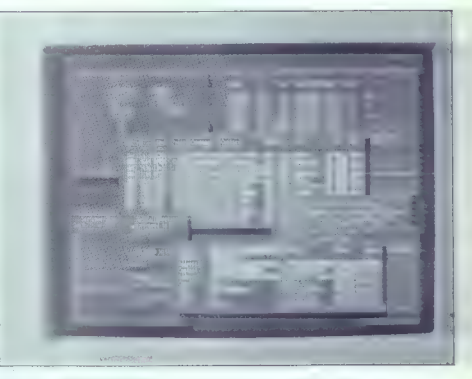

disk, da bi urejevalnik prilagodili svojim zahtevam,

#### Programiranje

Revisions 24, car is then<br>the basic proposition of the car is the case of the state of the case<br>(state) in the case of the case of the case of the case of the case of<br>definition of the case of the case of the case of the

elle best administrativa principale antes de l'anti-<br>elle propositiva principale antes de l'anti-<br>elle propositiva principale antes de l'anti-<br>elle propositiva de l'anti-<br>elle propositiva de l'anti-<br>elle propositiva de l'

36. (α) την διαφορεία αρκεταια της πρόεδρα (α) την διαφορεία του ταιρία του ταιρία του ταιρία του ταιρία του ταιρία του ταιρία του προσεινότηται προσεινότηται προσεινότηται προσεινότηται προσεινότηται προσεινότηται προσ

#### Dodatni programi

Pravzaprav nimamo opraviti<br>E pravimi dodatnimi programi Gre<br>za općijo Systemiiz glavnega menija.<br>Vsebuje tudi opcijo za delo z da-<br>totekami (saj veste, premeščanje,<br>Kopfranje in podobno). Za prepro-<br>sie nalona malca bokar

ie naroga materikon koli zapierenia, zaregianiar zateljali in po Tochi koli deli in po Tochi in po Tochi in po<br>ili PC Tochi V6<br>ili PC Tochi V6<br>Tu je na razpolago tudi klič na<br>pomoć undar gre zgoti za indeks-<br>no pomoć in si

»

### RECOGNITA PLUS 1.1

Those and a policinate and activities of the state of the state of the state and the state of the state of the state of the state of the state of the state of the state of the state of the state of the state of the state o

(Templates), te maske pa opisujejo

civitativo programa, se pa atente generales en contrar el proporcional de la proporcional de la proporcional de la proporcional de la proporcional de la proporcional de la proporcional de la proporcional de la proporciona

### **INTEDSOFT** Andričev venac 2/1 računalniki PC AT 286, 386, 486 telefaks ' Panasonic KXF 50 15.500,00 din tiskalniki HP LASER JET Ill 52.999 din FUJITSU DL 3400 A 3/24 pins 18.600,00 din 011/331-374 340-408, 339-104

razpolago je kajpada tudi 3-D persaktiva, močnosti nastora nad virtegam<br>spektiva, močnosti nastora nad virtegam<br>dezom in tipa grafa pa olajšajo tede-<br>lavo prejeldninga 3-D grafikons (a doleh-<br>mo tip grafa, vse drugo jiji j

#### Prednostiin pomanjkljivosti

alima di data origen propriato della controlla propriato della controlla dell'anche dell'anche dell'anche dell'anche dell'anche dell'anche dell'anche dell'anche dell'anche dell'anche dell'anche dell'anche dell'anche dell'

Naslov: Fox Software, inti. Intech<br>House, Cam Centre Wilbury Way,<br>Hitchin Herts, SG4 OAP, United Kin-<br>gdom. Tel.: 9943 462 421 999. Fax.:<br>9943 462 421 318.

# Madžari berejo hitreje

#### BORIS HORVAT

 $\begin{tabular}{p{0.85cm}}\hline \textbf{A} & A & B & B & C & D & D & D \\ \hline A & B & C & D & D & D & D & D & D \\ \hline A & D & D & D & D & D & D & D & D \\ \hline A & D & D & D & D & D & D & D & D \\ \hline B & D & D & D & D & D & D & D & D \\ \hline B & D & D & D & D & D & D & D & D \\ \hline B & D & D & D & D & D & D & D & D & D \\ \hline B & D & D & D & D & D & D & D & D & D \\ \hline C & D & D & D & D & D & D & D & D & D \\ \hline C & D & D$ 

Že paket je profesionalno obliko-<br>van. Priročnik je v lični plastificirani map). Ki priobava v pasar Material Material State (alemania de State). Ki prior de State (alemania de State (alemania de State (alemania de State (alemania). Por la prior de State (alemania). Alemania de State (alemania).

v electro con a vagneti principalmente de la mandatoria de la mandatoria de la mandatoria de la mandatoria de la mandatoria de la mandatoria de la mandatoria de la mandatoria de la mandatoria de la mandatoria de la mandat

eggional provincia za optično pre- ili a obstaja problem dvoumnosti.<br>Poznavanje tekstov (angl. OCA, ili Skoraj noben program ne vodi čr.<br>Optical Character Recognition): ke vOv od stevilke «fl» Problemi prepoznavanje značlav Recognition):<br>prepoznavanje značlnosti črk (fe: so tudi ori parih sle ime sle imt teres)<br>alure recognition) in oritagnianje in sle, Drugi prohibem ori prepoz vzorcev črk (patlern malching). Pri prvem postopku skusamo ugokvviti značilne lastnosti črke - ve-<br>Jika črka -T - na orimer, je sestavlika črka -T« na primer, je sestav« mer «fi» atriedici proporcionalni<br>(jeha iz dveh črt. pokončne in. – tisk, kurzivni tisk, master tisk kn<br>prečne, Ta postopek je bolj uni- » podčrtani tisk. Poseben protlem<br>(verzelen, sai ick (fontov), vendar računsko ozecej zahteven. Program GmniPage ga uporablja, potrebuje za cesor. Pri drugem načinu, pri ek ob (\$ uporablja madžarska Recognita

je računsko sicer hitrejši, vendar<br>Omejen pri naboru znakov zich  $\begin{array}{lll} \textbf{Temperature} & \textbf{if a d} \textbf{if a d} \textbf{if a d} \textbf{if a d} \textbf{if a } \textbf{if a d} \textbf{if a } \textbf{if a d} \textbf{if a } \textbf{if a d} \textbf{if a } \textbf{if a d} \textbf{if a } \textbf{if a d} \textbf{if a } \textbf{if a d} \textbf{if a } \textbf{if a d} \textbf{if a } \textbf{if a d} \textbf{if a } \textbf{if a d} \textbf{if a } \textbf{if a } \textbf{if a } \textbf{if a } \textbf{if a } \textbf{$ navenut tekste en novrris siks (primar vTr ali vVA») powerane oziroma dotikajoce se črke rcin

za kalere je najbolje da programu Sami povemo, osi fisteos dela pad ne uposteva. Zanesluvost pregozjanju vzorcev, program prebrano i prepoznavanje teksta s progra-<br>sliko črke, potem kojo normiralna i mom za preizkusanje pravinosti<br>standardno valikost, primerjalski i besed (Spelichecker), ki bols ponocio slovaria skušal uganiti neznane crke oziroma si pomagat pri tistih za katere ni prepričan da ih

is over Morelskop (and the main state of the main state and the main state and the main state and the main state and the main state and the main state of the main state and the main state of the main state of the main sta

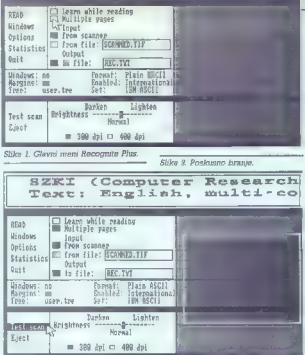

gredd amo postumi, kato a obne<br>specifical political among the political political political political products<br>and model and model and model and model and model and model and model<br>and model and model and model and model

iehels. Iandonspoli in all naj spro-<br>seamulations of the spread of the space of the space of the space of the<br>seamulations of the space of the space of the space of the space of<br>consideration of the space of the space of t

evropske abecede) in kateri stan-<br>derdikod bo uporabljata pre zapisu (-Set-) – tukaj latiko rastaromo YU-ASCII, Recognita nam tudi pove, ka-<br>deto: derevo bo uporabljata pre vre-<br>poznavanju teksta (opcija »Trene-);<br>poznavan

On the main means of the constraints of the constraints of the constraints of the constraints of the constraints of the constraints of the constraints of the constraints of the constraints of the constraints of the constr

je pravilno prepoznal. To možnost - že ponuja paket programov (pro-<br>gram za OCR, urejevalnik teksta, slovar. in jezikovni - snalizator)<br>slovar. in jezikovni - snalizator)<br>, ameriške firme OmniPage.

#### Uporabnost... programov za OCR .

Program za OGR je uporaben, če je prepoznavanje tekstov z njim hireaga in zanasijeja od preipa – 9<br>Karaljan z pradbog v radunalnik.<br>Karaljan z pradbog v radunalnik.<br>Miradjan z pradbog v radunalnik.<br>Miradjan z politik metri z pravilega in zanasije z radunalnik.<br>Miradjan z radunalnik z

računsirsku z procesori (\* 1865)<br>20 miljonski predstavitelj (\* 1866)<br>20 miesto – Alexandr Barcelon, američki predstavitni računski klasicist<br>20 miesto – Alexandr Barcelon, američki predstavitni stari<br>20 miesto – Alexandr postajajo vedno zmogljivejši, tež-<br>ko priznamo, da je 30 sekund za prepoznavanje -ene strani teksta<br>prepoznavanje -ene strani teksta "mo, kako zahtevni so postopki, ki to omogočajo, in kar pozabljamo;<br>da je bilo še pred nekaj leti pre-<br>poznavanje teksta mogoče samo: s specialno prirejenimi računalni-

is (a dediction, pointed and the process turn of the gradient of the process of gradient process (a process of the process of process and a gradient of the process of a gradient of the process of a gradient of the process

### Kakšen program?

2. natančnost prepoznavanja mora biti vsaj 99-odstofna (sicer<br>bo tekst neuporaben)<br>3. ali je sistem sposoben učenja<br>novih znakov<br>4. ali prepoznava različne veli-

- 
- 
- kosti in tipe črk<br>5. ali prepoznava tudi grafične<br>Zatotekn
- decatere optične čitalce: pod-<br>pira 7. v katere formate lahko zapiše prepoznani tekst
- 
- 8. katere razširitve pomnilnika
- 

Ce se ordocamo za sistem za opplicimo chalcem, je izana med optieci oppledno prepoznavanje znakov.<br>
popledno prepoznavanje znakov.<br>
morama pazil na naslednje kati- majhna. Ob ze omenjenima Omni-<br>
morama pazil na naslednje  $\begin{bmatrix} 9, \text{ all} \end{bmatrix}$  ali avtomatsko prepozna in preskodi grafiko med tekstom.<br>Impozica poceni programov za vranje modica poceni programov za vranje OGR (200-500 DEM), ki jih naj-večkrat dobino v paketu z ročnim optičnim profesionalnimi profesionalnimi profesionalnimi profesionalnimi profesionalnimi izredno "majhna" obsegljivih.<br>Page in Recognita britahko po tre-<br>- nutno. dosegljivih. informacijah<br>prišel v poštev samo še ameriški

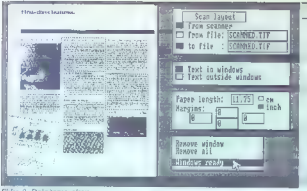

Clibs & Openio

Siska 3. Določanje oken.

Foabled national changetone: Enabled characters: O Hunbers only, plusi (mio gran **Window** User tree: <u>Caser.tree</u><br>
Hender Romessene: The Company<br>
Hender Pungarian o Ni posteri<br>
Hender ASCIL<br>
Chapter Mass Ascience<br>
Chapter and Chapter and Disconsing<br>
Chapter and (Research Chapter and Disconsing<br>
Chapter and (Res Outland ernaa<br>Imgania<br>Talian  $C++C++1$ Spanish  $0.11$ International Hindows<br>Margins<br>Tree: **Rissiny symbol:**<br>Rejection swabal: i Test sea  $\sqrt{a-x}$ **Sject** sm 300 dpi m 400 dpi

mest je, da d'anno tests tryperampings<br>programu s stovargem (spellches-ser), all bo avformatsko poisital ves<br>sumply baseds. Tretja možnost je,<br>cumply baseds. Tretja možnost je,<br>cumply baseds. Tretja možnost je,<br>cumply base

cer: prepoznal, vendar ni bil prepri-<br>čan, da je pravilna, in nas je vprašal<br>za potrditev, ali naj se te črke nauči.<br>Odslej bo tak, nekoliko mastno od-<br>tisnjen »m« prepoznaval brez težav. Če kakšne črke ne til mogel prepoz-Tako lahko program naučimo tudi<br>povezanih črk, kot je recimo par »fi«<br>v nekaterih grafičnih stavkih.

Če bi morali ocenjevati lastnosti Recognite p ocenami od 1 do 5, bi se takole odrezala:

#### Prihodnost OCR

Na sejmu Systec v Munchnu smo dobili tudi nekaj informacijo trgu za optično prepoznavanje o trgu za optično prepoznavanje<br>tekstov. v, prihodnjih nekaj letih<br>tanalizo trga je opravil markenti-<br>ški inštitut Frost & Sullivan iz: Frankturta). Po sodbi inštituta naj bi v naslednjih treh letih prodaja optičnih čitalcev rasla s 60-70 odstotno letno stopnjo, saj se je tak trend začel že leta'1988 in in naj bi se z naglim dvigom kvalitete produktov (tako optičnih čitalcev. kot programov za prepoznavanje)<br>še nadaljeval. Če so leta 1988 pro-<br>dane optične čitalce šteli v desettisočih, naj bi jih po letu 1992 šteli v. stotisočih. Vendar današnja stopnja kvalitete še ne zadovoljuje in se bo morala izboljšati, da bodo. napovedi uresničene. Praktična nalančnost prepoznavanja tek-<br>stov boljših programov je danes stov boljših programov in 99 odstotki, kar je še daleč od praktične uporabnosti, saj pomeni pri prepoznavanju tipkans stran i letada kud do 00 nas<br>matematika (m. 1893)<br>1936 - Philoskupa na gambila mendebala kud strandardi mendebala mendebala mendebala mendebala kud do 10 nas<br>matematika (m. 1891)<br>1936 - Philoskupa na gambila mendebal

### DHL »express«

Bralcem smo dolžni opravičilo; kajti ta test smo napovedovali že za lansko poletno številko Mojega

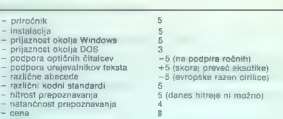

Lishko račeno, da je Recognizacija iz Marije (kontrolice radio)<br>Izodno dobe program za današnje<br>Mappia zavoja temik OCR, vondar<br>Ve še ni teto, kar bi si Zeleli, pred-<br>Ve se ni teto, kar bi si Zeleli, pred-<br>Ga, pribažna k p

dosegali nad 99% zanesljivosti, pri časopisih tudi samo nad 85% (pred-<br>vsem zaradi slabo odtisnjenih črk).<br>Verjetno bi s profesionalnimi optič-<br>nimi Čitalci dosegali še boljše rezul-<br>tate, a o tem kdaj drugič.

ndbast

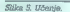

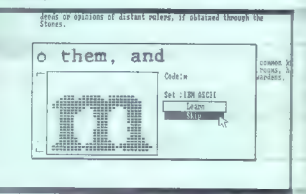

pozanimamo na zagrebškem sez zagrebsko (filmlao vedeli, kaj storia)<br>riti s poŝijkoj) in ljubljansko centralo smo dosegij, da je bila poŝij<br>riti s smo dosegij, da je bila poŝijn<br>ka 24. avgusta poŝiana v Ljublja-<br>no oziroma na Brnik, kjer jo jo<br>prevze 2 računom, kar na njem ni bilo<br>napisano, da gre za testni prime-<br>rak (napisana je bila samo vred-<br>nost 20 USD), ko pa so doblil iz<br>Budimpeste (25. septembra) lele-<br>fax z izjavo, da gre za testni orim-

mitics, als name is proceduallel once x weatheast (3000, 0.000, 0.000). The SMR and SMR and SMR and SMR and SMR and SMR and SMR and SMR and SMR and SMR and SMR and SMR and SMR and SMR and SMR and SMR and SMR and SMR and S rek z vrednostjo 20 USD, so izguleften, ker pač nismo vsak dan testroškov je bilo za paket deklarira-<br>ne vrednosti 20 USD 1591.70 din.<br>Od tega je bilo carine 35 din (zara-<br>čunali so nam preveć, kajti carine<br>nam bi smeli samo vrednost dveh<br>disket, to je najveć 2 USD, kar bi<br>zniesto 3.5 d dovanje, carinsko posredovanje,<br>pristojbina, provizija, skladišće, pristoj bina, skladišče, davek za JLA. Ampak to je že dru- ga zgodba (glej članek Uvoz pro-<br>gramov po pošti). Seveda se ku-<br>riska služba DHL ni opravičila za<br>zamudo...

# $77$ OTECHIN

#### Produktions- und Warenhandelsges. m.b.H.

# St. Veiterstr. 41, Celovec (Klagenfurt), Avstrija<br>Telefon: 9943 463 50578<br>Telefax: 9943 463 50522<br>Informacije v (1961) 323 967<br>(061) 323 755 in (061) 329 067

Računalniške komponente v konfiguraciji:<br>Ohisje AUVA 206-12 MHz,<br>SUNFAC LIM 4.0, 1 Mb RAM Intel, Hercules/tiskalnik katies<br>AUVA , komitik AUVA AT-bas, floppy TEAC 1.2 Mb,<br>tipkovnita AUVA , kritilišk Solo (elek s kontakti C

#### DEM 1.356.- netto, brez MWST

#### Računalnike prodajamo po komponentah:

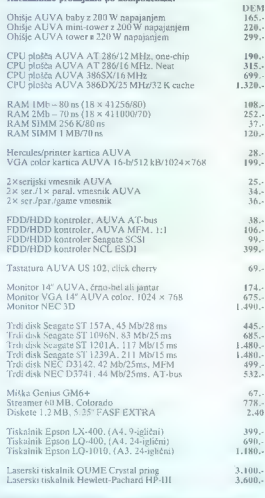

#### Garancija: 1 leto, v Liubliani.

# DINARSKA PRODAJA: GROSISTIČNA PRODAJA<br>- POSEBNI ARANŽMAJI!

TE RAČUNALNIŠKA SONS. OPREMA ARANZMAJI:<br>Računalniška sons. oprema — servis Titova 25c 51000 Ljubljana tel.: (061) 323-667<br>Titova 25c 51000 Ljubljana tel.: (061) 329-067<br>1001 6101 1231-067<br>1001 6101 1239-067 fax.: (061) 329-06

#### RAČUNALNIKI AUVA

# "AUVA 230/12 din 22.900, Konligue sim/200W, CPU 286-12 Mhz Sunlac LIM41:0, 1 Mb RAM, monokr, gra-<br>ikho koritor/poroleni vmesnik, servigar, vmesnik, krmitnik.1:1, gibi dsk 1EAC/<br>Misubiski 1.2 Mb, txdi disk 42 Mb Seagate ST251-1, tipkovnico USIOV Ha priročnik zo delo z računalnikom. Vsi računalniki so restirani po posebnem 48 AUVA 250/16<br>Konfigurocija:<br>Ohišje boby, CPU 286-16 MHz NEAT, drugo enoko kot zgora din 24.290.

## AUVA 900/16

din 26.526,-

#### CPU 386SX-16 MHz, drugo enoko kotzgoroj

Računalnik 286-12 po komponentah:<br>Konligurocio:<br>Ohišje boby/200W, CPU 286-12 Suntoc, 1 Mb RAM, Hercules/rint: port, kontroler<br>AT-bus, Hoppy 1.2 Mb TEAC, trdi disk Šeogate 45 Mb/28ms, lipkovnico US101;<br>sonilar: 14" čmo-bel.

Tudi v programu:<br>Tiskolniki EPSON, plotterji ROLAND, montarji EIZO, triki diski NEC, Seagote,<br>Micropolto, gibki disci TEAC, integrirano vezja INTEL, računolniške komponente ALIVA

Navedene cene so brez prometnega davka.

Prosimo, pokličite nas, cene se spreminjajo!

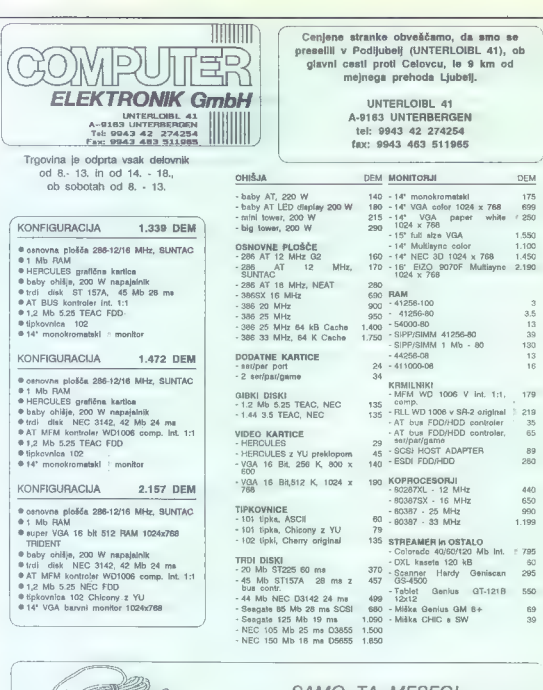

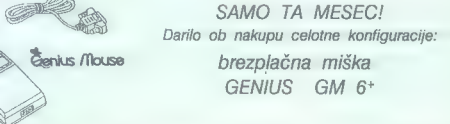

Servis in posredovanje pri nakupu: JEROVŠEK COMPUTERS tel: 061 621-066 fax: 061 621-523

JEROVŠEK COMPUTERS Verje Sta, 61215 MEDVODE

Proizvodnja in servis: Nova ulica 11, 61230 Domžale.

Pooblaščeni servisi: SPLIT, BEOGRAD, ZAGREB, ZRENJANIN.

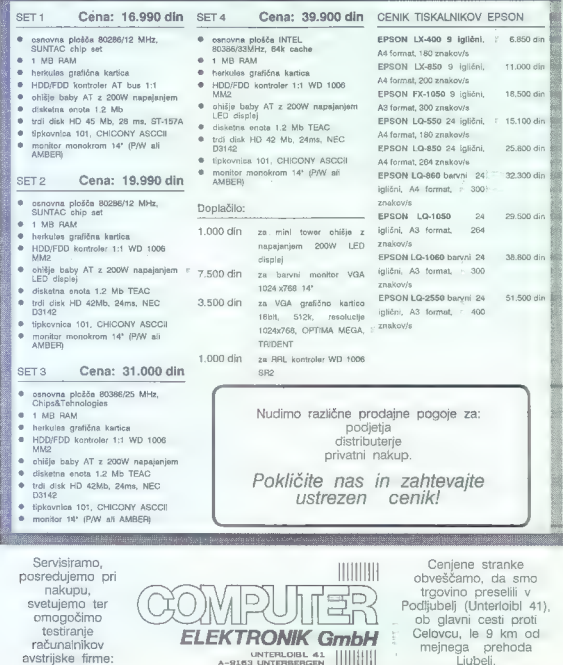

avstrijske firme: A-O163 UNTERBERGEN Ljubelj. Se priporočamo. 9943 42 274254 9943 483 511965

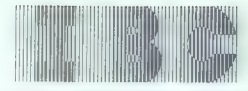

## COMPUTER EGUIPMENT

ELECTRONIC INDUSTRY

OBVEŠČAMO VAS O NEVERJETNI NOVOSTI NA TRGU TISKALNIKOV: ROJENJE

## MANNESMANN TALLYMT 82

(160 cps, 80 col, 24 pins, automatic sheet feeder)

PONUJAMO GA PO UGODNI CENI

## 8.999,00 DINARJEV

### Kje ga lahko rezervirate? Zelo enostavno, pri naših pooblaščenih distributerjih:

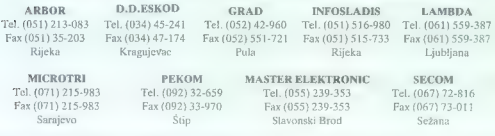

Za velik nakup, najmanj 30 kosov, nam lahko vsi zainteresirani telefonirajo neposredno in se dogovorijo za posebne cene.

### IN NE POZABITE:

#### MANNESMANN TALLYMT B1

(180 c.p.s., 80 col., 9 pins)

PO UGODNI CENI

#### 4.029,00 DINARJEV

#### Tudi ta tiskalnik rezervirajte pri naših pooblaščenih distributerjih

TRST-Ttalija, via Caboto 19-Zona Industriale-, tel 9939-40823421, fax 9939-40-823425

# Ali je za Vas KOMPLETNA PONUDBA NA ENEM MESTU | bistvena prednost?

Če je, dovolite, da Vam predstavimo našo ponudbo:

# 1. RAČUNALNIŠKA STROJNA OPREMA:

- e osebni računalniki BIMAR 486, 386/33, 386/25, 386 SX, 286 in 286 Laptop
- 
- e tiskalniki EPSON in BIROSTROJ
- **•** ploterii, skenerii, digitizerii
- **e** terminali in druga oprema za UNIX okolje
- e lokalne mreže NOVELL
- e modemi in druge komunikacije
- e POS inteligentne blagajne
- e UPS sistemi za brezprekinitveno napajanje

### 2. PROGRAMSKA OPREMA:

- e programske aplikacije za knjigovodskoračunovodsko poslovanje
- » programske aplikacije po želji uporabnika
- e licenčna programska oprema (AutoCad, Lotus, Wordstar... )

#### 3. PISARNIŠKI STROJI

- e fotokopirni stroji CANON, MINOLTA in **OLIVETTI**
- e telefaksi CANON in SHARP
- e pisalni stroji OLYMPIA in OLIVETTI
- e registrske blagajne SHARP
- e potrošni material

### 4. DRUGA PISARNIŠKA OPREMA

- e brezkončni papir, tiskovine...
- pisalni trakovi, diskete 3M...
- e računalniško pohištvo MICRO

## **S. STORFTVE**

- e šolanje uporabnikov na uvodnih, uporabniških in specialističnih tečajih
- servis in vzdrževanje računalnikov, tiskalnikov, fotokopirnih in pisalnih strojev...

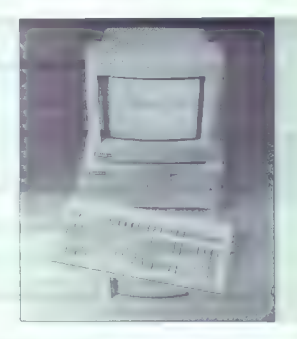

## 6. IN ŠE RAZLOGI ZA ZAUPANJE

- € že 35 let smo prisotni na jugoslovanskem trgu opreme za avtomatsko obdelavo podatkov
- e ponosni smo na več tisoč zadovoljnih strank

#### Zahtevajte dodatne informacije!

v Mariboru, Glavni trg 17 b Tel.: 062/23-771, 20-162 Fax.: 062/28-290

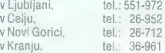

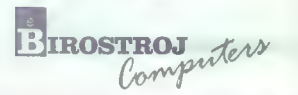

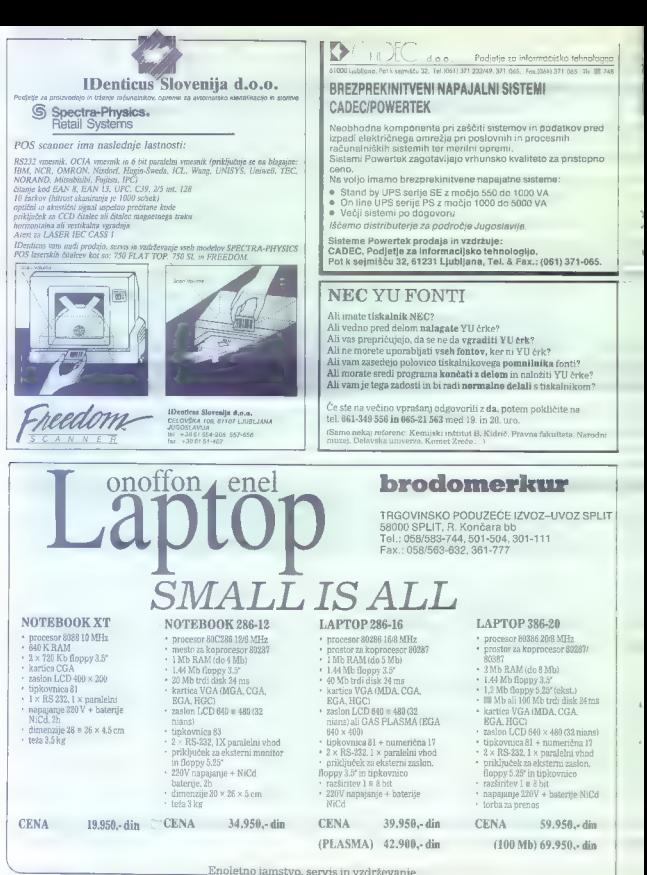

CENA 39.950,-din CENA 59.950,-din (PLASMA) 42.900,- din (100 Mb) 69.950,- din

CENA 19.950,-din. CENA 34.950,-din

# $\textbf{O}$ UANTUM $_{\text{\tiny{61000~LUJANA}}}$

# Tel/faks: (061) 4824

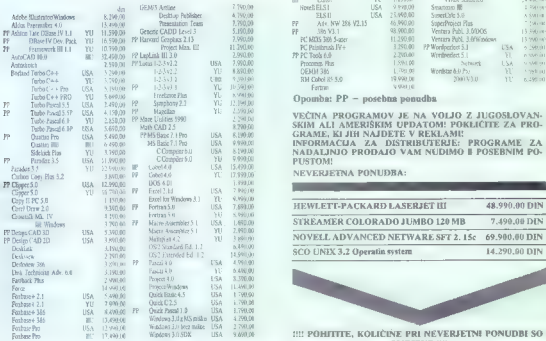

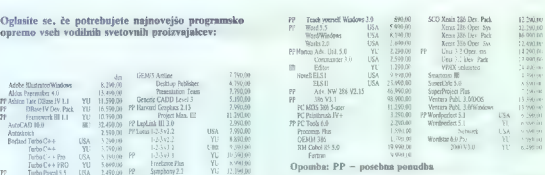

VEČINA PROGRAMOV JE NA VOLJO Z JUGOSLOVAN-<br>SKIM ALI AMERIŠKIM UPDATOM! POKLIČITE ZA PRO-**EXAMPLE TO A SHOW THE SEARCH AND SEARCH SEARCH SEARCH SEARCH SEARCH SEARCH SEARCH SEARCH SEARCH SEARCH SEARCH S**<br>Cambia (18) A SHOW THE SEARCH ON STORE TO THE SEARCH ZA DISTRIBUTED IN CONTRACT ON SEARCH SEARCH SEARCH SEAR

**NEVERJETNA PONUDBA:** 

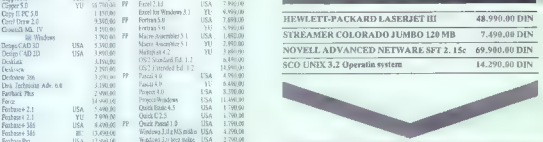

**FOR ASSETTE PRO. YU WE WE VERJETNE PONUDBI SO SOLIČINE PRI NEVERJETNI PONUDBI SO** 

### Računalniška oprema, sestavljena iz komponent najboljših svetovnih proizvajalcev:

Sodelujemo s firmami, kot so SONY, TEAC, NEC, OUANTUM, CONNER, PHILIPS, Njihova kakovost zagotavlja tudi kakovost naših računalnikov. Kljub visoki kakovosti pa lahko ponudimo tudi zanimive cene.

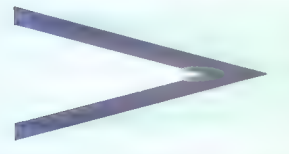

Računalniki VECTOR<br>286/12 od 16.990.00 din naprej 286/16 NEAT od 18.990,00 din<br>386/16 SX od 25.490,00 din 386/25 od 31.900,00 din 386/33 C od 44.990,00 din 486/25 od 83.990,00 din

Zagotavljamo 18-mesečno garancijo in servis osebnih računalnikov, ne glede na proizvajalca. Oglasite se tudi, če potrebujete letno vzdrževalno pogodbo.

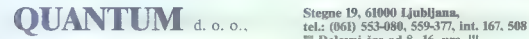

1! Delovni čas od 8.16. ure. !!!

## MLAKAR  $-$  AMSTRIAN-

Pakanahan ka podsámo v KT ereste po délkil, Ze we naprava pomulana pakanahan v KT ereste po délkil Ze nave de ka postavan je po délki a pakanahan pakanahan (kunika pakanahan (kunika pakanahan (kunika pakanahan (kunika pak

## PG-M 10-21 S TISKALNIKOM

— Ohišje baby z napajalnikom, XT 4,77/12 MHz, 512K RAM, trdi disk 20 Mb, gibki disk 360 Kb; 14" monokromatski moni- tor, tipkovnica 101, tiskalnik Citizen; 9 igl.. A4

DIN 18.057,00 DEM 1,296

— sa tiskalnikom formata A3 DIN 20.553,00 DEM 1.552

# PC-M 286-12-45 S TISKALNIKOM

— Ohišje baby z napajalnikom, AT 286/12 MHz, 1 Mb RAM, trdi disk 45 Mb/28 ms, gibki disk 1,2 Mb, 14" monokromatski monitor, tipkovnica 101, tiskalnik Citizen 9 igl. A4

DIN 23.374,00

- s tiskalnikom formata A3 DIN 25.961,00

## PG-M 286-16-45-NEAT S TISKALNIKOM

— Ohišje baby z napajalnikom, AT 286/16 MHz NEAT, 1 Mb RAM, trdi disk 45 Mbi28 ms, gibki disk 1,2 Mb, 14" monokro- matski monitor, tipkovnica 101, tiskalnik Citizen 9 igl, A4

DIN 25.999,00 DEM 1.718

n tiskalnikom formata A3<br>IN 28.586.00. - S The Second Line of the Second Line of the Second Line of the Second Line of the Second Line o DIN 28.586.00

# PC-M 386-16-SX

**WITH** 

—Onišje tower z napajalnikom, AT 386/16 MHz SX, 1 Mb RAM, gibki disk 1,2 Mb, tipkovnica 101

DIN 18.810,00 DEM 1.378

## PC-M 386-25

Ohišje tower'z napajalnikom. AT. 386/25 MHz, 2:Mb' RAM, gibki disk 1,2 Mb, tipkovnica 101

#### DIN 26.153,00 DEM 1.916

## PC-M 386-25 CAGHE

— Ohišje tower z napajalnikom, AT 386/25 MHz Cache, 2 Mb RAM, gibki disk 1,2 Mb, tipkovnica 101

DEM 1.603 DIN 33.743,00 DEM 2.290

## DEM 1.898 PC-M 386-33 CACHE

— Ohišje tower z napajalnikom, AT 386/33 MHz Cache, 2 Mb RAM, gibki disk 1,2 Mb, tipkovnica 101 a adi

### DIN 35.316,00

DEM 2.682

DEM 2.370

### PC NOTEBOOK

— Prenosni računalnik notebook, 80086 4,77/10 MHz, 640 Kb RAM, LCD CGA, trdi disk 20 Mb, gibki disk 3,5" 720 Kb, tipkovnica 83, NiCd baterija, teža 3,5 kg

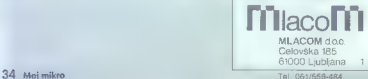

Fax: 061/556-485

# **MLAKAR & CO**

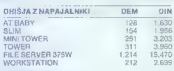

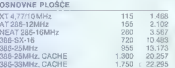

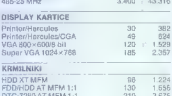

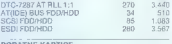

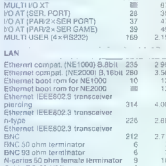

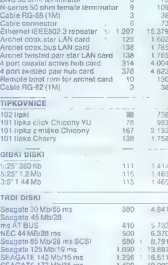

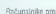

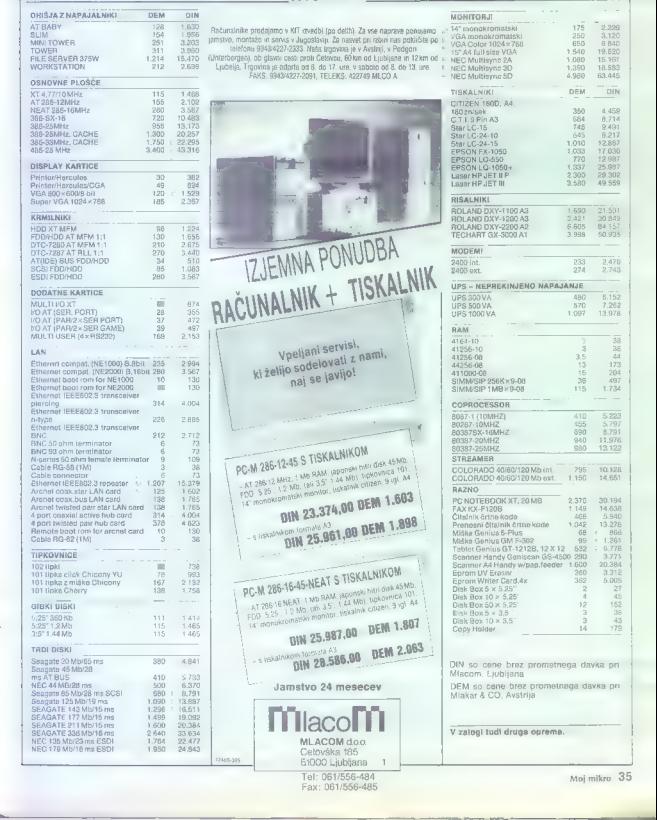

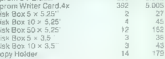

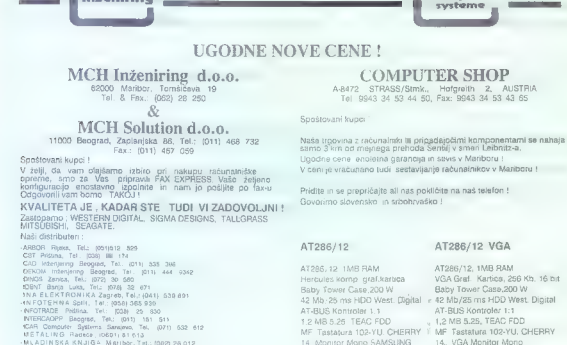

CENA : 1.737,- DEM Netto CENA : 1.980,- DEM Neto

**BASIC VALUES** 

9942 34 53 4365

**CONTRACTO** 

 $\begin{tabular}{l|c|c|c} \hline \multicolumn{1}{c}{\text{Ird 0.6b}} & \multicolumn{1}{c}{\text{Mdsm}} & \multicolumn{1}{c}{\text{S.26mm}} & \multicolumn{1}{c}{\text{S.26mm}} & \multicolumn{1}{c}{\text{S.26mm}} & \multicolumn{1}{c}{\text{S.26mm}} & \multicolumn{1}{c}{\text{S.26mm}} & \multicolumn{1}{c}{\text{S.26mm}} & \multicolumn{1}{c}{\text{S.26mm}} & \multicolumn{1}{c}{\text{S.26mm}} & \multicolumn{1}{c}{\text{S$ 

**MS France Develop Zagreb, Tel:** (041) 316 317 Zagreb, Tel: (041) 316 316 217 Development Concernsion Concernsion Concernsion Concernsion Concernsion Concernsion Concernsion Concernsion Concernsion Concernsion Concernsio

Ohišje – Procesor – Koprocesor<br>□ Desktop – 1 80286/12 – D 80x87<br>□ 80386SX/16

FAX

(062) 28 250 all

 $(011)$  467 059

Gosp Hins. Tet

(5 Mini tower O BO3863SX/16 RAM 0 y 803863X/16 PO 100386/25C D 16MB<br>
0 80386/23C D 30386/25C D 16MB<br>
0 80386/25C D 16 MB<br>
0 80388/25C D 16 MB<br>
0 80388/32C D 16 MB<br>
0 so28e/12<br>
0 B0388/3C D večkot 16 MB<br>
0 80388/3C D večkot

5 Pošljite prospekte CI Pošljite celoten. cenik<br>5 Zanimjo me mreže - (NOVELL, ...)<br>2 Pošljite nam več informacij 1

Firma

Kraj Fax

pripravili fax express ! Izpolnite in nam pošljite po fax-u ! Odgovorili vam bomo TAKOJ !

**CH** inženiring

MCH Inženiring d.o.o. družba za proizvodnjo. in prodajo računalnikov in računalniške opreme 62000: Maribor, Tomšičeva 19, Tel.: (062) 28 250

O Tiskalniki (EPSON)

O Zanima me vaš servis ?

36. Moj mikro

 $AZ\Pi$ .

autóra intelektualea lazzaina

1. Nakaj mora biti pozoren vsak kupec softvera?

2. Kaj mora vedeti vsak direktor o softverski opremijenosti svojega podjetja?

3. Kaj mora vedeti vsak računalniški pirat?

4. Kaj mora vedeti vsak neavtorizirani preprodajalec softvera?

5. Kaj mora vedeti vsak proizvajalec softverao pravni zaščiti pred kopiranjem?

6. Kdo je kdo na softverskem trgu?

Odogovore pozna AZIL. Vsako sredo in četrtek med 15. in 17.uro natel. 061-221-838. V drugih terminih se obrnite na naše člane:

## SH  $\sum_{\text{do. }|\text{sublinear}}$  (MEH)

SRC d.o.o. Medija d.o.o.

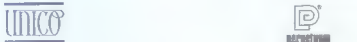

Unico d.o.o. Perpetuum d.o.o. distributer Microsoft in Peter Norton za Jugoslavijo distributer Nantucket zastopstvo. Fox Software in distributer Nantucket Zastopstvo. Fox Software in distributer WordPerfect Statsgraphics -

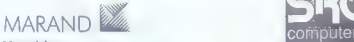

Marand d.o.o. generalni zastopnik Boriand za Jugoslavijo SRC Computers d.o.o.

distributer WordStar za Jugoslavijo **pooblaščena prodaja Ashton Tate, Borland**; distributer Lotus, Microsoft, Nantueket, Distributer Lotus, Microsoft, Nantueket, Ashton Tate, Ashton Tate, Ashton Tate, Ashton Tate, Ashton T Novell, Peter Norton, STSC, WordPerfect, WordStar

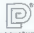

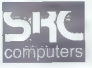

distributer Novell

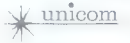

Unicom d.o.o. distributer Ashton Tate, Novell in Aldus

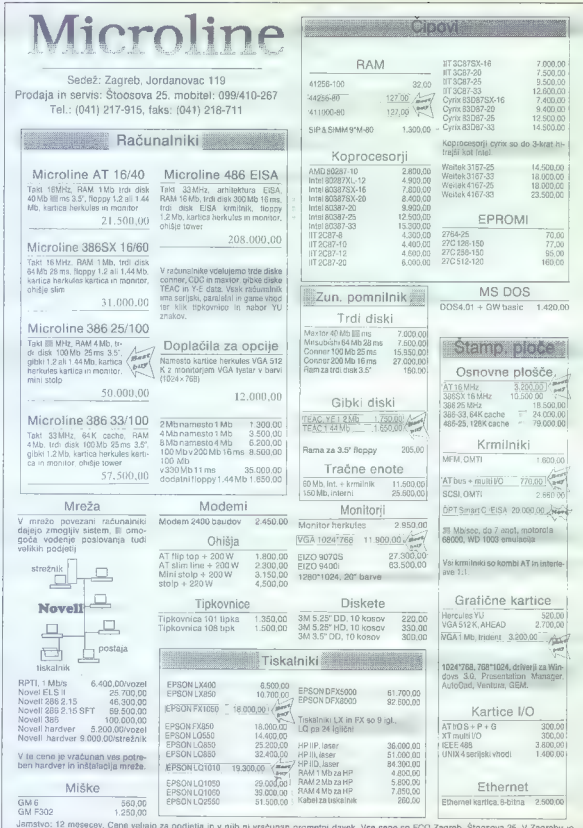

venusevo. Te mesecev. Cana veljajo za podjetja in v njih ni vraćunah prometni davek. Vse cene so FCO Zagreb, Stopeov 25. V Zagrebu je<br>dostava računalnikov brezplačna. Najmanjša vrednost za pošlijanje izdelkov je 7.000 din.

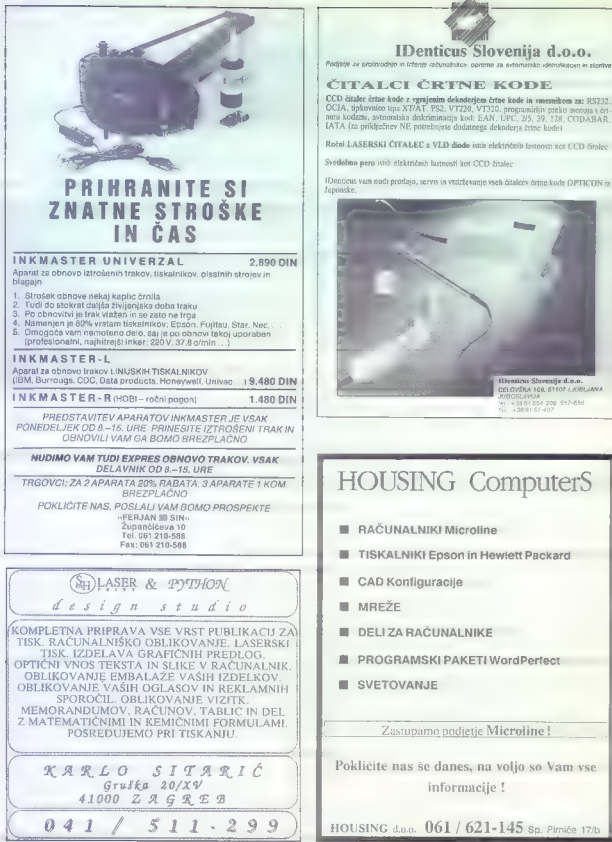

IDenticus Slovenija d.o.o.

"aaa si

#### ČITALCI ČRTNE KODE

CCD ditalec èrine kode z vgrajenim dekoderjem črtne kode in vmesnikom za: RS232.<br>OCIA, upkovnico tipa XT/AT, PS2, VT/230, VT310, programinjo preko mencija s črt-mini kodami, avtomatista diskriminanja kod: EAN. UPC, 25, 39,

Ročni LASERSKI ČITALEC z VLD diodo istih električnih lastnosti kot CCD čita

Svetlobno pero istih električnih lastnosti kot CCD čitalec-

Japonske.

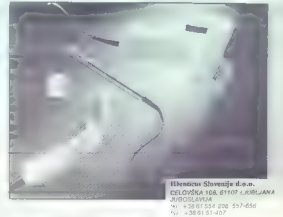

# **TRACT SO BL-TB, URE**<br>REAL ARABATA S APARATE 1 KOM: HOUSING ComputerS

- **RAČUNALNIKI Microline**
- **TISKALNIKI Epson in Hewlett Packard**
- 
- 
- 
- 
- 

Pokličite nas še danes, na voljo so Vam vse

# VSE ZA **UNIX** ZA VSE

## PROGRAM ŠOLANJA FEBRUAR - APRIL 1991

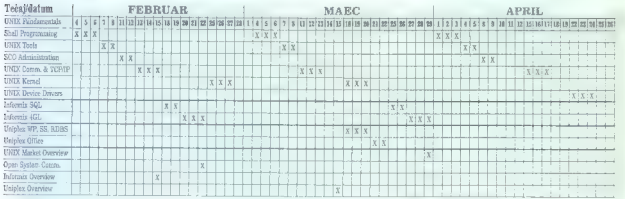

Program tehniškega izobraževanja vključuje originalne angleške tečaje, ki jih izvajajo naši predavatelji:

 ${\bf P}$ rodajamo tudi preverjeno programsko opremo za vse operacijske sisteme UNIX.  ${\bf D}$ obavljamo in vzdržujemo izključno evropske verzije, ni sivega<sup>l</sup> uvoza. Podporo izvajamo v sodelovanju z ekipo 1COS<sup>2</sup>. Ponujamo vam izbor najbolj prodajanih proizvodov<sup>3</sup>:

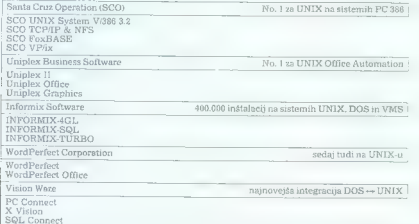

Strokovna ekipa inštituta združuje strokovnjake z več kot 10 let izkušenj na UNIX-u. Usposobljeni smo inženiring na področjih kot so integracija strojne in programske opreme, integracija sistemov DOS in UNIX, prenos programov na UNIX in programiranje paralelnih sistemov.

O LI TOME COME LI  $\lim_{n \to \infty} \left\| \begin{matrix} \mathbf{u}^1 \\ \mathbf{u}^2 \end{matrix} \right\|_{\text{true}} \cdot \mathbf{u}^T.$ 

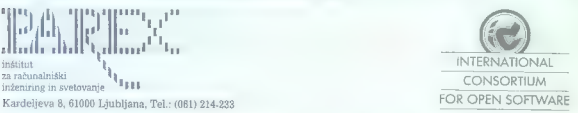

1 M ii

<sup>1</sup> Strucyc - emejal woz iz ZDA. Kupec dobi engmako distribuciju, wedar le te proinvalder ne podpira ter je zakvanju nemegoče. Velja za SCO<br>1 KOS - izlematikan Qunantium de Open Saffrant, najvećji DNIX darbanje v Zprosi. P

# RETROVIR 2.5

## celovito protivirusno orodje za PC-DOS/MS-DOS

- » Odkriva VSAKO okužbo z virusom.
- Zdravi vse viruse v Jugoslaviji.
- Arhivira in obnavlja vitalne dele diska.
- · Izolira nove, neznane viruse.
- Vodi arhiv sprememb no diskih.
- 
- Dela v lokalnem omrežju. Vsebuje natančen priročnik z navodili.
- · Distribuira ga mreža lokalnih
- zastopnikov.

Proteus, Majaronova 5; 61000 Ljubljano Tel. (061) 323-159,

**Minimal** 

3° E.

≡. L.  $=$   $$ ě ≡∘ Ñ a di L. ≡

(061) 348-621 (odzivnik)

# AVTOMATSKA IDENTIFIKACIJA<br>V INDUSTRIJI, TRGOVINI, ZDRAVSTVU,<br>PROMETU, KNJIŽNIČARSTVU, ...

#### ČRTNA KODA

ČITALNIKI (LEOSS, NIPPONDENSO, DATALOGIC, VIDEX)

- 9. vdelani laserski za trgovino in industrijo % ročni CCD PO
- 
- **•** terminali s čitalnikom CCD za delo na terenu in v skladiščih **•** dekoderji in vmesniki za povezavo tipkovnice in  $\bullet$
- dekoderji in vmesniki za povezavo tipkovnice in 1 . Čitalnika na računalnik
- TISKALNIKI (LEOSS, NOVEXX, SATI, GULTON,<br>SHINSEI).<br>● termalni in tiskalniki s termalnim prenosom<br>● komponente za termalne tiskalnike<br>9. termalni papir in folije za termalni prenos<br>● izdelava nalepk po naročilu
- 
- 
- 
- 
- 

PROGRAMSKA OPREMA (CC)<br>9. grafični programski paket za kreiranje in tiskanje nalepk s črtno kodo, tekstom in grafiko za vse vrste tiskalnikov (matrični, laserski, termalni, termalni, termalni, termalni, termalni, termalni,

## ČITALNIKI MAGNETNIH KARTIC

- 
- $\bullet$  terminali z R5232 prenosom

#### IDENTIFIKACIJA RF

9. uporaba pri nadzoru železniškega, avtobusnega in kontejnerskega transporta v javnem prometu ali skladiščih

#### SISTEMI EAS (Electronic Article Surveillance)

9 sistemi za nadziranje iznosa predmetov namenjeni za trgovine (vse vrste blaga), knjigarne videoteke, itd...

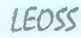

Podjetje za laserje, elektroniko, optiko, senzorje in sisteme, d.o.o. 61000 Ljubljana, Celovška cesta 25 Tel: 061 320 968 Fax: 061 773216

## IDenticus Slovenija d.o.o.

#### TISKANJE ČRTNE KODE

TISKANJE ČRTNE KODE<br>
ZNAČEVANJE ARTIKLOV<br>
Z EAN KODAMI<br>
Z american political production is related as regular political production in the state of the<br>
Synchron production and the state of the state of the state of the<br>
m

#### UPORABA V INDUSTRIJI

Por uporabe v industriji polgomo sporabe je elektronska, elektronska, elektronska, eistilna, čevljarska kemična<br>eponoče je elektronska, tektronska, čevljarska, kemična ustarska etiketa z uporabo gale. Povstan industrija, p

Širina: izpisa 114 mm., gostota zapisa 8 dovimm. hitrost izpisa do 100 mm/s, RS232 vmesnik, dodatni<br>spominiki modal za uporabo pralite. Cena SAMO da KG 8549,00.

 $\begin{minipage}{0.9\textwidth} \begin{minipage}{0.9\textwidth} \begin{tabular}{l} $P \ \text{ROGRAMSKA} \end{tabular} \begin{minipage}{0.9\textwidth} \begin{tabular}{l} $R$-AB: LAP. \\ $R$-AB: LAP. \\ $R$-B: \\ $R$-B: \\ $R$-B: \\ $R$-B: \\ $R$-B: \\ $R$-B: \\ $R$-B: \\ $R$-B: \\ $R$-B: \\ $R$-B: \\ $R$-B: \\ $R$-B: \\ $R$-B: \\ $R$-B: \\ $R$-B: \\ $R$-B: \\ $R$-B: \\ $R$-$ 

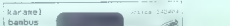

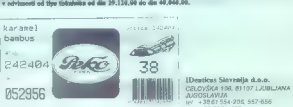

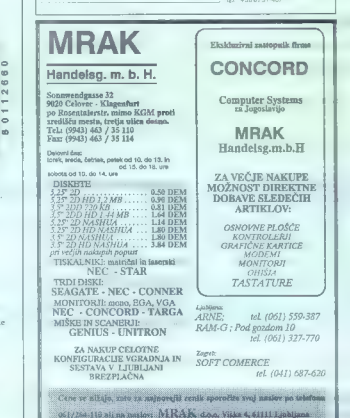

**processed** 

# SISTEMI A ITALIA

# DUTY FREE SHOP

VELIKA MEDNARODNA ORGANIZACIJA VAM VEDNO JAMČI.<br>NAJUGODNEJŠE CENE TER VAM PRIJAZNO PONUJA TAKOJŠEN TEHNIČNI

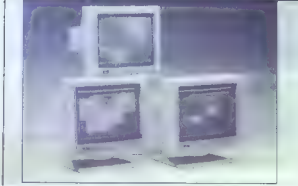

J6MHz - 1 Mb RAM -HD. 45 Mb AT BUS floppy 1.2 Mb - 14" monokt 2Mb RAM -64 Kb Coche memory HD 45 Mb ATBUS, floppy 1:2 Mb monitor VGA - SERIJSKO/PARALELNA KARTICA VGA 800 x 600; e 14" monokr. monitor VGA - SERIJSKO/PARALELNA

1.560 DEM 3.147 DEM

Enaka konfiguracijo z borvnim monitorjem 1024 x 768 Enako kontigurocijo z barvnim monitorjem 1024 x 768

1.986 DEM 3.530 DEM

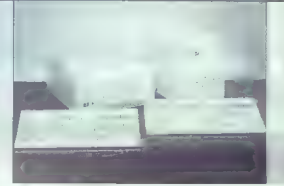

AT 286 VGA AT 386 Cache 25 MHz

tipkovnico )00 x 600, tipkovnico

## Via Raffineria 7/c (na koncu Viale D'Annunzio) - TRST tel. 9939 40/731 493, 722270, faks 722277 a

#### MONITORJI TISKALNIKI

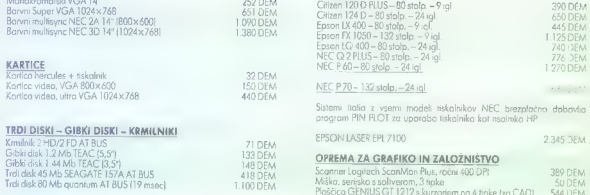

Telefonirajte za kotacijo cene trdega disko SEAGATE - QUANTUMI

# Monokromatski VGA 14 Dem Citizen 1200 PLUS—80 stolp. —9 gl. 390 DEM Citizen 124 D<br>Monokromatski velik velik antiken 14 gl. 390 DEM Citizen 124 D K<mark>C P70 - 132 stolp. - 24 igl.</mark><br>Itanii Italia z vsemi modeli tiskalnikov NEC brezplačno dobavlja program PIN PLOT za uporabo tiskalnika kot risalnika HP.

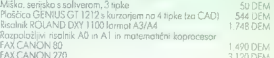

Telefonirajte, da vas seznanimo z najnovejšimi cenami.

42 Moj mikro Delovni cas, dopoldne: 8.30-12.30; popoldne 15.00-19.00; ob sobotah zaprto

#### PRILOGA MOJEGA MIKRA

# Objekti v računalniški grafiki (TP 5.5

#### DUŠKO SAVIČ

 $\bigodot$  piesino programming atosa skoz alema antik v programmate istike in populacion programmate istike in programmation is in a nalotal 6, 00 piesino constrained obtained in the spin material is in a model in the spin ma

hedowean in due to rivial drugs<br>and the main term of the main of the main of the main of the main of<br>the main of the main of the main of the main of the main of the main<br> $\alpha$  main of the main of the main of the main of

#### Matrične operacije v Turbo Pascalu

V Turbo Pascal un mateixe loro concorda technological population (1 audit) and<br>the distribution of the passival mateixed of the state of the state<br>of the unitary and the state of the state of the state of the passival<br>con

matrix = ARRAY [2, 34] OF rows:<br>Tip rows is niz desetib stevil tipa real, matrix pa je niz spremenljivk tipa The Research of the Condition of the Table of the Condition of the Condition of the Condition of the Condition of the Condition of the Condition of the Condition of the Condition of the Condition of the Condition of the Co

pier programme, da skicema candotringa ukaza Turbo Pascalo Gerbinem. To programme, da skicema ciolotra matrix ne sme biti vela a of collinemation coronation contra has matrix matrix and starting programme can be expected diferencialnih enačb), bi zahtevale drugačno krmiljenje pomnilnika. Čar<br>diferencialnih enačb), bi zahtevale drugačno krmiljenje pomnihika. Čar

pozneje, algoritmi, ki uporabljajo matrike, pa se sploh ne spremenje:<br>Pozneje, algoritmi, ki uporabljajo matrike, pa se sploh ne spremenje:<br>Pozneje Matrix ni popoln, je pa dovolj dober tudi za potrebe računalniške<br>oralike

#### Razred Matrix

Oglejmo si, kakšni so ukazi za razred Matrix iz datoteke MAT.PAS: unit Mat: uni Mat.<br>
School and School and School and School and School and School and School and School and School and School and School and School and School and School and School and School and School and School and School and Sch procedure init(i, i : integer; n : string); function locii, i : integer) ; longint;

mplementation<br>consider and the matrix of the matrix of the matrix of the matrix of the matrix of the matrix of the matrix of the matrix of the matrix of the matrix of the matrix of the matrix of the matrix of the matrix of

Moj mikro 43

```
enocedure Matrix.done;<br>
enocedure Matrix.done;<br>
comparisons (and the state);<br>
comparisons and the state of the state of the state of the state of the state of the state of the state of the state of the state of the state o
                              usposennar.<br>FreeMemimat m. maf'size);
                          name; part name;
      end; procedure Matrix.zero;<br>procedure Matrix.zero;<br>begin is integer; begin for i i to mat.rows do for j := 1 to mat.columns do mat.<br>and; from; procedure Matrix.identity; and;<br>procedure Matrix.identity;<br>var i : integer;
        for i := 1 to mat. rows do<br>end; mat. [m] \text{log}(p_i) : = 1;<br>procedure Matrix.plus;<br>var i, j : integer;<br>var j, j : integer;<br>begin<br>begin tor i : = 1 to mat.rows do<br>for j : = 1 to mat.rows do<br>for j := 1 to mat.rows do
                              put(at(i,j) + matt.at(i,j), i i),
    end; \begin{array}{ll}\n\text{end;} & \text{predict}(p) & \text{intercept} \\
\text{begin;} & \text{get } := \text{mat}; \\
\text{end;} & \text{end;} & \text{end;} & \text{head} \quad \text{matrix} \text{begin}; \\
\text{begin}} & \text{node;} \\
 & \text{node} \end{array} \end{array}function Matrix.at;<br>begin at := mat".m" |loc(i.;)];<br>end;
procedure Maintenant<br>
\text{var}[k, k]: integer<br>
\text{var}[k, k]: integer<br>
\text{var}[k, k]<br>
\text{var}[k, k-1]: io m gelfows do<br>
\text{var}[k]<br>
\text{var}[k, k-1]: io m gelfows do<br>
\text{var}[k, k-1]: io m gelfows do begin<br>
\text{var}[k, k]: io m gelfows<br>
\Matrični elementi so tipa dataType, ki ni tukaj nič drugega kot tip resl.<br>Zepis matRee vestus, razisotnja poja:<br>Zepis matRee vestus, razisotnja poja:<br>alze . število zlogov, ki jih zasetaje elementi matrike,<br>rows, število z
```
name, ime matrike; uporabno pri testiranju v zvezi z metodo wr.<br>Kopzembnjichi rewa in celumne ste dimenziji matrike. Propetung leht (kt nik)<br>Kostituktor, ker je to zachtlik prihodnjega razneta hierarhije matričnih<br>Kostituk  $\begin{tabular}{l|c|c|c|c|c|c|c} \hline \textbf{m} & model & \textbf{m} & \textbf{m} & \textbf{$ 

s comencies je da je rezerviran prostor za ves matrichi zapis matrixe a ring<br>samo za niz z elementi matrike. Če v metodi Matrix.loc ne bi dodali<br>SlzeOfimatReck bi se vsi programi. Ili iznirabljajn raznid Matrix, obnošeli

State<br>Meridiens), this well programs is updating consisted and the state<br>of the state in the symbology candidation of the symbol state<br>shapes and the symbol state of the symbol state of the symbol state<br>of the symbol stat zapisa matRec. Spremenljivka mat je edina spremenljivka v razredu Matrix zapisa matriec, oprementitvas mat je edina sprementivas v racreus matrix<br>in ima tip matRec, Če želimo priti do elementa matrike, zato ni dovolj, da na mat up mestecke. Uza za napro vesti matrimo matrimo, za virtuo vestujemo matrimo matrimo matrimo matrimo ma<br>alement obiakta. ki dobiva sporočko, To je videti zapleteno, vendar do

tatelin intractor prihagemo Kofakoms; ko jih napisemo, lainko pozabrno<br>1941 – Caronos bili napiselja dobina posamezov a manje.<br>1941 – Caronos bili napiselja dobina posamezova manje.<br>1947 – Kaji proba samo spremeniti nesodo

#### Metode razreda matrix

Metoda IM najpoj dolizije na na koncela na mate postavanje za na koncela spesije na matematične na na koncela na matematične na matematične na na matematične na na matematične na na matematične na na matematične na na mat

podane argumente izvedljivo. Če ni, pošlje sporočilo na zaslon.

Najbolje je, da oroganner sam začena upodaljali svoje matrosa. Na začelju zajela za prijesta začeljenje se je zakla matoda get popolnoma uporabna za dobivanje podatkov iz matrica podatkov iz matrica podatkov iz matrica pod

(SE+)<br>(SS+)<br>program mmMat;<br>uses Crt, Mat, TCUti);

```
\mathbf{w}_0 pixed)<br>
E, m, n : Matrix;<br>
etialistic (mmMat prvi zaábon — Demo za Matrix); writeln;<br>
writelni(mmMat prvi zaábon — Demo za Matrix); writeln;<br>
writelni("acio begin<br>
"Writelni");<br>
Writelni ("acio matrixo de 6 vret
                        put(1,1,1), put(2,1,2); put(0,2,3); put(4,2,4);<br>put(4,2,1); put(4,2,2); put(0,2,3); put(4,2,4);<br>put(7,3,1); put(5,3,2); put(7,3,3); put(2,3,4);
petit (3.1) publis 26; path (3.4): path (3.4): path (3.4): path (3.4): windows (4.4): Windows (4.4): Windows (4.4): Windows (4.4): which (1.5): path (4.4): path (4.4): path (4.4): path (4.4): path (4.4): path (4.4): path (
```
Regulated program manifest so maistean in P. 2. Spermentijvek s, m, n so behelig regulated product azzeds Matter and manifest deterministic and the method of the method of the method of the method of the method of the met

#### mmMat prvi zaslon — Demo za Matrix

Naredi ničelno matriko s 6 vrsticami in 3 stolpci

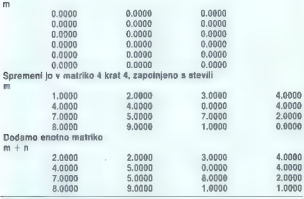

Slika 1. Rezultati prvega dela programa mmMat.

Drugi zaslon programa mmMat prikazuje matrično množenje.

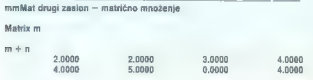

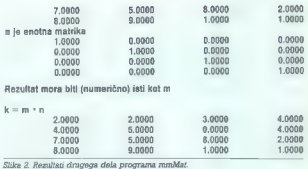

#### Kvadratne matrike — razred SguareMatrix

Zea zenka dodamo matricio oddamo monaleno ante principale matricia a skalarong pri delipsing instantosis, incorporation of the principal control of the principal control of the principal control of the principal control o

```
unit Solviat:<br>
interactions<br>
respectively applications of the state of the state of the state<br>
state Mattistics - object(Matrix)<br>
procedure inverse diversions in the procedure intervals<br>
procedure intervalses:<br>
respectivel
put(1,4,1); put(—1,4,2); put(—1 end; ( SguareMatrix.initForTest ) constructor SguareMatrix.init; begin Matrixinit(ii,n); end; (init) procedure SguareMatrix.inverse; var pivotUsed, result : boolean; size : integer; a : Matrix; pivotRow, pivotColumn : array [ 1.. 222 ] of integer; ii, k, 1 : integer; temp. pivot, det : dataType; 
  { Initialize }
requir := true:
size := getColumns\begin{array}{l} \mbox{minimize} \alpha \in \mathbb{R} \text{ s.t.} \mathbb{R}^n, \ \ \text{in} \ \ \text{in} \ \ \text{
```
 $for i := 1 to size do begin$ 

```
for j :— 1 to size do begin pivotUsed ;-— false; ifk <>1 then for |: 1 to(k- 1) do if (i pivotRow(l)) or. (i < pivotColumn]i)) then pivotUsed :— true; if not pivotUsed then begin if absla.atlij)) > pivot then begin pivot :- a.at(ij): pivotRow(k] pivotColumnjk] end; ( ifabs(al) ) end; (if pivotUsed ) end; (torj) end; (tori ) ( Preveri singularnost matrike ) jf pivot — O then begin 
r = 0 then begin
         Writeln('Premature exit');
            exit; [ if pivot }
  end; ( it pivot )<br>det :— det = pivot;<br>det :— det = pivot;<br>{ Normalizira vrstico }<br>for j := 1 to (2 » size) do
  \begin{split} \text{arg}\left[\mathbf{x}\right] &\coloneqq\left\{\begin{array}{l} \mathbf{x}\cdot\mathbf{u}\cdot\mathbf{u}\cdot\mathbf{v}\cdot\mathbf{v}\end;{forj};<br>end; {forj})<br>end; {forl} |<br>end: {fork - classn zanka} |
    end; \{x \in \mathcal{X} \text{ such that } x \text{ is a positive constant, } x \in \mathcal{X}\}<br>
\{x \in \mathcal{X} \text{ such that } x \text{ is a positive constant, } x \in \mathcal{X}\}<br>
\{x \in \mathcal{X} \text{ such that } x \text{ is a positive constant, } x \in \mathcal{X}\}<br>
\{x \in \mathcal{X} : x \in \mathcal{X}\}<br>
\{x \in \mathcal{X} : x \in \mathcal{X}\}<br>
\{x \in \mathcal{X} : x \in \mathcal{X}\}<br>
\{x \in \mathcal{X}\}<br>
  put( a, at(i, (size + [)), i, j );<br>end: { for k }
  end; (inverse)
```
V razredu SquareMatista o samo tri nove mistoda. Prva, link, kilole »zgor-<br>nejca metodo Matrix.init, le to z istim prvim in drugim parametrom, tako da<br>dobino kvádrátno matriko. Metoda InitiFerfest neposredno postavi eno<br>m

program mnisgatati<br>
"a & il SquareMatrix;<br>
"a & il SquareMatrix;<br>
"a & il SquareMatrix;<br>
"a & Matrix;<br>
"a & Matrix;<br>
"a strate" (2)<br>
"a million" (2)<br>
"a million" (2)<br>
a limit getColumna, "b ");<br>
"b writer", oriflows, b, pe c.init(a.getRows, b.getColumns,'c = a - b' );

o.mult(a, b);<br>c.wr;<br>a.done; b.done; c.done;<br>and. ( comiSaMat );

V programu DSSOMAT.PAS za postavitev testne matrike uporabljamo<br>metodo inHPaTest Z inverse nato izračunamo njeno inverzno matrixo, ki<br>je prav tako objekt tipa Matrix, Produkt poskusne (spremenljivka a) in<br>inverzne matrike

#### Program mmSaMat, testiranje matrične inverzije

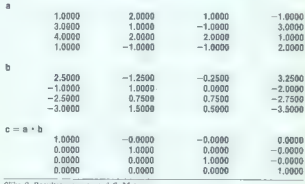

Slika 3. Rezultat programa dsSaMat.

Spramenljivke tipa Matrix fragmentirajo dinamični pomnilnik, to pa lahko vpliva na naslodnje spromonljivke istega tipa. Zato ne bi smeli izmenično izvajati netod done in Init za različne spramentirake. Ivaganje takšne in i

#### Vektorska razreda ColumnMatrix in RowMatrix

V rezredu SqMat smo pravzaprav uporabljali vektorje oziroma matrike<br>z eno samo vrstico ali stolpcem. Zdaj jih bomo formalno definirali kot nova<br>razreds, RowMatrix in ColumnMatrix. Tokaj sta enoti immRowMatrix<br>mmColMat iz d

unit merileavidation matriko )<br>
tolistica exploration matriko )<br>
historia (1991)<br>
"Providents" = object(Natrix)<br>
"Providents" (1991)<br>
"Consider matrix" = object(Natrix)<br>
"Consider providents" (1992)<br>
"Consider matrix" = ob procedure putivalue : dataType: i : integer):  $and$ ; end; (at)<br>end; (at)<br>procedure RowMatrix.put;<br>begin Matrix.put(value, 1, i);<br>end; ( mmRowMat ) unit mmColMat;<br>
4 Definira enovrsticno matriko )<br>interface uses Mat;<br>type ColumnMatrix — object(Matrix)<br>
ColumnMatrix — object(Matrix)<br>
constructor init(i : integer; n : string);<br>function at(i : integer) : dataType; i : in implementation columnMatrix.init; begin Matrix.init(i, 1, n);<br>end; Matrix.init(i, 1, n);<br>end; ( init )<br>function ColumnMatrix.at;<br>function ColumnMatrix.put;<br>begin at end; procedure ColumnMatrix.put; begin Matrix. put(valie,  $M := Matrix.at(i,1)$ :

end; { put }<br>and. { mmColMat }

#### Razred Point

Tools as y along pamelalling and the state and the state and the state and the state and the state and the state and the state and the state and the state and the state and the state and the state and the state and the sta

political sponsor (a) approximately the annotative members of the control of the control of the control of the control of the control of the control of the control of the control of the control of the control of the contro

unit mmPt;<br>{ Definira tocko }<br>interface<br>uses Mat, mmColMat, mmRowMat, mmSqMat, Graph, mmPrsPrj;<br>tvoa

 $\nabla \mathbf{P} = \mathbf{S}_{\text{GUT}}\mathbf{M} \mathbf{M} \mathbf{S} = \mathbf{S}_{\text{GUT}}\mathbf{M} \mathbf{S} \mathbf{S} = \mathbf{S}_{\text{GUT}}\mathbf{S} \mathbf{S} \mathbf{S} \mathbf{S} \mathbf{S} \mathbf{S} \mathbf{S} \mathbf{S} \mathbf{S} \mathbf{S} \mathbf{S} \mathbf{S} \mathbf{S} \mathbf{S} \mathbf{S} \mathbf{S} \mathbf{S} \mathbf{S} \mathbf{S} \mathbf{S} \mathbf{S} \mathbf{S} \mathbf{$ procedure perspTrans(pp ; PerspectiveProjection; point3D ; Point);

procedure crono,<br>propedure sphericalCoordinates(wd, osi, eps : dataType);

end; (init)<br>procedure Point.negated;<br>var i : integer;<br>begin tor i :— 1 to dimension do<br>outl --at(i), i);

end; { negated }<br>function Point dimension;

begin<br>dimension := RowMatrix.getColumns — 1;<br>end: { dimension |

end; | dimension | procedure Point.scalarMult;<br>var i : integer;<br>begin

 $\begin{bmatrix} \text{for } i := 1 \text{ to dimension do} \\ \text{put}( \text{ at}(i) + \text{value}, i ) \end{bmatrix}$ 

end; { scalarMult )<br>function Point.pointMult;<br>var i : integer;<br>value : dataType;<br>begin value :== 0;<br>for i; == 1 to dimension do value := value +  $\text{at}(i)$  \* p.at(i);<br>pointMult := value: pointMult ) procedure Point.scalarPlus; var i : integer;<br>
var i : integer;<br>
begin<br>
for i := 1 to dimension do<br>
put( ati) -- value, end;<br>
procedure Point.pointPlus;<br>
procedure Point.pointPlus;<br>
begin<br>
and;<br>
and;<br>
and; end; procedure Point.scalarSub; begin<br>begin<br>scalarPlus(-value); end; ( scalarSub )<br>procedure Point.pointMinus; var i: integer;<br>var i: integer; begin for i:x 1 to dimension<br>buf atli) – p.etfi), i); for i := 1 to dimension do end; { pointMinus }<br>procedure Point.scalarDivision; procedure Point.scalarDivision; begin<br>end; ( scalarDivision )<br>procedure Point.abs;<br>var i : integer;<br>begin  $int$  for  $i := 1$  to dimension do<br>  $put$  (System.abs(at(i)), i);<br>
end; (abs)<br>
function Point detProduct: function Point Point Point (education Point Point Point Point Point Point Point Point Point.max; end is the point of Point.max; end is the point of the point.max; end is the point of the point.max; end is the point of the v : dataType: begin if  $v := \frac{a(t)}{1}$ ;  $t = 1$  to dimension do<br>
if  $v < \frac{a(t)}{1}$  then  $v := \frac{a(t)}{1}$ ;<br>
max : = v;<br>
and; ( max )<br>
then v : dataType;<br>
var i : integer;<br>
v : dataType; begin  $y := att(1)$ : for  $i := 1$  to dimension do<br>if  $v > \text{at}(i)$ ; then  $v := \text{at}(i)$ ;<br>min :=  $v$ ; min end; ( min ) procedure Point translate; var i : integer; begin for i :— 1 to dimension do putlatli) -- pati), i): end; ( translate). procedure Point.round; var | :integer; begin for i :— 1 to dimension do put( System.round(at()), end; ( round ) procedure Point.trunc; var i : integer; begin for i : 1 to dimension do put( System.trunc(at(i), i); end; ( trunc ) procedure Point.sphericalCoordinates; begin put( cosipsi) » sin(eps), 1): put( cos(eps), 2); put( sin(psi), 3);

scalarMult(wd);<br>end; ( Point sphericalCoordinates )<br>function Point.x;<br>begin  $x_i = \text{art}(1);$ <br> $\text{end}; \{x\} = \text{art}(2);$ <br>begin<br>begin  $y_i := \text{art}(2);$ <br>end;  $\{y\} = \text{art}(2);$ ation  $Point. x$ ; end; (z)<br>
begin<br>
and; (z)<br>
begin Point.putX;<br>
begin if dimension  $\geq 0$  then<br>
if dimension  $\geq 0$  then<br>
antivalue. 1): put(value, 1);<br>procedure Point.putY;<br>begin if dimension > 1 then<br>outfvalue, 2) and;  $\left(\frac{\text{bulk}}{\text{bulk}}\right)^{n}$ ,  $\left(\frac{\text{bulk}}{\text{bulk}}\right)^{n}$ ,  $\left(\frac{\text{bulk}}{\text{beam}}\right)^{n}$ <br>  $\left(\frac{\text{bulk}}{\text{beam}}\right)^{n}$ ,  $\left(\frac{\text{bulk}}{\text{beam}}\right)^{n}$ ;  $\left(\frac{\text{bulk}}{\text{beam}}\right)^{n}$ ;  $\left(\frac{\text{bulk}}{\text{beam}}\right)^{n}$ ;  $\left(\frac{\text{bulk}}{\text{beam}}\right)^{n}$ ;  $\left(\frac{\text{bulk}}{\text{beam}}\right)^{n}$ ; procedure Point.putZ(value : dataType); begin  $k1 := (a2y - a1y) / (a2x - a1x)$ : k2 =  $(b2x - b1y)$  /  $(b2x - b1x)$ ;<br>  $b2 = 1.1x + k1$ ;<br>  $n2 := -b1x + k2$ ;<br>  $n2 := -b1x + k2$ ;<br>
inv3m.init(2:/invSm);<br>with sm do begin<br>
initi(2; nm); put(-1,1,2);<br>put(k1,1,1); put(-1,1,2);<br>put(k1,1,1); put(-1,2,2);<br>put(k2,2,1); put(-1,2,2); end; ( with sm ; )<br>
with constant do begin<br>
with constants do begin<br>
with constants do begin<br>
with constants ( ), put<br>  $\{m(\mathcal{R}_c^0,\mathcal{Q}_c^0,\mathcal{Q}_c^0,\mathcal{Q}_c^0,\mathcal{Q}_c^0,\mathcal{Q}_c^0,\mathcal{Q}_c^0,\mathcal{Q}_c^0,\mathcal{Q}_c^0,\mathcal{Q}_c^0,\mathcal{Q}_c^$ begin  $n \sim R$ for  $i := 1$  to dimension do<br>s : = s + sqr((at(i) – p.at(i)))<br>distance := sqr((s); er distinca : = sartist<br>
ercedium Polyntimicane;<br>
veragi, om : integer;<br>
veragi, om : integer;<br>
ercedium Polyntimicane;<br>
ercedium Polyntiane;<br>
ercedium Polyntiane;<br>
ercedium Polyntiane;<br>
ercedium Polyntiane;<br>
ercedium Poly

```
procedure Point.hide;<br>visible := false;<br>purPixel(System.truno(x), System.truno(y), getBkColor);<br>and: PhMa Visiaio
```
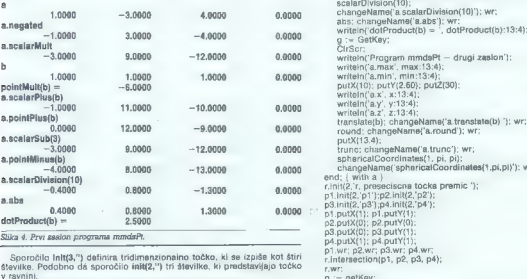

i:

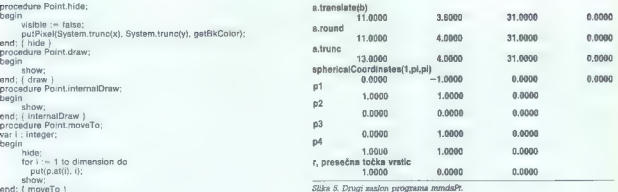

begin ps hide; 10000 1.0000 0.0000. tor i:- 1 to dimension do r, presečna točka vrstic a tli). 1); 1.0000 0.000 0.o000 end; ( moveTo ) Slika 6. Drugi zaslon programa mmdsPt. procedure Polni. perspTrans; ea EDI program mmdsPt; ( Demo za Point ) a ido begin uses Crt, mmPt, TCUtil, Graph; či vara, b,r, pi, p2, p3, pa : Polnt; bi result : Mat.dataType: tz izi o8; el :— divtx £ d2vty dav ez i- ddstx 4 dsvty -t dev Ce o A KE writeln( Program mmdsPt — testiranje klase Point); writeln; put(xfactor » xdistance » (e3 / e2), 2); k SE end; ( with pp ) init(ava '); : ; end a ( ene) perspTrans ) pulti) negaled; PASE changeName(' rute a.negated); wr; scalarMU(3.0); changeNamef'a.scalarMult'); wr; Testni program mmtPE ni dolg, vendar so njegov rezultat kar trije zasloni. di Prva zaslona, sliki 4 in5, sta rezultata osnovnih sporočil objektom razreda Js b.put(1,2); b.put(1,9); b.wr; Point. Tretjega zaslona ne bomo prikazali, ker je ena sama točka, narisana b): na zaslonu, videti skoraj tako kot prazen zaslon. writelni pointMulH(b) Z ', result:13:4); scalarPlus(2); ohangeNamef'a.scalarPlus(b)'): wr; pointPlus(b); changeName('a.pointPlus(b)); wr; Program mmdsPt — testiranje razreda Point scalarSub(3); Name('a,scalarSub(3)); pointMinus(b); changeNamef'a. pointMinus(b)); wr: a scalarDivision(10); 1.000 —a.0000 o.0000 ohangoName( a scalarDiviion(t0)): w; anegated —1.0000 3.000. 0.000 rMult s —3.0000 9.000. 0.000.  $\begin{array}{ll} \text{puxN}(13.4), & \text{puxN}(24)\\ \text{true: changeName(4, p, p);} \\ \text{stimplued} & \text{constrained}(1, p, p); \\ \text{and:} \\ \text{self: } \text{and: } \text{infinite} \text{for instance (for a finite (1, p, p))}; \text{ we:} \\ \text{frl}(m(2, p, p)) & \text{frl}(m(2, p, p)) & \text{frl}(m(2, p, p))\\ \text{frl}(m(2, p, p), p, m(2, p, p); \\ \text{grl}(m(2, p, p), p, m(2, p, p)) & \text{grl}(m$ v svolni.<br>Slika 8 prikazuje tudi izračunano presečišče dveh premic.<br>Program mmdsPt — drugi zaslon<br>OviTexic program medicinativno dve br , gradi zaslovni zaslovni izraču zaslovni program mmdsPt – zaslon st br<br>OviTexic (Pro

e.max 1.3000<br>a.min 1.3000<br>a.x 10.0000 a.m.<br>a.y 3.0.000 a.com a.com a.z 30.000 a.com a.z.6000.p.html<br>a.z 30.000 end. ( mmdsPi ) » » a.com a.zom a.zom p1.done; p2.done; p3.done; p4.done a.z<br>a.z 30.000 end. ( mmdsPi ) » » »

#### Linearne transformacije

Razred, a katerih smo<br/> govorili doslej, so obdelovali splošne oblike matrix, ki jih uporabljanov v začilenih tehničnih, matematičnih in statističnih prihodi, in tehničnih i brigarskih i Tekničnih i konstrukciji dosled

y - sta x i y vektorski spremenljivki, A pa je matrika. Če gledamo dromatrijsko, sta x in v točki v ravnini. V računalniški grafiki je običajna predstavitev točke kot vektorjev, ki so za po eno dimenzijo večji od dimenzije prostora, kateremu te točke pripadajo. Tako se dvodimenzionalna točke traje prostora, kateremu te točke pripadajo. Tako se dvodimenzionalna toč

$$
A = \left[\begin{matrix} a & b & 0 \\ 0 & d & \parallel \\ 0 & 1 & 1 \end{matrix}\right]
$$

Tratiji stolpe je inističnih na enotni velote, zato je vladel, kot da pri zatradina in da transformacijalni ostateliti in poznej tehniko izrazionali inverzno matrixa kvadratna in da kutarika izrazionali inverzno matrixa i

```
uni meridemikat.<br>Le Christian personalitativo (Christian personalitativo (Christian personalitativo (Christian personalitativo (Christian Christian Christian Christian Christian Christian Christian Christian Christian Chri
```
Translaciju definiramo kot

 $100$  $T = \begin{bmatrix} 0 & 1 & 0 \\ 0 & T_X & Ty & 1 \end{bmatrix}$ 

Z direktnim računanjem dobimo enačbe translacije v ravnini:<br>X = x + Tx

 $Y = y + Ty$ 

1 = 1<br>Rotacijo okoli koordinatnega izhodišča za podani kot definiramo takole:

```
R = \begin{bmatrix} \cos(\theta) & -\sin(\theta) & 0 \\ \sin(\theta) & \cos(\theta) & 0 \end{bmatrix}o o 1
```
Skaliranje (homotetijo) definiramo takole:

```
Sx00S - \begin{bmatrix} 0 & S_y & 0 \\ 0 & 0 & 1 \end{bmatrix}
```
Zgornje tri matrike skupaj fahko predstavijo katerokoli transformacijo<br>točke v ravnini. Zaradi dedovanja lahko te matrike napišemo kot podrazrede<br>razreda HomogeneousMatrix. Za prenos definiramo razred TranslationMe-<br>trix,

```
unit mm/r/mlati<br>| Delfinir matrix<br>| the matrice translacie<br>| uses mmHomMat, mmPl;<br>| uses mmHomMat, mmPl;<br>| uses minicipalitics = object/HomogeneousMatrix<br>| construction infligalitit, Perint in : TranslationMatrix);<br>| prope
```

```
implementation: TranslationMatrix.init;<br>constructor TranslationMatrix.init;<br>var i, size : integer;<br>begin size := 1 + point.dimension;<br>HomogeneousMatrix.init(size,n);<br>identity;<br>for i := 1 to feixe = 1) do
end; ( init)<br>procedure TranslationMatrix.inverse;<br>var t, ( : integer; end; begin times; for i :x 1 to t— 1 do begin<br>to the i :x 1 to t— 1 do begin<br>put -hm.at(ti), t, i);<br>end; (for i inverse )<br>end; (for inverse )<br>and, (form
                                  put(point at/i), size, i);
```
Matriko prenosa lahko definiramo s točko oziroma z objektom tipa Point.<br>Program ttTrnMat prikazuje, kako se prenos uporablja.

```
program ttTrnMat;<br>{ Testiranje matrike prenosa }<br>uses Crt, mmTrnMat, mmPt;<br>var
        a, c : TranslationMatrix;<br>b. d : Point;
begin
                .<br>writeln('Program HTrnMat, testiranje translacije');<br>writeln:<br>b.initi2.'b. tooke v ravnini');
                 b.put(5,2);<br>b.put(5,2);<br>b.put(b, 'a, matrika translacije ');<br>a.init(b, 'a, matrika translacije ');<br>a.initib.dimenston, "');<br>c.unitib.dimenston, "');<br>d.changeName('d, spremenjen znak");<br>d.done; b.done; c.done; c.done;<br>a.don
end. ( ttTrnMat )
```
Rezultati programa ttTrnMat so prikazani na sliki 6.

#### Program tiTrnMar, testiranje prenosa

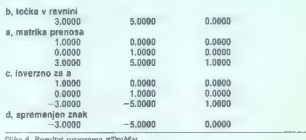

Slika 6. Rezultat programa ttTrnMat.

Spremenijivka b je tipa Polnt oziroma točka dimenzije 2. Z njo postavimo matriki a in c. Obe sta matriki prenosa, le da je c inverzna ze a. Spremen-<br>lijivka d je točka s spremenjenim predznakom. Ker imamo metodo negated<br>za

Nadaljevanje prihodnjič

**09. Vogodno razmerje cena - kvaliteta** 

 $\begin{tabular}{l} \textbf{F-LO2D}} \textbf{SP} = \textbf{P} \textbf{Q} \textbf{Q} \textbf$ 

inada considera specifica del monte del monte del monte del monte del monte del monte del monte del monte del monte del monte del monte del monte del monte del monte del monte del monte de la monte de la monte de la monte

# o. Zastije in izkušnje<br>punte ludi dolgoletne kušnje<br>do na vete vom skovnjo v rokovnjokov, iso vom no 0. siremske rešitve<br>do na vete vom skovnjokov, iso vom no 0. siremske rešitve 0. zača podan voljo zo voka vprašanja v zven Poleg srne opreme vom V Zelo velk pomen dojemo zošč sistemov, vom naši strokovnjak stropnol progromsko opremo. Podpiramo projektni nstop o mvestici soj stem omogočimo mveskorj celot vpogled v konkretno problematiko m toko s skupnimi močmi pridemo do optimalne šine

O. uporaba najnovejše tehnologije

Kompanenie : rockvadná in saleme in dividel<br>projek : rockvadná salementos de projekter<br>serovnego racionalského dired = it sico Siloueve<br>delety - Kalélania, ZDA esto diako z lakoueve<br>naprovajam salembam in podmicky razival

Compared to Mark Hotel in School Policy<br>Compared to control in statement of the United School Policy<br>control to control in the comparation of the control product of the<br>control property statement in the comparation of the

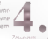

#### 0. Zanesljivostin garancija

ν ηρεακομίνη αρχάδει συμπολο<br>popravia breathdre το ανική στάσινηση<br>αστοκομένουμα - διαστοίου<br>αστοκομένου σύλα συμπολού<br>σασαλούσο εργασια νατή αστοκομ<br>ακόπολούσο το αναστο σαλασιου ν 14<br>ακόπολούσο το αναστο σαλασιου ν 14<br>

## O. zrosaven nakup Če se odločite zo nakup naših

instalacijo na vošem delovnem "mostu V primenv večjega nakupa sstemov le možen ogovor o organizvanju O zobroževano co uporabnike ter Sprowno osnovno programsko sodotkov na računoinskh<br>sprovno daslaveo videlingin prodatkov na računoinskh<br>sprovno osnovno programsko - videlingina - so in računoz

indicate de contra de la contra de la contra de la contra de la contra de la contra de la contra de la contra<br>Voltaria (includive mentre de la contra de la contra de la contra de la contra de la contra de la contra de l<br>V

padalkov varnostnim kopiranjem bresprekiniverim

okro vzolčili podatkov<br>veninskih mežoh Seveda<br>v v 1900.

opremljeni ei z orod, zo

lehko najdate povsad, iyer sa rasskavalte ustanove kat tug O. Nuterenčna mesta ročunolne usleme. najdete povsod, ke! so<br>potrebni zaneti m kvote zalo so naši kupe loko uprovni in provi in provi in provosodne ustanove kovolne ustanove kovolne ustanove kovolne ustanove kolo v gospoda

razlo

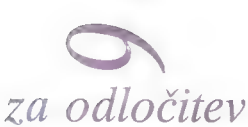

mo področne zastopnike za prodajo računalniških sistemov.

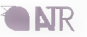

ATR d.o.u., V Murglah 81, 61000 Ljubljana<br>Jel. (061) 326-757, 327-068, 315-668. Fax., (061) 216-265

Zahtevajte katalog naših izdelkov

ATR je registrirana blagovna znamka Advanced Technology Research

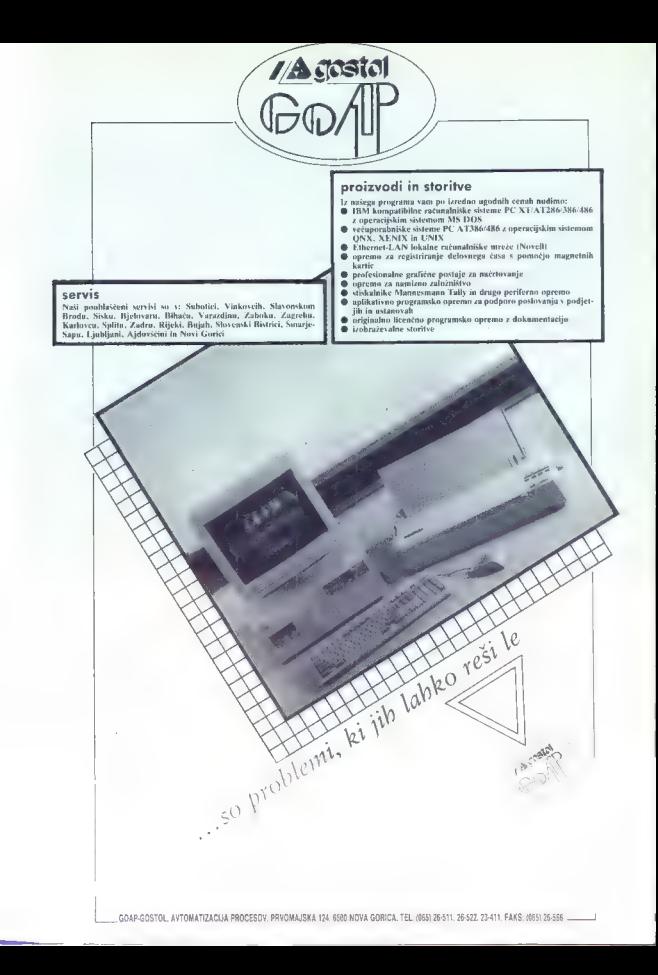

#### **KRIPTOGRAFIJA**

# Zakleni podatke z javnim ključem

#### DRAGAN PLESKONJIČ, dipl. ing.

The miximum is in gradient material engine and the state of the miximum is in the state of the state of the state of the state of the state of the state of the state of the state of the state of the state of the state of

 $T_{\rm F} = (T_{\rm t})^{-1}$ , tj. transformaciji  $T_{\rm t} + T_{\rm g}$ sta medsebojno inverzni<br>K,  $*$  K<sub>2</sub> = 1, tj. ključa K sta medse-<br>bojno inverzna (znak \* ne označuje<br>navadnega množenja)

T,  $(S_0, K_1) = S_0$ , tj. T, s ključem K, prevede sporočilo iz stanja S<sub>o</sub> v sta-<br>nje S<sub>i</sub>,<br>T<sub>j</sub> (S<sub>i</sub>,K<sub>2</sub>) = S<sub>o</sub>, tj. T<sub>i</sub>, prevede skupaj s ključem K, sporočilo iz stanja S, v stanje S, v stanje S,

Z zaporedno uporabo transformacij T, in T, dosežemo identitelo,<br>11. sporočilo ostane v prejšnjem sla-<br>11. sporočilo ostane v prejšnjem sla-<br>nju. Tisti, ki želi postali dragozem<br>zapotovili in pined prenosom itkratitelo.<br>zap

»Vse, kar mi pošiljate, zaklenite<br>(Sifrirajte) s tem ključem (K,).

Sporočila aevoda ne more nihele<br>spisovala ne more nihele<br>ustreznega Kijuća (Roj, To lahko ne<br>vedita asmo itsil, ki je generiral par<br>redita asmo itsil, ki je generiral par<br>skijućev K, in K<sub>o</sub>, oziroma kake bisti glava,<br>gla skrivni ključ. Tedaj ne bi bila možna klenjenega) sporočila v dešitrirano<br>(odklenjeno), kajti tudi šifrirano be-<br>sedilo je enosmerna funkcija odpr-<br>tega besedila.<br>Problem malce razštrimo:

Predisting the main control of the control of the control of the special properties in the special properties of the control of the special properties in the control of the control of the control of the control of the cont

**Brancho and Brancho and Brancho and Brancho and Brancho and Brancho and Brancho and Brancho and Brancho and Brancho and Brancho and Brancho and Brancho and Brancho and Brancho and Brancho and Brancho and Brancho and Bran** 

 $-$  par ključev (javnega in skrivnega)<br>moramo določiti tako, da iz javnega<br>ključa ni moć ugantiti skrivnega<br>vanja) sporočila (funkcija prestika-<br>vanja) sporočila (cdprtega besedila,<br>programa, podstkov) v štifranovanja (mo

Skrivni ključ, je torej enosmerna (university)<br>University (university of the angle of the property of the angle of the angle of the angle of the angle of the state in the space of the problem is the posterior port na prece

#### Kaj je enosmerna funkcija

Za enosmerne funkcije je značili za zakona no izrazelano no izrazelano no izrazelano vezine v svijetljenovanje v vrećili za vrećili za vrećili za vrećili za vrećili za vrećili za vrećili za vrećili za vrećili za vrećili z

smente fundación propriador de la contenenta de la contenenta de la contenenta de la contenenta de la contenenta de la contenenta de la contenenta de la contenenta de la contenenta de la contenenta de la contenenta de la

#### $Y = a^t \mod a$  1s  $X \le a-1$  (1)

V takšnem primeru v aritmetiki<br>vsa računanja potekajo po modulu<br>q (npr. 5' mod 11 = 125 mod 11<br>= 4). Pri tem je v gornji formulli<br>m filosoficial, pri katerem s stopnje fetvilar<br>diffiging pri katerim s stopnje številar<br>m d

 $X = log_a Y$  prek  $GF(q) \equiv 155 Y \leq q-1$ <br>(2)

Računanje X iz Y je lahko in zah-<br>teva največ 2\*klog, množenj.<br>Primer:

$$
a^{10} = \{((a^2)^2)^2\}^2 \qquad \Rightarrow \qquad a^2 \overset{p^{1/2}}{\longrightarrow} \langle .\rangle \{3\}
$$

Računanje X in Y je veliko težja in statelere pazljivo izbrane vredno-<br>sti q zahleva operacije reda q<sup>12</sup><br>Usak uporacije reda q<sup>12</sup><br>Usak uporacije reda q<sup>12</sup><br>no naključno število, izbrano in in-<br>tervala (1, 2, ..., q-1).

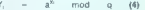

in rezultat objavi kot javni ključ. Ka- dar iin j želita uporabnika skrivno komunicirati, uporabita za svoj ključ:

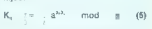

Uporabnik i takole izračuna K, iz V

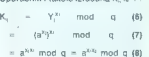

Uporabnik j dobi K, po preprosti poti

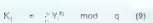

Drugi uporabnik lahko K<sub>r</sub> izraču-

 $K_x = Y^{reg}e^{i\theta}$  mod. a. (10)

Če je logaritme prek GF(q)<br>v sritmetiki na madulu o - lahko fzračunati, v sistem ni težavno vdreti, Če pa ni poti za izračun K, iz Y, in Y), ne da bi najprej dobili X; ali X,, je sistem varen. Mat 11

Če je g naravno število, ki je veliko manjše od 2", je moč predtaviti vse. velikosti kot b-bitna števila. Stopnjevanje tedaj v aritmetiki po modulu g zamno- ženj, medtem ko je za logaritmiranje potrebnih g" —  $2^{n^2}$  operacij, ob uporabi najbolj znanega algoritma.<br>uporabi najbolj znanega algoritma.<br>Če je b=200, potrebujemo največ Ce je b-200, potrebujemo največ 400 množenj, da bi iz X; izračunali Y, oziroma K; iz Y, in X, medtem ko računanje K; iz Y, in Y; zahteva naj-<br>računanje K; iz Y, in Y; zahteva naj-<br>manj 2<sup>1%</sup> ali približno 10<sup>39</sup> operacij

#### Opis algoritma RSA z javnim ključem

Eksponentno funkcijo so-na po- seben način uporabili Rivest; Sna- mir in Adleman za kriptosistem RSA z javnim ključem. Oprli so se: na dejstvo, da je iskanje velikih (npr. stoštevilčnih) naravnih števil račun- sko precej lahko, pač pa vse kaže, da faktorizacija zmnožka dveh takš- nih. števil računsko praktično -ni možna. Na kratko bomo opisali, kako po tem algoritmu določamo ključe in šitriramo. Uporabnik A izbere dve zelo veliki naravni števili, P in O, ju pomnoži in tako dobi število N. Število N je jav-

no, toda skrita ostaneta njegova<br>faktorja P in O. Opiraje se na P in O,<br>Jafiko uporabnik A izračuna funkcijo \$(N) (ti. število naravnih števil, manjših od N in relativno enostav- nih v primerjavi z N), po formuli

$$
\hat{p}(N) = \nu \qquad (P-1) * (Q-1) \qquad \{11\}
$$

Potem izbera drugo stavilo, E, iz<br>intervala od 2 do ((N)-1. Tudi to<br>stavilo je javno Sporočilo je prika-<br>zano kor niz stevilo, kk<sub>o</sub> ... v kate-<br>zano kor niz stevilo med 0 in N-1,<br>Stiriranje opravino v vsakem olova.<br>It je

 $C = M^0$  mod N (12)

kjer C pomeni šifrirani blok. S skriv-<br>nim šlevilom  $\oint(N)$  lahko uporabnik A brez težav izračuna število<br>D (skrivni ključ), tako da dobimo

(E k D) mod \$iN) — 1 (13)

(ekvivalentno E  $\neq$  D = k  $\neq$   $\phi(N)$  + 1).<br>Tako zagotovimo inverznost ključev E in D, s tem pa tudi inverznost postopka šifriranja in dešitriranja. če ima E skupen faktor z  $\phi(N)$ , E ne

obstaja in moramo izbrati drug E. Potem je zaradi x<sup>a x moq.</sup> N. (14)

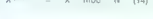

dešifriranje za vsa cela števila med<br>0 in N-1 in k lahko izvedljivo, in to s potenciranjem na D-to potenco:

 $G^{\text{B}} = M^{\text{BB}} - M^{\text{bf/N+1}} - M$  mod N (15)

**PRIMER:** izberemo  $P = 31$ . Tedaj je N =  $PQ = 527$  ms<br>  $\oint (n) = (P - 1)(Q - 1) = 480$ . Če je $n = 7$ , je. D = 348 (7 k 343 = 2401 = 5 k 480 + 1). Če je M = 2, potem:

 $C = M^{\frac{1}{2}}$  most M.  $= 2^{\circ}$  mod N<br> $= 2^{\circ}$  mod 527  $-4.11$ 

Za šifriranje smo potrebovali javni ključ, medtem ko je za dešifriranje nujen skrivni klinič

- 
- 
- $M = C<sup>9</sup>$  mod N<br>  $= 128<sup>33</sup>$  mod 527<br>
mod 527<br>
mod 527<br>  $= 3186$  53 101 47 128 mod 527<br>  $= 20186$  527
	-

Postopka šifriranja in dešlfriranja<br>sta torej enake, lie da v prvem prime-<br>ru uporabljamo v odprtem besedilu<br>(M) javni kijuć (E), v drugem pa v šir<br>friranem besedilu (C) skrivni kijuć.<br>Delarno z numeričnimi interpretaciona

#### Ponazoritev šifriranja po algoritmu RSA

Glavna težava pri šifriranju. po smarne funkcije, katere oblika je

#### m' (mod n).

V tem primeru uporabimo kar pre-<br>cej učinkovit algoritem, ki omogoča<br>računanje eksponentne funkcije<br>oblike m" s ponavljanjem kvadrira-<br>nje in množenja: v-naslednjih ko-<br>rakih:

1. korak: Naj je h<sub>o</sub>h,.....hih<sub>o</sub> dvoji-<br>
ška predstavitev števila h<br>
2. korak:  $\frac{a}{n} - \frac{1}{n}$ <br>
3. korak:  $\frac{a}{n} - \frac{1}{n}$ <br>
5. korak: će ili h,-1, potem c: e cm mod n<br>
6. korak: će ili h, potem konec; sicer<br>
6. korak

V programskem jeziku pascal bila procedura za računanje eno-<br>smerne funkcije recimo takšna:

Procedure EnosmFunkcija (Sporocilo, Kljuc, Modul : integer, Var Sitra . integer);<br>/ Procedure dabi ket vhad: numerična integrazacija bloka snozačila. Kluč

in modul, izhod je šifriran blok. Sporocilo, Kljuc, Modula. in Sitra so

Var A : array [1..500] of 0..1; (max. 500 dvojiških cifer za predstavitev ključa)<br>1. J : integer

Begin

i Konverzija ključa v dvojiški }

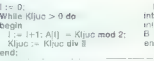

( Šifriranje enote besedila, predstavljene numerično v spremenljivki Spo- rocilo )

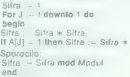

End;  $(\frac{E}{2} \text{normal}, \frac{E}{2})$ <br>
Endigentions resides to propose the specifical proposed in the proposed<br>  $\frac{E}{2}$  operations response to the specifical conditions of<br>  $\frac{E}{2}$  is the specifical conditions and the specifical

Za ponazoritev izberimo poljubni števili:

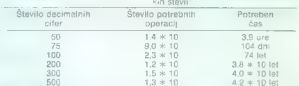

Opraviti imamo torej z aritmetiko po modulu

#### NEPKO-99

Izračunati moramo funkcijo.

 $\frac{1}{2(N)} - (P-1) \cdot (Q-1) = 80$ 

Naj bo javni ključ E  $\cdot$  3, skrivni ključ pa D – 27, ker je

 $(3*27) \mod 80 = 1$ 

Rezultat tega je tale šifrirani tekst v numerični interpretaciji:

28 72 72 8 72 90 28 01 45 26 19 54 45 18 01 44 30 09 90<br>36 53 01 27 36 10 26 45 55 26 45 36 44 36 17 45 05 90 09 10<br>26 5501 26 71 01 46 01 45 90 80 01 45 01 45 45 09 90 36 80 19 01 45

Pripomba: V tem primeru so črke<br>erpretirane tako, da je numerična erpretacija sestavljena iz A — 1,<br>A — 2 itd. Šifrirani so bloki s po<br>ini znakog (črko), uporabljena pa

majhna naravna števila. Tak6 smo ravnali zaradi preprostejše ponazo- ritve in tako šifrirano. besedilo. bi bilo kajpada moč zlahka dešifrirati. Nasploh pa imamo pred sabo pri- mer sistema, degradiranega na na- vadno zamenjavo znakov. Kadar uporabljamo algoritem RSA v resničnem življenju, izbiramo za generiranje ključa velika naravna števila (recimo števila s približno 50 "do 100 desetiškimi ciframi). Za blok sporočila tedaj uporabimo kar niz 7 20 do 30 znaki. V kodi ASCII. reci- mo, bi niz znakov »ABCDEFGH« in- terprel »65666768697071722. Pri takšnem šitriranju ni možnosti, da bi faktorizirali število N, niti ni moč izračunati skrivnega ključa na temelju javnega (tudi pri tem se ne moremo. izogniti -faktoriziranju). Resnična zanesljivost. algoritma RSA potemtakem izkorišča nemoč današnjih računalnikov. in -algorit- bi v času, ki je na voljo, rali velika števila oziroma izračunali inverzno obliko enosmer- ne funkcije. Oglejmo si nekaj podatkov o ča- P-9inO-11 sih, potrebnih za faktorizacijo veli- ii števil

Algorithm RSA vega za zaro zaroznego zarodnika zarodnika zarodnika zarodnika zarodnika zarodnika zarodnika zarodnika zarodnika zarodnika zarodnika zarodnika zarodnika zarodnika zarodnika zarodnika zarodnika zarodnika zaro

num algorimi ter s hirrim softwerom<br>
in hardworon<br>
Algoridam RSA ja še zlatali ustre<br>
20. zaporabo, kadrar metoseboron<br>
20. za ugorabo, kadrar metoseboron<br>
komunicira već ludeležnow, Zelo<br>
pri kadrere veliko število podru

#### MALI OCLASI

και το του 1979 Ολλάδα Reset e προσωπικού πιο τη περιπτήση του 1970 - Το το 1970 Ολλάδα Παρακτικό της Παρακτικό Τριμπού (10), Ναμπάνει το Παρακτικό Τριμπού (10), Ναμπάνει το Παρακτικό Τριμπού (10), Ναμπάνει το Παρακτικό

265" DISKETE prodam. (041) 399-580. 200176 AMIGA — GAME SHOW- prva slovenska. revija na disktor z opisi iger; navodili in rešitvami. Opisanih je prek 40 stran v slo- venščin. Poleg opisov so tudi slike nekate- rihiger; na disktor. EQGZ) 340 TMIGE. EOGZOD Maribor. E

**IZDELAVA IN PONUOBA** programov z vseh po-<br>dročij za računalnike PC. Tradicija, dolga 6 fet.<br>film **ET Software, Martičeva 31, 78000 Banja Lu-**<br>ka, or (1781. dr. 980)

AURORA COMPUTERS = Vidina Izonia<br>Ninowa za estudio da Sali San Vidina Izonia<br>Ninowa za estudio da Sali San Vidina Izonia<br>Ninowa zakonia<br>Ninowa zakonia<br>Ninowa zakonia<br>Ninowa zakonia<br>Ninowa zakonia<br>Ninowa zakonia<br>Ninowa zak ATARI ST RESOURCES AT 1-2-4 Mb MEGAFILE 30-60Mb9 DTP - urejevanje besedil, izdelava memorandumov, vizitk, laserskih izpisov<br>A. tel. 011/496-351 **ATABLISH T** - mathematic comminists RAM as<br> **SARISH CRIP (1956 mit American Canadian CRIP)**<br>  $-$  math Vie 160 OPM<br>
- math Vie 160 OPM<br>
- mathematic CRIP (1966)<br>
- mathematic RAM (1966)<br>
- mathematic RAM (1966)<br>
- mathema

- 
- 

- 
- 

 $\begin{array}{l} S\mathrm{T}=\mathsf{H} \mathsf{APDWABF} \mathsf{NP} \\ \mathrm{S}=\mathsf{H} \mathsf{NPDWABF} \mathsf{NP} \mathsf{NP} \mathsf{NP} \mathsf{NP} \mathsf{NP} \mathsf{NP} \mathsf{NP} \mathsf{NP} \mathsf{NP} \\ \mathsf{P} \mathsf{NP} \mathsf{NP} \mathsf{NP} \mathsf{NP} \mathsf{NP} \mathsf{NP} \mathsf{NP} \mathsf{NP} \mathsf{NP} \mathsf{NP} \mathsf{NP} \mathsf{NP} \mathsf{NP} \mathsf{NP} \mathsf{NP} \mathsf{NP} \mathsf{NP} \$ 

HP 48 SK, prodam. @ (061) 263-417. Robert.<br>ST74<br>TROI DISK seagate ST 225; 20 Mb, 65 ms, z jam-<br>stvom, prodam. @ (081) 211-034.

SPECTRUM 48 K z več kot 2000 programi na kasetah in periode vse kombi- nacijalnica in periterijalnica prodam: Možne vse kombi- nacij, prodam: Možne vse kombi- nacij, prodam: Možne vse kombi- nacij, (061) 371-827. Teorijani **PROFESIONAL NI PREVODI:**<br>COMMODORE 64 PYindheik (70 dln), Program<br>mer's Relevance Guide (80, Masinsko graga)<br>merina (70), Kraška - XXM (80), Masinsko graga)<br>(40), Piak-1541 (40), Masocita ra uporaton pro-<br>granu Shenri S B

SPECTRUM: Mašinac za početnike (90), Na- prodni mašinac (0), Devpak 85] V kompletu

Piergin, 1200, Locombin Dissic (75), Madridon<br>(1978), The Company Dissic (75), Madridon<br>(1978), Massachiel, Dissipline (1978), Madridon<br>(1978), Massachiel, Dissipline (2001), Principline<br>(1978), Massachiel, Supplier (2001)

RAČUNALNIŠKE MIZICE, tipske ali po va-<br>ših načnih, izdeluje. Lesni. studio SHO-<br>EPUCK. (2006) 447-774. 200212. DISKETE 3,5" iii 5,25", Najbolj zoani sve-<br>tovni proizvajalci disket na enem mestu po<br>200 ugodnih cenah. Pokličite in prepričajte<br>se. (041) 202-200. 200180. DISKETE - GARANCIJA · - 2S/DD (350 K)... 10 din kos.

 $526" - 28040 (1,2)$  Kos $^2$  - 0 60 kosov ....17 din kos $-35' - 2$  SDD (1 Mb).<br>15  $-2$  SDD (1 Mb).<br>35' - 2 SDD (1 Mb).<br>- do-100 kosov.... 16 din kos<br>- nad 100 kosov... 15 din kos smi

## DISKETE

200178

YU znake naceneje vdelujem v vse oskalni« ke in video karice<br>« ke in video karice<br>- NEMOGOCE JE MOGOČE!<br>NEG P2200, P24, PED, P74, PED, PTO<br>Pokličite in se prepričajte<br># (061) 348-556 od 19.do 20, z

POS — POINT OF SALE. Predelajto va sistem XTAT v trgovsko ali gostinsko blagajno. Za to je potreben dodatni hardver: predal za denar z VF — 4,900 din; iskalnik računov in kontrolnegi traku, 40 znakov — 12900 d; displej LCD z kupca 2 x 20 znakov, RS 232 VF — 7200 (OMOS baterijski RAM 266 K — 5.000 d; italn Črine- kode; pero ali skaner.z VF — 7900 d; Čitalnik magnetne kartice zVF — 6900 d, Ponu- jamo tudi kompletno SW rešitev za nekaj pro- dajnih mest in strežnik v Back Ofice-u poveza- nih v LAN, FEIHW SERVICE, J. Leskovara 1, 42000 Varad- din 2 (042) 54796. TMi2 POSAMEZNIKOM IN DELOVNIM ORGANIZA- 'CIJAM ponujamo veliko izbiro: pomnilniskih či- pov 4118 (60 din), 4164 (60 d), 41256-8 (60 d) 44256-6 (180.d), 411000-8 (160 d): epromi 22716 (70 d, 2732 (TO d) 2164 (60 d), 27128 (60 4), 27286 (60 d), 27512 (120 d), 27011 [200 d) .seprom 28 C 64. Mikroprocesorji Z 80 tamlija, 64180 B. Special ICS: Max 690, Max 232, ATC 72491, RTC. 56321, 4640, 8250. 8256, BOSI. 8751, WO 1770, AM 26LS31/32, ADC 0804, Ko- procesorji 287/387 npr: B0287—10 M (600 4), 80387-98 (11.000 d) in vsi drugi po posebnem

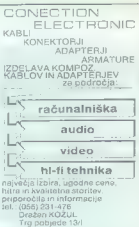

58000 Slav. Brod. "dogovoru (TTILS, HG, HGT; CMOS): Moduli hi- tachi LCD z integriranim krmilnikom (od 1x 16 znakov do 4 x 20 znakov). HE HW SERVICE. J. Leskovara 1, 42000 Varaž- le (042) 54-786, TMIS ZA". MIKROPROCESORSKE APLIKACIJE STAND ALONE REAL TIME, ki se razvijajo na Z80/64180, ponujamo izdelavo prototipov HW po vaši specifikaciji (stevilo vhodovlizhodov) opto, TTL. analogni, rele idr; število serijskih kanalov RS 2321422485 idr. Prototini HW do- havljamo s TEST SOFTVEROM in zavarovano komunikacijo RS 282 do XTAT, s SW moduli Standardno podpiramo RS 232/RS 422, RS 485 - povezovanje več HW modulov LAN (konfigu- racija masterslave), display LCD, tipkovnica (IBM PC standara), črtna koda, magnetne in čip kartice, wateh dog, izpad energije v baterijski podpori RAM. SW ORODJE: ZBOGA180 eross- assembler (XT/AT), C-cross- compilr, resnični čas O.S.; SW monitor v epromu (zavaruje komu- »ikacijo RS 232 prek XT/AT), doline loader in dr. Ponujamo kompletne HW/SW rešitve na po- dročju: upravljanja in regulacij, akvizlcije po- datkov, identifikacije dr. Standardno ponujamo. 280 mikro krmilnik (euro card, 2 x RS 232, 32 K RAM, 32 Keprom za SW monitor Be VO, CTC — 4000 d) in SW orodje za razvoj (dodatno 2000: d. ZE] HW SERVICE, J. Leskovara 1 42000 Varat- din, z (042) 54 TMIA

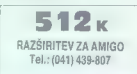

## LASTNIKI C — 64!

uda skogio prepi Beomodul, Dragic Kon<br>Car: 21/7, 11050 Beograd-22<br>2011/472-822

## STIMMGABEL

Tel.: 9943-4242/24-722 Faks: 9943-4242/210044 A-9500 VILLACH, Lederergasse 6

ATARI TT 030-4 -- MONITOR PTC-1426

ATARI TT 030-4 -- MONITOR TTM 194/19" PRVA POMOČ

### Leisure Suit Larry III (PC)

State and the state of the state of the state of the state of the state of the state of the state of the state of the state of the state of the state of the state of the state of the state of the state of the state of the

»

29.000,— ATS neto

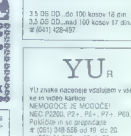

 $\Gamma$  with a<br>structure. Objective the interaction of the structure of the structure<br>of the structure of the structure of the structure of the structure of<br>the structure of the structure of the structure of the structure of

pod noge! J. Č. Ljubljana

## Police Ouest II (PC)

For the very more detailed by the detection of the specific control of the specific states as a set specific control of the specific states and the specific states and the specific states as a set of the specific states a

stike in a zakatku iye i, prajeljiti vset<br>Gojalje, do šelove mize in pravije vset<br>Čerinije, kot se sa pravije i pravije vset<br>Čerinije, Prajeljiti za najvećini za najvećini za najvećini i Rajeljiti za najvećini se najvećini

ice, les patiens autorista.<br>38 de novimbria 2014 (n. 1918)<br>1916 - Constitution de la patien de la patien de la patien de la patien de la patien de la patien de la patien<br>1916 - Le patien de la patien de la patien de la pa na letališče (DRIVE AIRPORT). Pri Od dekleta kupite vrtnica (BUY<br>PIOSE) Odpeljite se na Cotton Co-<br>ve Pogovorite se s prestrašeno jogovic<br>ve Pogovorite se s prestrašeno jogovic<br>ORAG MARKS). Pove vam. da je vi-<br>dela kri Vzemite še njene podatke<br>TAKE NAMF!

Vanceli della provincia della provincia della provincia della provincia della provincia della provincia della provincia della provincia della provincia della provincia della provincia della provincia della provincia della

jedi; položite vrtnico v vazo (GIVE<br>ROSE); Začnite jesti (EAT FOOD). Stirikrat poljubite Marie (KISS

<sup>20</sup> Nasiaring din poglape v kos un metalogica v kos un metalogica v kos un metalogica (v pri same skadaščih, brž chihur e glupe a poglape v kos un metalogica v kos un metalogica (v pri same) v kos un metalogical poglape

erikari pertaidea (h. 1876)<br> elektronica de la propia de la constantino de la constantino de la constantino de la constantino de la constantino de la constantino de la constantino de la constantino de la constantino de la

Odpeljite se na postajo in oglejte kartico (LOOK COLBY. BUSINESS CARD). Vidite telefonsko številko. Oddajte ves dokazni material in po- kličite Colbyja. Povejte mu o Bain- su: Pojdite na letališče in kupite kar- to za Steelton: Pojdite v letalo: Ko pridejo: teroristi, streljajte šele, ko pade stevardesa: po tleh, Ustrelite oba:in ju preiščite (SEARCH UNMA- SKED BODY, LOOK POCKET, LOOK TURBAN). isto naredite še z maski-

rann Anders Der Der Matten (1981)<br> 1991 – Der Matten Der Matten (1981)<br> 1991 – Prince Barnette Barnette (1981)<br> 1992 – Prince Barnette Barnette Barnette (1982)<br> 1993 – Prince Barnette Barnette Barnette Barnette Barnette B

F-16 Combat Pilot (arniga)

Program ima veliko pomanjklji-<br>vost: iz enega scenarija lahko pride-<br>te v drugega samo, če uspašno kon-<br>čate boj v načinu CONQUEST. Scenarija ne morete preskočiti ali se<br>narija ne morete preskočiti ali se<br>vostijete dijekst (brezplačno, le z nadomestilom za ko da bodo takoj dostopni vsi sce-<br>havij (stopnje). Na disketi so tudi<br>navodila. Šo, my Iriend, fly fast, hit<br>hardi Dragan Marković, Salvadora Aljendea 23,<br>21000 Novi Sad<br>21000 Novi Sad

OD 3 DO 5

Program: Cenzura. Avtor. Finesa,<br>Gerbičeva SI/A. 61000 Lubliana. Gerbalnik: IBM PC/XT/AT/PS2.<br>Ideja: 4. Izvedba: 5. Pnjaznost: 4.

MIHA KRALJ

 ${\rm N_{\rm a}}$  vseh fakultetah, inštitutih in po-<br>dobnjh mestih, kjer dela valiko ljudi z ve-

the material state and the state of order and the state of the state of the state of the state of the state of the state of the state of the state of the state of the state of the state of the state of the state of the st

.<br>Tevž Tavčar: Računalnik<br>v kmetistvu Zeložnik: Kmečka glas, Ljubljana, 1991. 104 strani.<br>Cena: 110 dinarjev. MIHA MAZZINI

irpymčsme? ne. Čisto kratka zgodba, samo za ilustra- jo: Leta nazaj, ko sem \$e delal prek štu- dentskega servisa, so nas odpeljali bogu za hrbet, v divjino, pomagat pri selitvi: Ob vsaki priliki sem mrknil za zgradbo, se naslonil ob zid in kadil. Pred menoj se je razprostirala njiva in ob njenem robu mi je počasi prišel: nasproti star kmet; se postavil poleg mene in se prav tako zazri v daljavo. Nič ni rekel, le včasih me je pogledal in prijazno pokimal. Včasih: je lisina samoumevna, spet drugič nujna, tistikrat — vsaj zdelo se mi je tako — pa je postajala vedno bolj težka. Skratka, mo- ral sem nekaj reči. Z očmi sem obvisel na zelenečih steblih ki so silili izmed brazd; ocenjujoče pogledal zelene kroglice med. Viti In pripomnil da je paradižnik še pre- cej zelen. Kmet je izjavil, da to splon ni paradaj, ampak krompir se mi prijazno nasmehnil in pokimal. In kar je bilo naj- hujše pri vsem: sploh ni bilo videti, da me zajebava. Se mi pač na obrazu vidi, da sem otrok neona in razsutih smetnjakov. Računalnik v kmetijstvu je knjigasča: sopis. Pravzaprav. bolj poljudno znan- stvena revija, ob kateri si lahko napasete možgane ob tehnoloških čudesih, ki se dogajajo po svetu: Kar je čisto OK, saj vam to zatrdi tudi avtor v uvodu. Če torej

er in grand und andere transmission of the same of the same of the same of the same of the same of the same of the same of the same of the same of the same of the same of the same of the same of the same of the same of the

To choose grade stars and a stars and a stars and a stars and a stars and a stars and a stars and a stars and a stars are also the stars and a stars are also the stars are also the stars are also the stars are also the st

Paul Mace: The Paul Mace Guide<br>to Data Recovery. Založnik: Brady.<br>Book, New York, izdaja 1988.<br>Distribucija: Prentice-Hall Trade;<br>New York 261 strani, ISBN 0-13-<br>644427-4.

DAVOR PETRIČ

Med bistvenimi sestavinami vašoga sissene in de solita malakan keudetta malakan keudetta termista (1988) programma (1988) programma (1988)<br>Sali škodo zaradi nepresidenta malakan (1989)<br>Sali škodo zaradi nepresidentali malakan<br>Megov avior je saveda Paul Mad

provokran negatelno postola svetel velikovač velikovač velikovač (\* 1862)<br>1. západne – Transport Samuel v Michigan (\* 1872)<br>1. západne – Transport Samuel VIII, se predstavenovač (\* 1871)<br>1. západne – Transport VIII, franc

Finally, the lower burst material and the specifical specifical control (SCS), the specifical specifical specifical specifical specifical specifical specifical specifical specifical specifical specifical specifical specif

tem pa lahko delate samo v enem imeniku, berete lahko samo z diska C formati ral pa<br>rat ral pa ne moreto niti diskete! Ai pa, da<br>kahko drug uporabnik pregleduje ves di-<br>ske, le pognati ne more ničesar, kaj šele<br>da šl. ka j mo, ali lahko uporabnik iz njega bere, ali lahko vanj piše, ali sme na v kaj izbrisati<br>in ali lahko v njem poganja programe: Na<br>primer, Morton IBBNo v njem poganja programe: Na<br>primer, Morton IBBNo v

dan izo svaktura os svaktoristog upomenije za svaktoristog upomenije za svaktoristog upomenije za svaktoristog upomenije za svaktoristog upomenije za svaktoristog upomenije za svaktoristog upomenije za svaktoristog upomen Ne priporočam pa, da bi disketo spustili skozi kakšen DT (disk test) ali NDD (Nor-<br>skozi kakšen DT (disk test) ali NDD (Nor-

diskets curedino gommenika v pintesko<br>Pasite kuredino gommenika v pintesko<br>Pasite kuredini og gommen ka iligu skorici privodini originarne ka iligu skorici privodini<br>oxiriema aliao loginimevi ka iligu skorici privodini<br>oxi

 $\psi$  and the state of the state of the state of the state of the state of the state of the state of the state of the state of the state of the state of the state of the state of the state of the state of the state of the

he de tous antiques de la mais de la mais de la mais de la mais de la mais de la mais de la mais de la mais de<br> de la mais de la mais de la mais de la mais de la mais de la mais de la mais de la mais de la mais de la ma

Jure Špiler: AUTOCAD 11. Samozaložba, Ljubljana, 1969. 264 strani. Prodaja: avtor in ACADklub, tel (061)314-069.<br>Stab tel (061)314-069.

#### NEBOJŠA NOVAKOVIČ

NEROOSA NOVAKOVYC (1992) zastaveno in enero anticipa de la medicina de la medicina de la medicina de la medicina de la medicina de la medicina de la medicina de la medicina de la medicina de la medicina de la medicina de

saditi,

#### VAŠ MIKRO

Tegale pisma ne. bom začel z ustaljenim »Spoštovani...«, am- pak-si bom sposodil stavek g. A. iz pak-si uvodnika novembrske številke 1990.<br>uvodnika novembrske številke 1990. (ki mu, po tistem, kar sem prebral,<br>ne dam-prev ne dam prav): »Ne boste dolgo iz- hajali, če boste tako poslovni.« Mi- mogrede: prizanesite nam s šalami!

Narodnik Mojega mikra sem od 2008 mikra sem od 2008 iz hlajanja revija. Zativno 23. prije četika revija se od 2008. Narodni zatom po 2008 iz predstavljanja revija zatom po 2008. (zabaven matematička revija po 2008 mikra r

Glavna stvar, zaradi katere sem<br>přepřičan, da se je Mor mikro do-<br>končno in popolnoma spričil, so re-<br>klame! Če na grobo ocenim, jih je<br>ne približno ossinčešetih strane?<br>ne preveč kvalitotnoga (da te rečem<br>straniščnoga) p moje, pojme absolutno preveč; Ško-  $\theta_0^*$ , area) denotes the measurement of the measurement of the measurement of the measurement of the measurement of the measurement of the measurement of the measurement of the measurement of the measurement of the mea

following AM model as the first of the model and the model and the model and the model and the state of the model and the model and the model and the model and the model and the model and the model and the model and the m

izhajati! Jernej Čop, Mesesnelova 10, 61210 Ljubljana

Gospod Pavlovič, z vašim vidom je vse v redu. Medtem sem tudi sam prese v reuu, modibili sem nuur seni<br>prejel novo verzijo Microsoftovega paketa Works V2.0 z dne 29. 6. 90.

Takey same pricela assistant parlamentaristant in the method of the same pricelar and the same pricelar and the same pricelar and the same pricelar and the same pricelar and the same pricelar and the same pricelar and the

for Kommutativi, No was for Malaya<br>Formula (1991), a magnitude of the Malaya Construction of the matrix<br> $K$  constrained in the matrix of the main of the matrix<br> $K$  constrained in the matrix of the main of the matrix<br> $\mathcal{$ 

Andrej Ivanuša; Gosposvetska 43, 62000 Maribor

#### Popravek

V številis 12/1980 sno na stran<br>12/1980 sno na strani<br>17. pisavili novico z naslovom Apple<br>18 se je straznil V njenj smo navedil<br>18 stars na najpennejši mennikosi<br>18 stars na najpennejši mennikosi<br>18 stars na 15.500, zdaj

# ZABAVNE MATEMATIČNE NALOGE

## REŠITVE NALOG IZ<br>DECEMBRSKE ŠTEVILKE

STOLPNICA<br>Arhitekt Avbelj ima pisarno v osmem<br>nadstropju, odvetnik Boh v tretjem nad-<br>stropju, odvetnik Murn v petem nadstrop-<br>ju in ukonomist Staro v petensjstem nad-<br>stroniu.

KANDIDATI<br>Oseminšestdeset kandidatov je poslu-<br>Asto fiziko in kemiko.

 $NOV(HAB)$ <br>  $VAB$  fill agéon ov braz ottok, mora limet<br>  $VAB$  fill agéon ov braz ottok, ell getil moral<br>
citra drug agéons, morallit i mil declentation<br>
declentation<br>
declentation of the system and control of the system of<br>
ci

DOLGO ŠTEVILO<br>Ena od rešitev je naslednja:<br>123456, 789100.<br>Med števili smo torej postavili deci-

## NOVE NALOGE

**PROFESORIEVA TELEFONSKA ŠTE-**<br>
PRIJAR SOMETI ŠVADA (PROVISTA)<br>
TRAČISLA (PRIJAR SOMETIČKI SOMETIČKI SOMETIČKI SOMETIČKI SOMETIČKI SOMETIČKI SOMETIČKI (PRIJAR)<br>
PRIJAR STEVIL (PRIJAR STEVIL)<br>
SOMETIČKI (PRIJAR STEVIL)<br>
SO

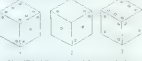

Na slák vidimo tri razbične poglede na státnostich focko. Ugotavite, kojikovi spravila pri pis je meslikanih na stranici, kojikovi pri pis je meslikanih na stranici, kojikovi na prvi skori i na stranici za na meslikanih n

 $\begin{tabular}{l|c|c|c|c} \hline \textbf{MERCE}/NE/RE/EMSE &\textbf{MERIC} &\textbf{MERIC} &\textbf{MER$ 

#### RAZVEDRILNA MATEMATIKA

 $\label{eq:2} \begin{tabular}{p{0.85\textwidth}} \hline & Dess~(18,12)~\text{B}\&Dess~(18,12)~\text{in}~\&~\text{B}\&\text{B}\&\text{B}\&\text{B}\&\text{B}\&\text{B}\&\text{B}\&\text{B}\&\text{B}\&\text{B}\&\text{B}\&\text{B}\&\text{B}\&\text{B}\&\text{B}\&\text{B}\&\text{B}\&\text{B}\&\text{B}\&\text{B}\&\text{B}\&\text{B}\&\text{B}\&\text{B}\&\text{B}\&\text{B}\&$ 

## **NAGRADE**

Reševalcem je precej preglavic povzročila naloga STOLPNICA, zato svetujem, da dobljene »rešitve« ved- no še enkrat preverite, da ne bodo v nasprotju s predpostavkami in at stvi podane naloge. Marsikdo neha reševati, ko dobi navidezno rešitev. ne vedoč, da je pri sklepanju naredli kakšno j naučiti tudi ustrezne kritičnosti do svojega reševanja. Za izčrpne rešitve smo z enoletno naročnino nagradili Martina Bajca. Fani Grumove 14, Zalog, 61260 Ljub- ljana-Polje. Drugi nagrajenci so: patri Bardn. Goleška 18; 98000 Pri- ina; Dušan ignjatovi, Vinogradski venac: 15, 11136 Beograd; Jure Gobec, Arja Vas 19, 69301 Pe- trovče;

vovce;<br>Milanka Šantelj, Čabranska 6, 61380 ||<br>Cerknica

Nothine van) (rah nafog polijite do 1,<br>MARCA 1991 nn naslov: Revija Moj<br>MARCA 1991 nn naslov: Revija Moj<br>Tabaron matematična natogol: Na-<br>grado so oblčajno: entoletna narodni-<br>grado so oblčajno: entoletna narodni-<br>dominatn

tvami (kasete, diskete, knjige).

### IGRE

#### Skidz

o športna simulacija e amiga, ST o Gremlin o 9/9

#### TOMAŽ DVORAK

 $\begin{tabular}{l|c|c|c|c} \hline \textbf{L} & \textbf{m} & \textbf{m} & \textbf{m} & \textbf{m} & \textbf{m} & \textbf{m} & \textbf{m} & \textbf{m} \\ \hline \textbf{L} & \textbf{m} & \textbf{m} & \textbf{m} & \textbf{m} & \textbf{m} & \textbf{m} & \textbf{m} & \textbf{m} & \textbf{m} & \textbf{m} & \textbf{m} \\ \hline \textbf{R} & \textbf{M} & \textbf{m} & \textbf{m} & \textbf{m} & \textbf{m} & \textbf{m}$ 

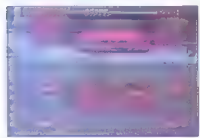

mica , vodo VMC IEN 60 TUES, ker vario visual politika (1993)<br> angleški na asio osoro narejen proga BMC. ker vario visual politika (1993)<br> angleški na asio osoro narejen proga BMC. ker<br> angleški na asio osoro narejen prog

#### Yogi's Great Escape | e arkadna igra e spectrum, C 64, CPC |  $e$  Hi-Tec  $e$  8/8

#### MITTA MLADKOVIĆ

A aka a

 $\overline{G}$  otovo ste že gledali risanke s prikupnim<br>gić srečujemo tudi v računalniku. Pro-<br>gramarji so se potrudil in naredil igro s precej<br>dobro oratiko in animacijo. Fazočaranje pa je glasba, ki se sliši le ob začetku stopnje.

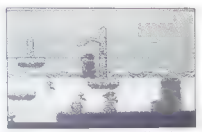

Zasko je nazivišno teksto iz postavanje na obrazili se postavanje na obrazili se nazivišno se nazivišno se nazivišno se nazivišno se nazivišno se nazivišno se nazivišno se nazivišno se nazivišno se nazivišno se nazivišno

# | The Spy Who Loved Me<br>| s arkadna igra e amiga, spectrum, C 64, A<br>| CPC, ST e Tengen/Domark e 8/8

#### SAŠO ŠMALC

Oodelovanje Tengena in Domarka nam skoraj o primese dobre igre. Tokrat so najbrž vstali a mapacino nodo. Nuho ya zagitua igra je povprećmarket where the Living David Bill

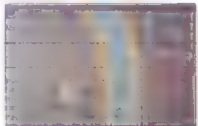

James Bond in njegova prijateljica imata na- logo ujeti, šefa mafije v Londonu, V igri je osem stopenj. Čas ni omejen, kar šteje v velik plus. Med vožnjo lahko določaš hitrost. Tu velja stari pregovor: počasi se daleč pride. Med vožnjo pobiraj bonuse in se umikaj ljudem na cesti Kmalu pridejo za tabo nasprotniki. Zmanjšaj hi- trost, se umakni na levi rob ceste in jim pošlji rafal nabojev v hrbet. Ko se pas cepi, se moraš v pravem trenutku odločiti za pravega, sicer je po tebi. Paziti moraš tudi, da preletiš mostove s pravo hitrostjo. Druga stopnja pa je vožnja s čolnom. Tukaj veljajo podobna pravila kot na prvi stopnji. Obe stopnji se izmenjujeta. stem pa raste tudi število sovražnikov in ovir na cesti ali vodi. Na koncu sledi čestitka za opravljeno delo. Grafika še kar zadovoljuje. vendar je ideja neza- $\mu$  (a) and solve manipulation of the state of the state of the state of the state of the state of the state of the state of the state of the state of the state of the state of the state of the state of the state of the

 $\overline{\phantom{a}}$ 

Ninja Remix<br>» borilna pustolovščina e ∈ 64, spectrum, e luurina pustolovscina e t<br>ST, amiga e System 3 +8 9/9

#### JASENKO KREJIČ

 $B_{12}$  ko se je igra pojavila, je bo nekalene<br>"zvaličavnih virih» dobia vzdevka najboljše<br>stvaritve Systems 3 teruspešnice meseca najboljše<br>"stvaritve Systems 3 teruspešnice meseca najbol<br>popolna kopija Laaj Nanje i z ne

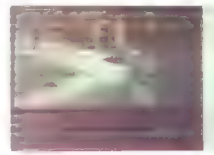

preside shopping tenak helikus pohiologi anaturikan ang preside status galaxies anatomical preside is orbit president and the conditional president and different conditions in ranning previous and conditions and condition

## Fire and Forget II: The Death Convoy e arkadna igra e amiga, spectrum, C64, | CPC, ST, PC e Titus e 8/8

#### SERGEJ HVALA

**Memlja, dvajset minut v prihodnost. Jedrska**<br>vojna je opustošila nekdaj cvetoći planet. Ljudje so se bodisi zatekli v redka preostala mesta ali

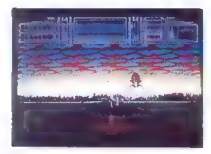

IGRE

pa so izbrali drugo pot $-$  križarijo po še uporab-<br>nin costan s še uporabinim voziti, kije velja<br>zakon močnejšega. Nagon po samootiranitivi je<br>premagal pamet. Uničevanje lastne rase je po-<br>stalo poleg preživelja edini cil vozi proti največjemu mestu z jedrsko eksplozijo popolnoma uniči. Tovor-<br>njak in njegovo spremstvo lahko uničite le vi

is equin nation<br>defined in a storoblion Korbo. In the space of the state of the state<br>of the state of the state of the state of the state of the state<br>of the state of the state of the state of the state of the state<br>of th

(if<br>coici pod silócio aviomeble) (in zasion, oa primar kato date)<br> $\alpha$  politico aviolicity e silócio konveja curiometro<br>in political political primarism (in the main star in the main star in<br>the main structure of the main čen, boste lahko šli na naslednjo stopnjo. Če

**bosts regular vas zintenja, en bo vidajnej razle<br>Spatia regular vas bostas regular de la partena de la partena de la partena de la partena de la partena de la partena de la partena de la partena de la partena de la parten** 

# Double Dribble Basket<br>\* športna simulacija \* amiga, C **11 o Konami e** 8/8

#### ANDREJ BOHINC

 $\begin{tabular}{|c|c|c|c|c|} \hline \textbf{C} & \textbf{p} \text{exp}(x|\phi) & \textbf{p} \text{exp}(x|\phi) & \textbf{p} \text{exp}(x|\phi) & \textbf{p} \text{exp}(x|\phi) \\ \hline \textbf{v} & \textbf{y} \text{exp}(x|\phi) & \textbf{y} \text{exp}(x|\phi) & \textbf{p} \text{exp}(x|\phi) & \textbf{p} \text{exp}(x|\phi) \\ \hline \textbf{u} & \textbf{u} \text{d}(\text{div}) & \textbf{y} \text{exp}(x|\phi) & \textbf{p} \text{exp}($ 

nogomet! Ko imate żogo v rokah. jo lahko podateli standarda objetacji a umpa. Kiaspisov se ne spłaća zaklijućevali z miti od standarda dale ali i polarachije sa je od araka prih pod<br>Veliki polarachije sa podateli z miti od

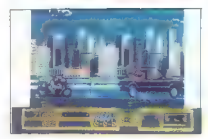

nje na igrišču spremljajo spodbujevalne himne<br>in show ob polčasu. Ne marajkajo tudi maskote<br>moštev, ki nagajajo sodnikom ob prekinitivah.<br>Ce zmagate, vas čaka lep končen prizor<br>DDB se boste navelicali že po nekaj partijah<br>

#### Murder

o pustolovščina e amiga, C 64 e Ocean<br>e 9/9

#### SAŠO ŠMALC

Q cean je znan po igrah z uguljeno idejo. To-<br>krat je izdal nekaj resnično svežega. Amaterski krat je izdal nekaj resnično svežega. Amaterično svežega. Amaterično svežega. Amaterično svežega. Da v dveh urah razreši umor pred prihodom zvezne policije. Na začetku prekrije zaslon prva

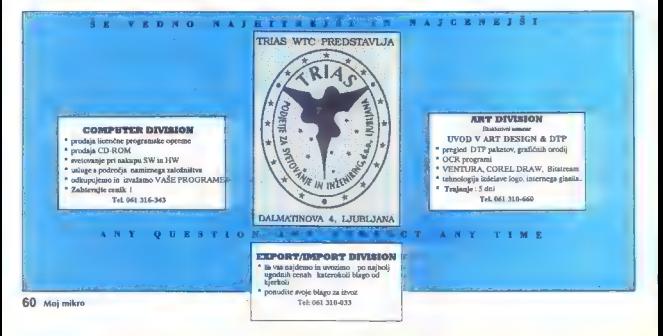

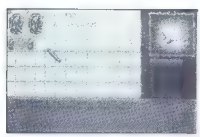

after, dansk Dalph Chronicle 2, milion določki objevativnih matematika Dalph Chronicle 2, milion določki spesar<br>Significanov de San Antonio de San Antonio de San Antonio de San Antonio de San Antonio de San Antonio de San

## International Soceer Challenge<br>• Sportna simulacija · smiga, spectrum, E 64, ST, PC e Red Rat/MicroStyle e 7/8

#### VEDRAN KOPČIČ

Instantational Society Challenge per od drugin production<br>appendinh simulate) razikkuje po pogledu na primijanje in po pogledu na primijanje in po pogledu na primijanje izrači sovije za obrat sličenih simulate in primijan

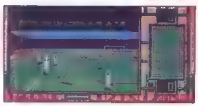

presents. Simple in the<br>Advertision of the state of the state of the state of the state<br>state in the state of the state of the state of the state<br>parally size, it is enough a state of the state of the state<br>parally size,

## Gremlins II: The New Batch<br>• afkadna igra • amiloa, ST. PC e arkauna igra e ami

MIODRAG JOVANOVIČ DRAGAN ANGELOVSKI

Lgra je narejena po filmu, zato je vsebina zna-<br>na. Gizmo se je po spletu naključij znašel v ne-<br>kem newyorskem nebotičniku in prisel v stikem<br>z vodo. Takoj nato so stavbo preplavili hudobni<br>av ogabil duhovi. Ste v Vogi ni

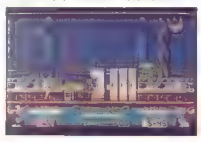

Kolikor bolj v notranjost stavbe prodlađe, toliko bolj nore oblike duhov vidite: duhove na<br>skirejih in z reakcijskimi nahrbitniki, duhove na rakotah, dekte duh, duhove zonibije in drugo<br>bratovščin, duhove zonibije in drugo ozadje. Če pridete u stik s kakšnim duhom,<br>izgubite eno od sedmih življenj. Na začetku imaizgolite eno od sedmin zivljen, Na začetiv ume:<br>te baterijo u kalene odsijalih laserake zarke in sedmin zivljenih slovenskih zarke in stare in stare in the sedminal stare in the sedminal of the sedminal stare in the sedmin

dany, hominey may all Poles and Salary and the Constantine and Constantine and Constantine and Constantine and Constantine and Constantine and Constantine and Constantine and Constantine and Constantine and Constantine an

#### Indianapolis 500 e sportna simulacija e amiga, ST, PC e Electronic Arts e 10/10

#### VEDESN KOROĆ

simulate) are<br>once that the control of the space subsequent of the space subsequent<br>in the space subsequent of the space subsequent of the space subsequent<br>of the space subsequent of the space subsequent of the space subs

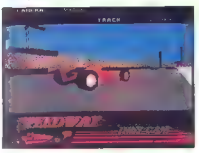

- 
- 

MARCH/COSWORTH (modra formula) 240

30 kropov (75 milj) brez poskodbe formule.<br>200 kropov (150 milj)<br>200 kropov (150 milj).<br>200 kropov (150 milj).<br>TEAMG – izberite eno od treh moštev.<br>TEAMG – izberite eno od treh moštev.<br>MARCHCOSWORTH (moćra formula) 240<br>LCV »

FILE – naloite ai inconstructe labko propries<br>
FILE – naloite ai inconstructed labko propries<br>  $2071038 - \text{residual}$  model (and the state of the state of the state<br>  $1071038 - \text{residual}$  and the state of the state of the state<br>  $\cos$ 

Final Countdown o arkadna pustolovščina e amiga, ST Demonware e 9/9

#### SERGELHVALA

 $\begin{tabular}{l|c|c|c|c|c} \hline \textbf{Concent} & \textbf{Lot} & \textbf{Cot} & \textbf{Cot} & \textbf{Cot} & \textbf{Cot} & \textbf{Cot} & \textbf{Cot} & \textbf{Cot} & \textbf{Cot} & \textbf{Cot} \\ \hline \textbf{m} & \textbf{m} & \textbf{m} & \textbf{L} & \textbf{m} & \textbf{L} & \textbf{M} & \textbf{L} & \textbf{M} & \textbf{M} & \textbf{M} & \textbf{M} & \textbf{M} & \textbf{M} & \textbf{M} & \textbf$ 

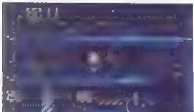

sond: 0%. Dan pozneje: asteroid je napredoval<br>do krožnice Marsa. Na površju AST2437/07-01<br>so zaznali energijsko aktivnost. Verjetnost pove-<br>zave te s hkratnim nehanjem delovanja robotov:<br>98.7%. Glavni računalnik na postaji

 $\begin{small} &\mathbf{88.76}\text{ }&\mathbf{8.876}\text{ }&\mathbf{8.986}\text{ }&\mathbf{8.986}\text{ }&\mathbf{8.986}\text{ }&\mathbf{8.986}\text{ }&\mathbf{8.986}\text{ }&\mathbf{8.986}\text{ }&\mathbf{8.986}\text{ }&\mathbf{8.986}\text{ }&\mathbf{8.986}\text{ }&\mathbf{8.986}\text{ }&\mathbf{8.986}\text{ }&\mathbf{8.986}\text{ }&\mathbf{8.986}\text{ }&\mathbf{$ 

logal in pobeniti é ASTRAVIVO II. Attenda de la menoir de la menoir de la menoir de la menoir de la menoir de la menoir de la menoir de la menoir de la menoir de la menoir de la menoir de la menoir de la menoir de la meno

#### MARKO SEKULIČ

 $\vec{L}$  sygnosis je spel posibli na trg odlično igromatik Akcija nekoliko spominja na film RUKNING<br>Akcija nekoliko spominja na film RUKNING<br>E se poini z vodo v veliko vseslici gledalcev.<br>Ei se poini z vodo v veliko vsesli

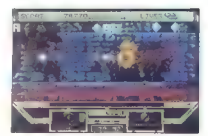

Sionelle pi centre in a realisti de che che soleta de che che che de che che soleta de la più centre de la più<br>sione de la più centre de la più centre de la più centre de la più centre de la più centre de la più centre de

# Heat Seeker<br>• arkadna pustolovščina • C 64<br>• Thalamus = 9/9

#### HRVOJE KARALIČ.

 $\begin{array}{rcl} \textbf{The Killing Game Show} & \begin{array}{rcl} \textbf{C} & \textbf{C} & \textbf{C} & \textbf{C} & \textbf{C} & \textbf{C} \\ \textbf{C} & \textbf{C} & \textbf{C} & \textbf{D} & \textbf{D} & \textbf{D} & \textbf{D} & \textbf{D} & \textbf{D} & \textbf{D} & \textbf{D} \\ \textbf{C} & \textbf{C} & \textbf{D} & \textbf{D} & \textbf{D} & \textbf{D} & \textbf{D} & \textbf{D} & \textbf{D} & \textbf{D} & \textbf{D$ V svetu strupenih padavin je edina rešitev<br>iskalec toplote.... Planet Tantris, naselian irialis, topolòs ... Plater Tarretts, mediante est en el construir de la construir de la construir de la construir de la construir de la construir de la construir de la construir de la construir de la construir de la cons

metno bombo (dve na vsaki stopnji).<br>Od koristnih predmetov sta tu dve plasti kre-<br>de. Ko greste vanjo, postanete beli in varni pred<br>dežjem (ta k sreči pada le na enem kraju) do<br>»naslednjega vsrkavanja toplote.

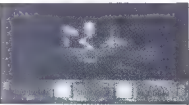

Kontrolni zaslon kaže žogo, energijo Noge in žoge, točke, števec Pass in tele zaslon. Če vza- mete bombo podnevi, pod njo piše Bomb, pono- či pa Flash (blisk). Če naj orožja delujejo, mora biti izpolnjena do vrha. Tele zaslon vam omogo- ča teleportiranje v naslednji pragozd. To je mo- goče le, če je stevec Pass izpolnjen in v njem piše 9999, Točke za števec Pass dobite z ubija- njem sovražnika in vsrkavanjem toplote. Tele- portirate se s Shift Lock in Fi Pragozdovi se rasprostirajo tudi čez opečne temelje kot preproge iz blata in trave, iz katere se dvigajo čudovite velikanske prašnice z belimi lisami. na rdečem klobuku, nizke glive, srčasti listi, rastline z grčavimi stebli, grozdastimi so- cvetji in listjem, s katerega kaplja voda.... V tem razpoloženjskem svetu gomazijo veliki polži, mravlje, pajki in želve, skačejo žabe, letajo mu- he in druga bitja. Oči imejte široko odprte: celo najožji prehodi lahko peljejo v nove dele pra- gozda... Grafika je izjemna, liki so veliki, raznobarvni in podrobno animirani; zvok je izvrsten, poseb- no ko dežne kapljice curljajo po listih. Tehnično dognanost dopolnjuje izvirnost igre, ki je izdela: na v pomikajoči se bočni grafiki. Igra ima prav- zaprav tri stopnje, od katerih je vsaka prikazana podnevi in ponoči (skupaj šest stopenj). Ponoči so barve omejene na belo, rumeno in rjavo, vir svetlobe pa je žoga. Stopnje se razlikujejo po rastlinah in sovražnikih. Ko na tretji stopnji od- date toploto trem rastlinam, bodo pod njenim vplivom razprle venčne liste, ki jih bodo obvaro- vali pred kislim dežjem.

Lords of Chaos strateška igra  $\otimes$  C 64, spectrum  $\otimes$  Blade

#### ROMAN HORVAT

 $\vec{E}$ r est varii je ana reških igre tipa Lase Squad -<br>19 state spake. O politin Theorem scholar Picketzijen State State State State State State State State State State State State State State State State State State Sta

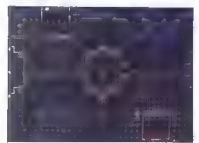

 $V$  diameters mension of the distribution of the state of the state of the state of the state of the state of the state of the state of the state of the state of the state of the state of the state of the state of the sta

# Strider II<br>e arkadna igra e C 64, spectrum, CPC, ST,<br>amiga e Capcom/U. S. Gold e 8/8

#### ROMAN HORVAT

**N.**<br>Zvoku in še marsičem, Bolujete po grafiki.<br>Zvoku in še marsičem. Bolujete se il roboti in zvoku in še marsičem. Bojujete se z roboti in njihovim vodjem — superrobotom. Vaš junak je

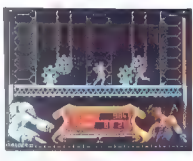

Se vecto a possobe skalada presidenta de la metropología de la metropología de la metropología de la metropología de la metropología de la metropología de la metropología de la metropología de la metropología de la metropo

deliberative Sauso constantino del material del material del material del material del material del material del material del material del material del material del material del material del material del material del mater

solidno narejeno, le zamisel o reševanju ugrab-<br>solidno narejeno, le zamisel o reševanju ugrab-

# Monty Python's Flyng

Circus<br>e arkadna pustolovščina 6 C 64, spectrum,<br>CPC, ST, amiga PC e Virgin Mastertronic<br>e 7/8

#### HRVOJE KARALIČ

The state in the content of the state of the state of the state of the state of the state of the state of the state of the state of the state of the state of the state of the state of the state of the state of the state o

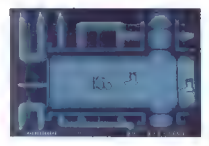

a propeller, Weille Gers et al. et al. et al. et al. et al. et al. et al. et al. et al. et al. et al. et al. et al. et al. et al. et al. et al. et al. et al. et al. et al. et al. et al. et al. et al. et al. et al. et al

Korteoro ujednik bimiperi Friderico prehodio predocen<br>Victorio ujednik pisare i predocena nastava ostateli predocena nastava ostateli predocena nastava ostateli predocena nastava ostateli predocena nastava ostateli predoce

sekvenca«, Odkrijte jo sami,

## Greg Norman's Ultimate Golf

o športna simulacija e C 64, ST, amiga Le Gremlin o 9/9

#### MITJA MLADKOVIČ

Dopis eki ia progi neka rednega Leaderboarda. Greg Norman's Ultima- te Golf se mu je močno približal. Zaslon je razdeljen na dva dela. V spodnjem, kjer poteka igra, je veliko različnih podatkov. Zgornji del zaslona pa je rezerviran za veliko opcij CLUB — izberete lahko eno od sedemnajstih palic. SWING — dobite podatke o smeri vetra. nasta- vite pa lahko tudi zamah pri udarcu (swing). položaj palice pri udarcu (side) in višino, v kateri boste udarili žogico. MAP — s to opcijo si ogledate teren s ptičje perspektive in se sprehodite po njem. INFO — dobite podatke o moči vetra, številu udarcev... Tu so še podopcije: Change hole (spremenite luknjo), Replay hole, Replay shot in Move. PLAY — na levi si izberete moč in kot udarca. drugo naredi računalnik. SOUND - pojasnila so odveč. EXIT — na zaslonu se prikažejo podopcije Save game, Continue (nadaljevanje igre). Re- start (spet na začetek) in Ouit (konec programa). Grafika je odlična, novost pa je ta, da teren ni raven, kot v večini simulacij golfa, temveč valo- vit. Po vsakem zadetku računalnik oceni in ko-

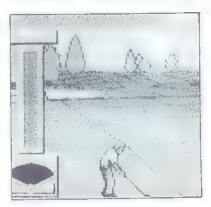

mentira vašo igro. Pomanjkljivost Ultimate Gol-<br>fa je morda samo ta, da je treba v računalnik<br>naložiti vsako luknjo posebej.

# Sly Spy - Secret Agent<br>
e arkadna igra e amiga, spectrum, C 64, CPC, ST, PC e Ocean 6 8/8

#### GRGA MRKONJIČ

**L**gra ni niti konverzija iz avtomata niti ni delana<br>po filmu, čeprav je na moč podobna filmom<br>a Jamesu Bondu. Siv Sov je spent, ki ve za vse

po litra. Capare in ra media condona i litramo.<br>
Significanti Significanti Significanti Significanti Significanti Significanti Significanti Significanti Significanti International International International International

Rick Dangerous II e arkadna pustolovščina @ C 64, ST, amiga,

MARIN MARUŠIČ

 $R$ ick se je vrnil s svoje pustolovščine po Ama zonki in Egiptu, si oddahnil in začel mirno živeti, ko je dobil opozorilno pismo debeluščka (fat

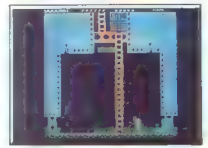

man), ki namerava ob pomoći tehnučno močnej:<br>sin vesoljcev zavzeti Zemljo, Ker vi (Rick) tega<br>ne moretis dopustiti, zapustite svojo uzbranko<br>v restavnociji m stačete v Hyde Park, Kier veso<br>čaka vesoljska ladja.<br>Takšek nje

malo ušteli, kaj li (grabci so alergični me veso)ce.<br>Isti nagadajo Žemljo, Livedba po je zaves duhovi-<br>Isti na polna domišlije; tudi gratika, amimacija in<br>Zvođini učinki so incese je dobit: Igra pritegrene<br>Ingrada in grad

IGRE

obleans and the matrices and the matrix (a) the matrix (a) the matrix (a) the matrix (a) the matrix (a) the matrix (a) the matrix (a) the matrix (a) the matrix (a) the matrix (a) the matrix (a) the matrix (a) the matrix (a

Imperium · strateška igra · ST, amiga · Electronic Arts @ 9/9

#### SINIŠA KONJEVIC

Imperiumu ste v vlogi povo izvoljenega vladarja imperija Thoygon (ki obsega Zemljo, Mars,<br>Venero, Saturn in Jupiter), vaša naloga je, da

imperii razširite, branite pred najrazličnejšimi<br>periodom izvoljaci in de sie po poldoselih letih vladanja<br>povom izvoljeni u polonom semestojno ali srednje<br>branitem, ki bo namesto vas opravil nekatere<br>čunalnikom, ki bo nam

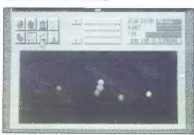

Poten ko določile svoje ime in ime imperija, ki ki mu boste vladali, se igra začne Zdaj lahko<br>K mu boste vladali, se igra začne Zdaj lahko<br>K mu boste vladali, se igra začne Zdaj lahko<br>Vrejska, ekonomija, diplomacija), ali govske in poslovne povezave), boste dobili zaveznika, ki vam bo olajšal osvajanje vsoljala interactivale obraznica in z opcijo Transfer Fiead promeste denar na radu Zaja je lahko lotite arzeofice denar na radu Zaja je lahk

gal kalifeyia ka zachedou gandham postalachi, kanalifeyia katika kalifeyia katika katika katika kalifeyia katika katika katika katika katika katika katika katika katika katika katika katika katika katika katika katika kat

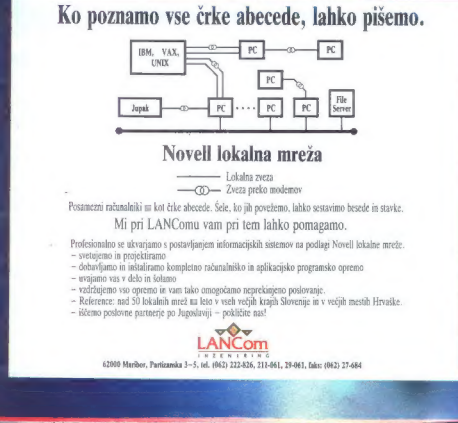

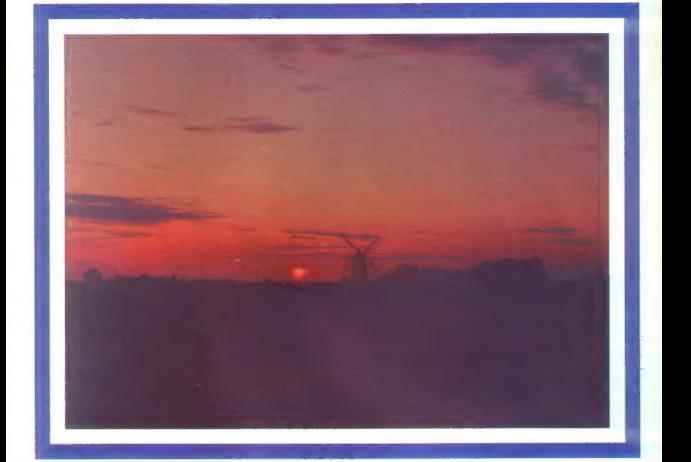

# NAJ VAM SONCE NE ZAIDE!

Posredovanje, svetovanje in razvoj informacijskih sistemov

ADVANTAGE TRADE<br>D.O.O. LJUBLJANA

Telefon: 061/442-243 int. 216 Letališka 16 Telefax: 061/442-243 int. 252 61110 Ljubljana

# Lotus

# UVEK KORAK ISPRED DRUGIH

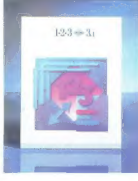

### Lotus 1-2-3 R 3.1 izključno omogoča:

- % 3-D tabele za enostavno delo, V
- povezovanje datotek in oblikovanje poročil popolno WYSIWYG okolje s podporo miške
- možnost, da »žive« grafe vključite kamorkoli v tabelo
- pregled nad izpisom (preview), izpis tabele in grafov na isti strani avtomatsko pomanjšanje izpisa do velikosti ene strani
- 
- avtomatsko poravnavanje teksta okrog grafa, poravnava tekstov prek večjih kolon
- paleta 224 barv
- znaki »bistream« v velikosti od 3 do 72 točk
- prek 100 različnih stilov izpisa in prek 200 oblik grafov
- direkten dostop do zunanjih podatkovnih baz (dBase, Paradox, OS/2 SOL...)
- » delovanje v mreži
- » dodatne možnosti z Add-In Toolkit

## Tehnične karakteristike:

- % IBM PC AT in združljivi PC, IBM PS/2 ali Compag % 5 Mb pomnilnika na disku € EGA, VGA, CGA z visoko resolucijo ali Hercules
- 
- 
- % DOS 340 in višji oz. DOS/Windows 3.0 % 1 Mb razpoložljivega RAM
- 

Vsem uporabnikom in lokalnim zastopnikom d.o.o. ljubljana Lotosove programske opreme želimo uspešno novo leto 1991!

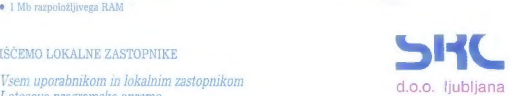

61111 Ljubijana, p.p. 85. Tržaška 118 Tel: (061) 271-761 Fairs: (061) 262-092

# **popolna paleta mrežnih proizvodov<br>ARCNET NETWORK INTERFACE CORP**

...

#### mrožna k

- popolna kompatibilnost s SMC/RxNET/Pure Data
- diagnostična LED vidna z zadnje strani u
- 
- nasiavljanje naslova (nadel D) zadnje stran<br> UO memory stikala vidna in dosegljiva, ko je kartica<br> UO memory stikala vidna in dosegljiva, ko je kartica<br> možnost uporabe v TURBO načinu<br> možnost uporabe v TURBO na
- 
- 
- 
- 
- 
- 
- 
- 
- 
- 

umi napakami

- atičníh vel
- naslovov
- avtomatič anje, ko je problem
- 

outom

- 
- odpravljen obstojeće instalacije<br>popular obstojeće instalacije<br>popular obstojeće instalacije<br>solivane technika karevskoli delome postaje v mreži<br>solivane technika karevskoli delome postaje v mreži<br>minimalni mrežio overhead
- 
- 

 $-1$ 

- 
- 
- 
- 
- 
- 
- 

## kmalu kompletna paleta mrežnih proizvodov ETHERNET

ARCNET mrežni produkti so na voljo v koaksialni, twisted pair, single fiber optic in double fiber optic. Nudimo<br>vam Tudi - pripadajače - kable, - BNC - konektorje - vseh - vrst, T-člene, - zaključne -člene -(terminatorje),

ARCNET je zaščitena blagovna<br>znamka DATAPOINT Corporation<br>NOVELL je zaščitena blagovna<br>znamka NOVELL ioc.

## MARAND Inženiring, 61000 Ljubljana, Kardeljevo ploščad 24

Tel. (061) 340-652 (061) 371-114 Fax. (061) 3